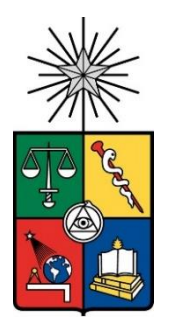

UNIVERSIDAD DE CHILE FACULTAD DE CIENCIAS FÍSICAS Y MATEMÁTICAS DEPARTAMENTO DE INGENIERÍA CIVIL

## **AVANCES EN LA ESTIMACIÓN DE LA PROBABILIDAD DE FALLA DE SISTEMAS DE DRENAJE DE PRESAS DE RELAVES**

# MEMORIA PARA OPTAR AL TÍTULO DE INGENIERO CIVIL MENCIÓN ESTRUCTURAS, CONSTRUCCIÓN Y GEOTECNIA

SEBASTIÁN IGNACIO ALBORNOZ SANZANA

PROFESOR GUÍA: CÉSAR PASTÉN PUCHI

MIEMBROS DE LA COMISIÓN: ROBERTO GESCHE SCHULER DANIEL GUZMÁN ROJAS

> SANTIAGO DE CHILE 2022

### **RESUMEN DE MEMORIA PARA OPTAR AL TÍTULO DE:** Ingeniero Civil con mención en Estructuras, Construcción y Geotecnia **POR:** Sebastián Ignacio Albornoz Sanzana **FECHA:** 2022 **PROFESOR GUÍA:** César Pastén Puchi

## **AVANCES EN LA ESTIMACIÓN DE LA PROBABILIDAD DE FALLA DE SISTEMAS DE DRENAJE DE PRESAS DE RELAVES**

Los relaves son desechos de procesos mineros que deben ser almacenados en depósitos que sean estables física y químicamente. Para esto, los diseños de presas de relaves se hacen en función de numerosos criterios que permitan asegurar un almacenamiento seguro del material. Estas presas de relaves deben tener un sistema de drenaje que permita tener un control adecuado de las infiltraciones que se puedan producir. Este sistema de drenaje considera el uso de material de empréstito y es diseñado en base a normas entregadas por organismos internacionales, como la ICOLD y la USBR.

El diseño de los sistemas de drenaje presenta varios desafíos y problemas. Una de las grandes limitaciones es la metodología de cálculo de la capacidad hidráulica. Hoy en día, los cálculos de la capacidad portante de los drenes se hacen con metodologías empíricas que entregan resultados aproximados. Por esta y otras razones, se consideran altos factores de seguridad (FS). Los diseños de estos sistemas se llevan a cabo mediante una metodología determinística, por lo cual se hace necesario el avance en el estudio de metodologías probabilísticas de diseño, que permitan generar soluciones más eficientes. En este contexto, el presente trabajo tiene como principal objetivo evaluar la incertidumbre en el diseño de sistemas de drenaje de presas de relaves.

La evaluación de la incertidumbre se lleva a cabo mediante el método de Montecarlo por medio de la implementación de la metodología actual de diseño, considerando rangos de variación y distribuciones de probabilidad para cada parámetro involucrado en el cálculo del factor de seguridad. Los parámetros analizados son: caudal base  $Q_h$ , radio hidráulico medio R, permeabilidad k, gradiente hidráulico i, porosidad  $n$  y viscosidad cinemática  $\nu$ . Los casos estudiados corresponden a tipos de drenes representativos de aplicaciones en Chile.

Los resultados indican que el factor de seguridad ocupado usualmente  $(FS = 10)$  es coherente con los rangos de variación y distribuciones de probabilidad asignadas a cada parámetro, dado que en ningún caso  $FS < 1$ . Se observa que la ecuación de Wilkins es la más conservadora de todas las relaciones estudiadas para flujo no Darciano. Además, se concluye que las diferencias entre las velocidades de flujo en medio poroso entregadas por la ecuación de Darcy y de Wilkins puede ser muy grandes, por lo cual, el hacer el cálculo del área efectiva  $A<sub>e</sub>$  de un dren con flujo laminar usando la ecuación de Wilkins puede arrojar un área mucho menor que la que se obtendría haciendo el cálculo con la ecuación de Darcy.

*A mis tíos, mis papás y mi hermano*

## **Agradecimientos**

Quiero agradecer en primer lugar a mi papá y mamá quienes me formaron y me dieron una educación que me permite estar en el lugar en el cual estoy hoy. Muchas gracias por siempre entregar amor y cariño y todo lo que tuviesen a su alcance para que yo y mi hermano pudiésemos tener las herramientas necesarias para afrontar de buena manera todos los desafíos que se nos presenten en la vida.

A mi pequeño hermano Cristian, quien siempre ha tenido la mejor disposición para ayudarme cuando fuese necesario y me ha enseñado muchas cosas desde que llegó a mi vida hace 18 años.

A mis tíos, quienes de forma desinteresada me ofrecieron quedarme en su casa cuando decidí estudiar en Santiago, alejado de mi ciudad natal Viña del Mar. Me recibieron con los brazos abiertos y lo hacen hasta el día de hoy. Gracias a ellos me he sentido cómodo desde el comienzo de esta aventura. Muchas gracias por todo el cariño. También quiero agradecer a la Martita, con quien nunca faltaban las buenas conversaciones al desayuno y almuerzo.

A Cata, mi polola, que me ha acompañado en todo este proceso de trabajo y ha sabido apoyarme en todas las etapas, siendo una gran influencia para mí y para que todo esto salga adelante.

A mis amigos del colegio (CNTC), con quienes a pesar de vernos menos, seguimos compartiendo como cuando éramos pequeños cuando nos juntamos.

A mis amigos de la carrera. Los Chaqueta Grande y los 3 y 1/2 fantásticos, quienes siempre estuvieron ahí en todas. Desde los partidos de la Civiliga y los cachos en la ebria hasta los estudios hasta tarde antes de un examen. Se les quiere y banca mucho, sé que nos seguiremos encontrando tanto dentro de la vida profesional, como fuera de ella.

Al grupo de investigación del profesor César Pastén. Disfruté mucho interactuar con otras personas interesadas en el área de la geotecnia y siempre tuvieron buena disposición a aportar para resolver dudas. Espero que nos veamos de nuevo pronto.

A los profesores de la comisión. Al profesor Roberto Gesche, con quien aprendí mucho y me ayudó a entender muchas cosas en el curso Proyecto de Geotecnia, tanto técnicas, como prácticas. A Daniel Guzmán, quien con gran disposición y con su expertiz en el tema de esta memoria me ayudó a resolver muchas interrogantes y fue un gran aporte para que el trabajo final quedara mejor.

A mi profesor guía César Pastén, con quien conocí la geotecnia por primera vez el 2019 y que fue una gran influencia para consolidar mi interés en esta área de la ingeniería. Gracias por la constante buena disposición y el tiempo dedicado a este trabajo.

Finalmente, quiero agradecer de forma general a todos los funcionarios y funcionarias del departamento de Ingeniería Civil (DIC) y de la Facultad de Ciencias Físicas y Matemáticas (FCFM), quienes son pilares fundamentales para que cada uno de los alumnos y alumnas integrantes de este espacio pueda desarrollarse plenamente.

# **TABLA DE CONTENIDO**

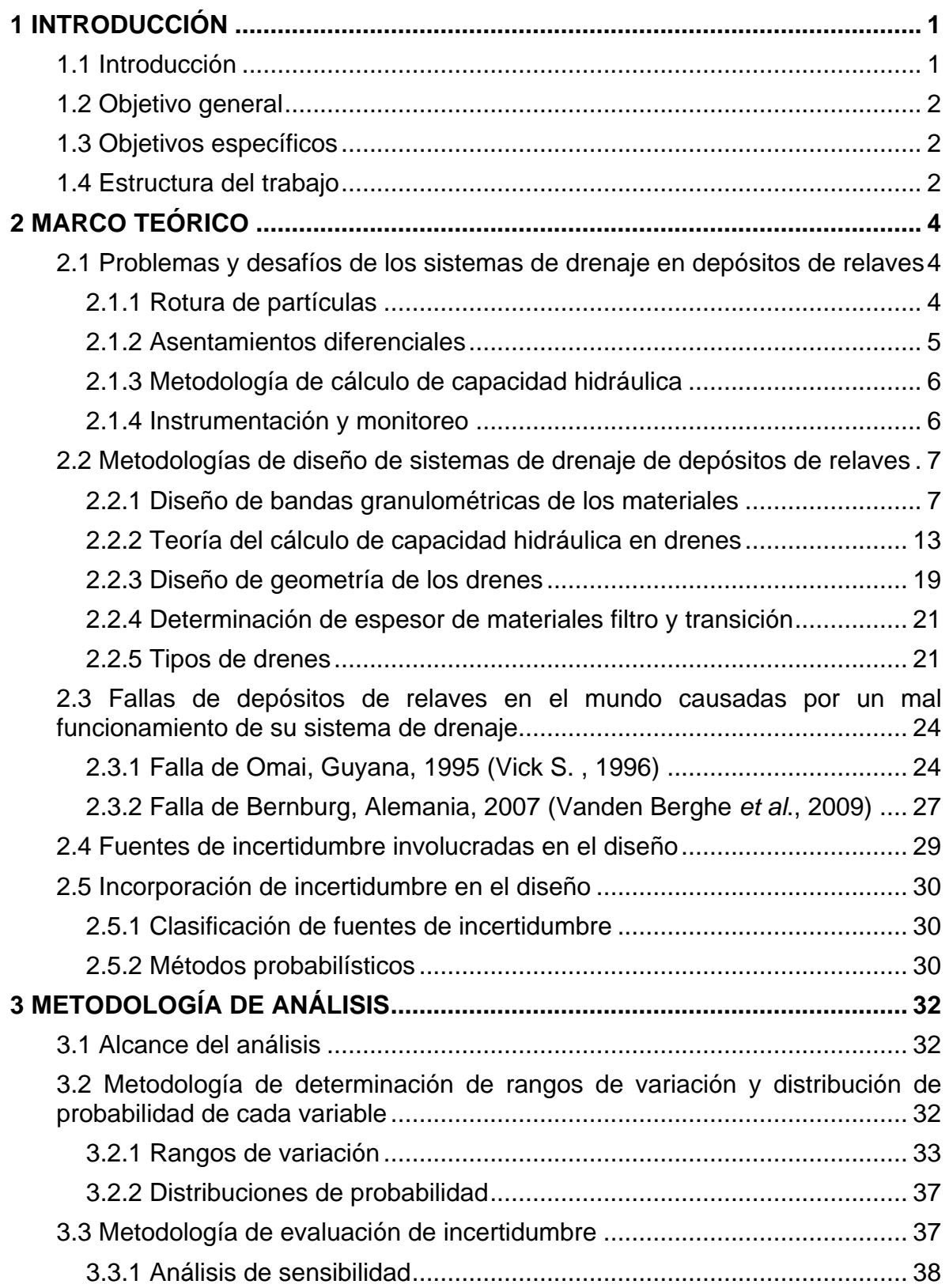

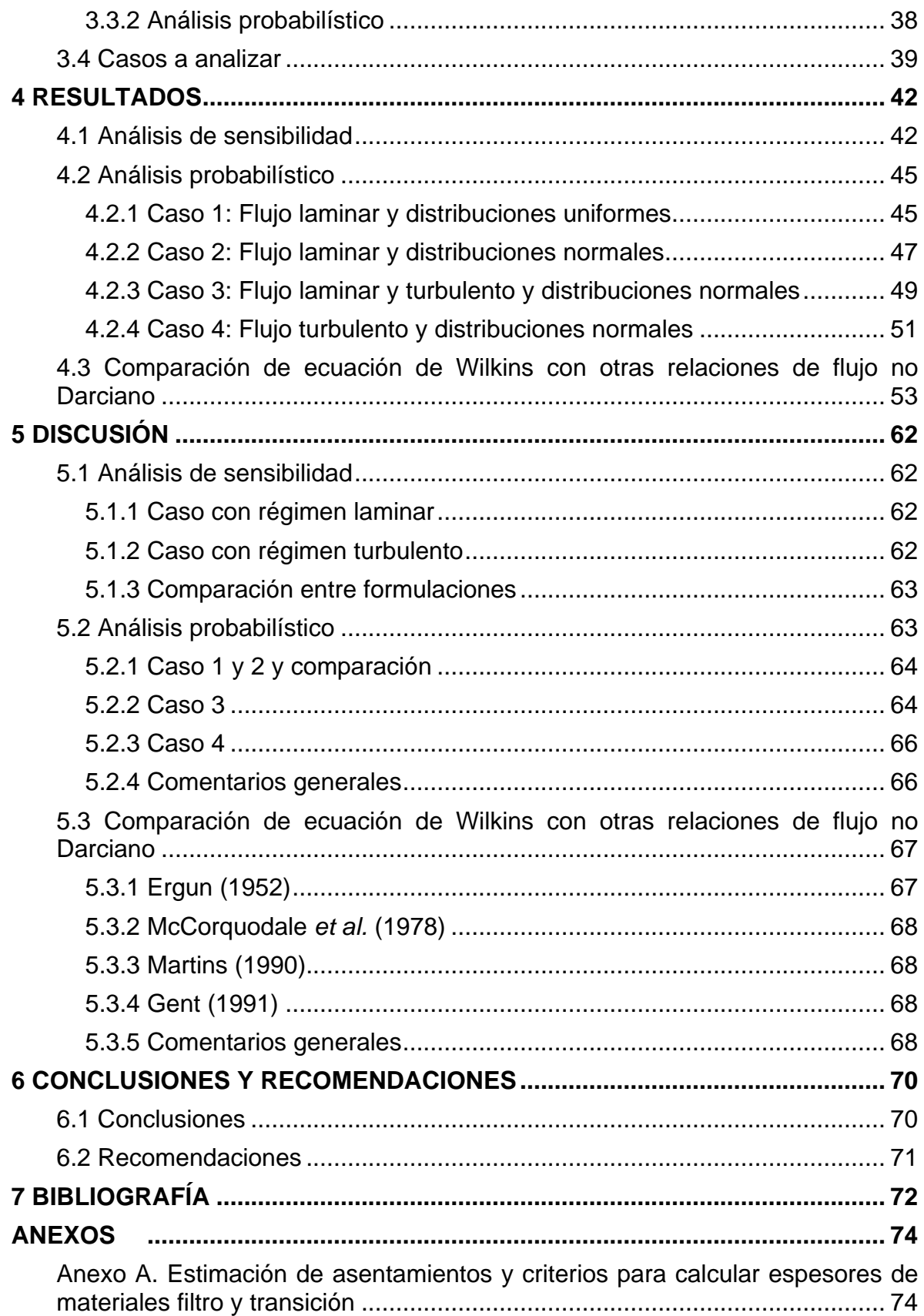

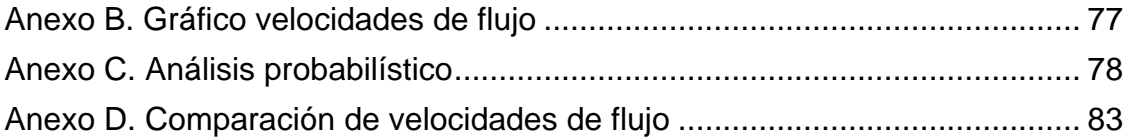

# **ÍNDICE DE TABLAS**

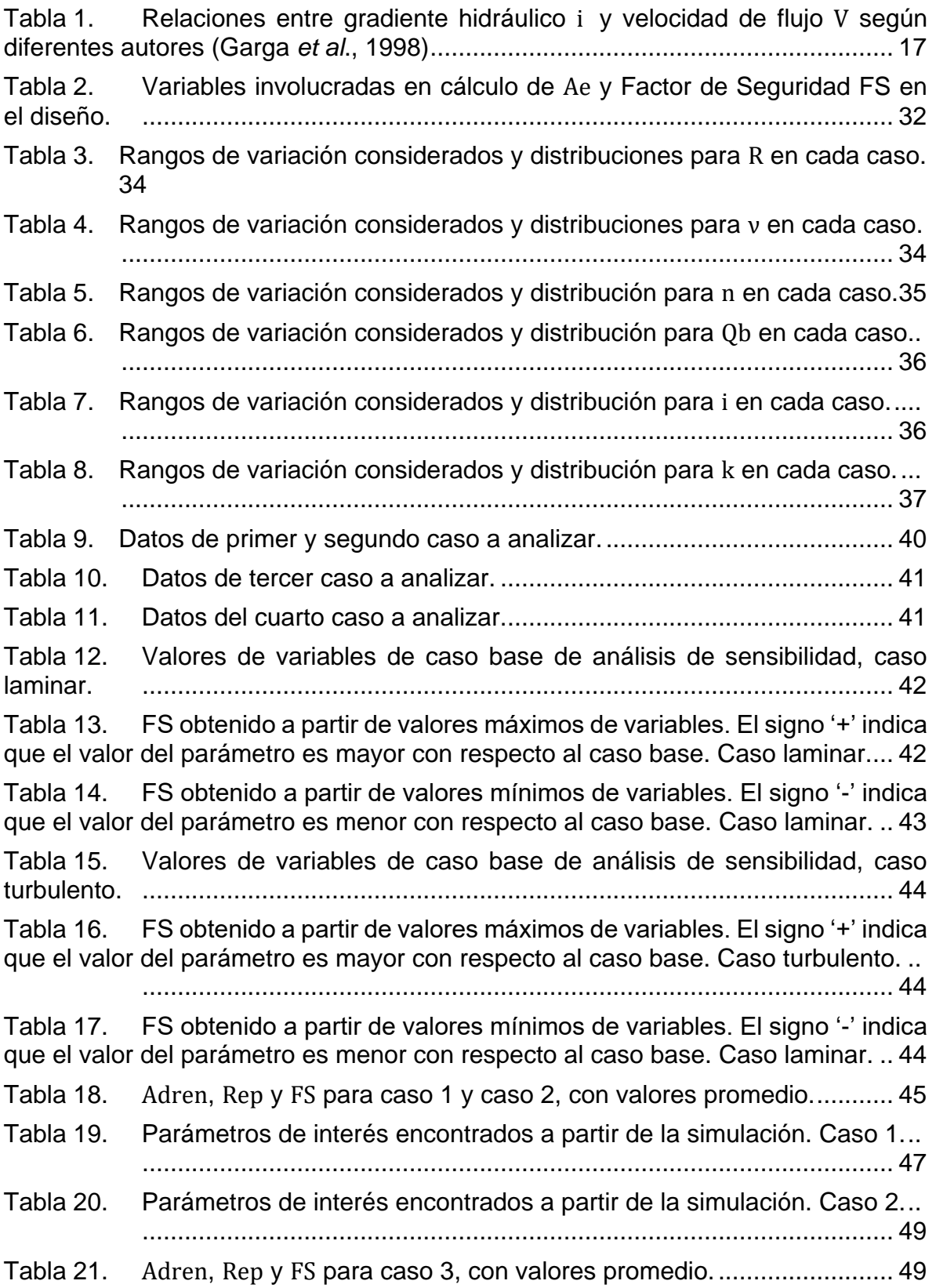

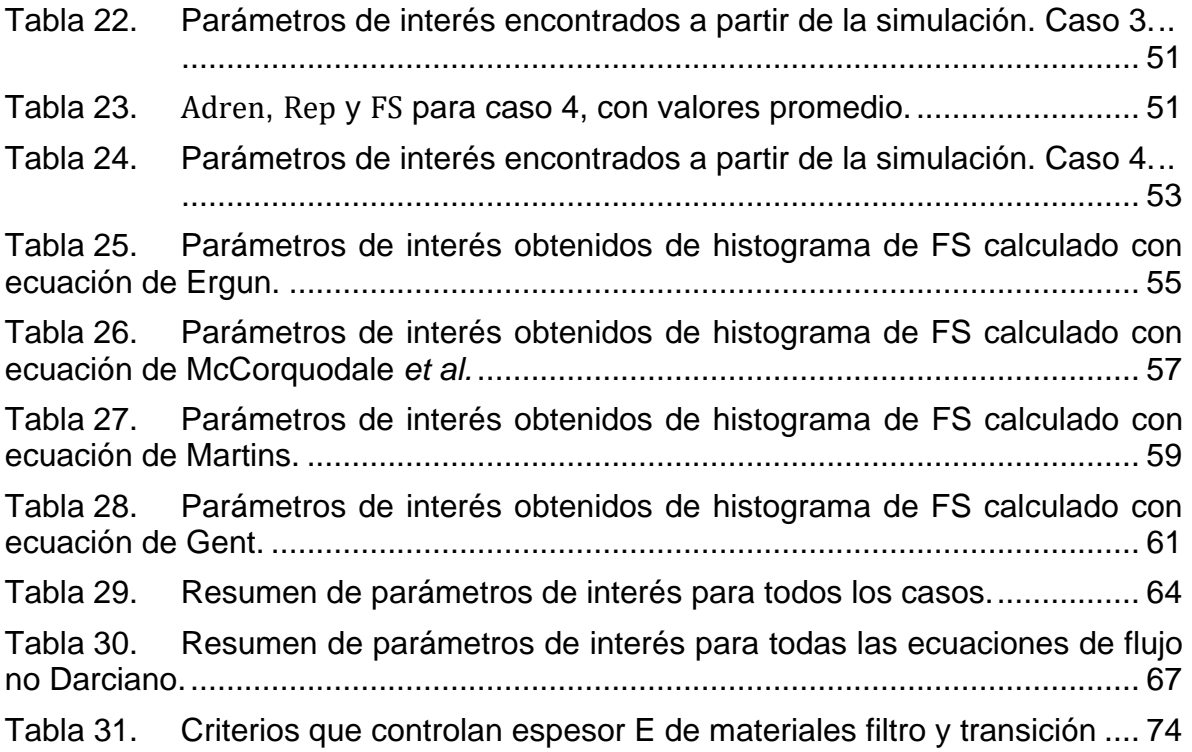

# **ÍNDICE DE FIGURAS**

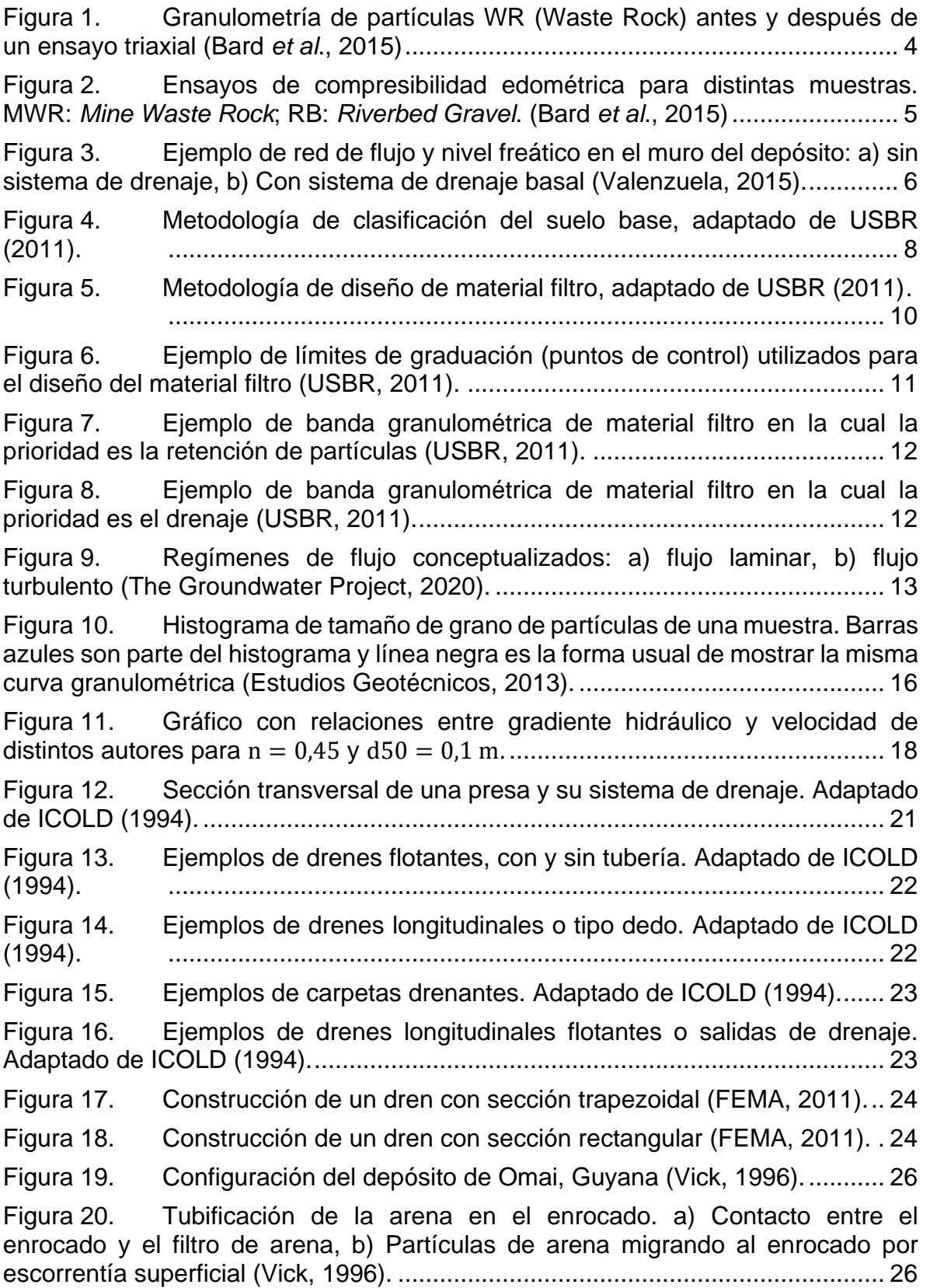

Figura 21. Cavidades y zonas de ablandamiento en la cara de aguas arriba del muro encontradas a través de perforaciones forenses (Vick, 1996). .................... 27 Figura 22. Perfil del depósito de relaves de Bernburg, Alemania (Vanden Berghe et al., 2009). ....................................................................................................... 28 Figura 23. Fotografía aérea de la falla (Vanden Berghe et al., 2009).............. 28 Figura 24. Diagrama de flujo de la simulación en Matlab generada................ 39 Figura 25. Diagrama de tornado con variación porcentual FS según valores máximos y mínimos de cada variable, caso laminar. ............................................ 43 Figura 26. Diagrama de tornado con variación porcentual FS según valores máximos y mínimos de cada variable, caso turbulento. ........................................ 45 Figura 27. Histograma del Número de Reynolds, caso 1. ............................... 46 Figura 28. Histograma del Factor de Seguridad, caso 1. ................................ 47 Figura 29. Histograma del Número de Reynolds, caso 2. ............................... 48 Figura 30. Histograma del Factor de Seguridad, caso 2. ................................ 48 Figura 31. Histograma del Número de Reynolds, caso 3. ............................... 49 Figura 32. Histograma del Factor de Seguridad, caso 3. ................................ 50 Figura 33. Acercamiento de la zona izquierda de la Figura 32........................ 50 Figura 34. Acercamiento de la zona derecha de la Figura 34. ........................ 51 Figura 35. Histograma del Número de Reynolds, caso 4. ............................... 52 Figura 36. Histograma del Factor de Seguridad, caso 4. ................................ 53 Figura 37. Comparación de velocidades de flujo entre Wilkins y Ergun, caso 4. ....................................................................................................... 54 Figura 38. Acercamiento a Figura 37: primeras 1000 iteraciones. .................. 54 Figura 39. Histograma del FS con velocidad de flujo calculada con ecuación de Ergun. ....................................................................................................... 55 Figura 40. Comparación de velocidades de flujo entre Wilkins y McCorquodale *et al.*, caso 4. ....................................................................................................... 56 Figura 41. Acercamiento a Figura 40: primeras 1000 iteraciones. .................. 56 Figura 42. Histograma de FS con velocidad de flujo calculada con ecuación McCorquodale *et al.* .............................................................................................. 57 Figura 43. Comparación de velocidades de flujo entre Wilkins y Martins, caso 4. ....................................................................................................... 58 Figura 44. Acercamiento a Figura 43: primeras 1000 iteraciones. .................. 58 Figura 45. Histograma del FS con velocidad de flujo calculada con ecuación de Martins. ....................................................................................................... 59 Figura 46. Comparación de velocidad de flujo entre Wilkins y Gent................ 60 Figura 47. Acercamiento a Figura 46: primeras 1000 iteraciones. .................. 60

Figura 48. Histograma del FS con velocidad de flujo calculada con ecuación de Gent (1991) ....................................................................................................... 61 Figura 49. Comparación de velocidades de Darcy y Wilkins para primeras 8000 iteraciones, caso 3. ............................................................................................... 66 Figura 50. Gráfico para la determinación de deformación por corte inducida sísmicamente (Tokimatsu & Seed (1984)) ............................................................ 76 Figura 51. Densificación normalizada en función del diámetro medio de partículas para DR=60% y 20 ciclos significativos (Ortigosa & Retamal, (1989)) ..77

## <span id="page-12-0"></span>**1 INTRODUCCIÓN**

### <span id="page-12-1"></span>**1.1 Introducción**

En medio de una ligera reactivación de la economía mundial luego del shock producido por la pandemia de covid-19, el cobre se valoriza cada vez más y se percibe optimismo acerca del futuro devenir del área cuprífera de la industria minera nacional (Cámara Minera de Chile, 2021). Chile es el mayor productor de cobre del mundo, al tener una participación del 29% a nivel mundial (Consejo Minero, 2020), por tanto, el escenario actual indica que se deberían impulsar cada vez más proyectos relacionados con la extracción de cobre, para satisfacer la creciente demanda mundial.

Considerando lo anterior, y el hecho de que las leyes del mineral van a la baja, el sostener la demanda actual de cobre implica para las mineras un aumento uniforme de material procesado para mantener un nivel de producción constante. En este contexto, a nivel país, por cada tonelada de roca procesada en 2005 y 2018, se extrajeron 10 kg y 6 kg de cobre, respectivamente (Consejo Minero, 2020).

Este material procesado sin valor comercial incluye a los relaves, que deben ser almacenados en depósitos con diseños que aseguren su estabilidad física y química durante todo su ciclo de vida. Es de esperar que desde el punto de vista ambiental y social, cada vez haya mayores restricciones para el almacenamiento de este material, por lo cual se necesitan soluciones ingenieriles que sean lo más eficientes posibles.

Uno de los ejes principales a considerar para los depósitos es el diseño del muro. Este muro debe cumplir con la función de contener los relaves adecuadamente y asegurar su estabilidad a lo largo del tiempo. Dado que el material almacenado contiene agua, pueden existir filtraciones a través del muro, que deben ser canalizadas de manera controlada y llevadas a puntos de acumulación seguros para su posterior reutilización.

En virtud de lo anterior, los depósitos de relave deben tener un sistema de drenaje que permita tener un control adecuado de las infiltraciones que se puedan producir en la presa (Vick S. G., 1990). Estos sistemas consideran el uso de material de empréstito con bandas granulométricas restringidas. El uso de este material de empréstito debe ser lo más eficiente posible, ya que como en cualquier proyecto minero, el principal costo se asocia a los movimientos de tierras generados.

Dada la carencia de una normativa nacional para el diseño de sistemas de drenaje, el cálculo de los materiales que componen estos sistemas sigue metodologías establecidas por la Comisión Internacional de Grandes Presas (ICOLD, por sus siglas en inglés) y la Oficina de Reclamación de Estados Unidos (USBR, por sus siglas en inglés). En particular, se utilizan los Boletines 95 y 97 del primer organismo y el estándar de diseño N°13, capítulo 5, del segundo organismo.

El sistema de drenaje escogido para una presa depende fuertemente de las características físicas de los relaves, por lo cual, el drenaje apropiado es diferente para cada depósito (ICOLD, 1994). En general, la configuración de estos sistemas dispone de distintos tipos de drenes: dedos drenantes, carpetas drenantes, drenes longitudinales, trincheras de drenaje, drenes flotantes, drenes chimenea y salidas de drenaje.

Por otro lado, el diseño de estos sistemas presenta varios desafíos que deben ser solucionados. En primer lugar, mientras más alta sea la presa, mayores tensiones serán inducidas por parte del muro sobre el sistema de drenaje, lo cual puede generar rotura de las partículas granulares y formación de finos, que modificaría la granulometría inicial con la cual fue diseñada el sistema. Esto podría reducir considerablemente la permeabilidad del sistema, en comparación con la permeabilidad de la granulometría inicial (Valenzuela *et al.*, 2016). Estos cambios volumétricos que puede experimentar el dren por la rotura de partículas también pueden generar asentamientos diferenciales en el sistema. Además, los cálculos de capacidad hidráulica de los drenes se hacen con las ecuaciones de Darcy y Wilkins, que entregan sólo resultados aproximados (Bard *et al*., 2015).

Considerando los problemas anteriormente descritos, se tienen grandes incertidumbres en el comportamiento de los sistemas de drenaje a largo plazo, y dada la dificultad de su monitoreo, en general se escogen diseños conservadores, con factores de seguridad de capacidad portante de diez. Es en este contexto donde el presente trabajo busca aportar al campo de la ingeniería de relaves, ya que cuantificar esta incertidumbre puede representar una gran oportunidad para entender mejor el funcionamiento de los sistemas de drenaje en el largo plazo, lo cual a su vez podría incidir en generar diseños más seguros, que aseguren la estabilidad de la obra en todo su ciclo de vida, desde su etapa de construcción hasta su cierre y posteriormente a perpetuidad.

### <span id="page-13-0"></span>**1.2 Objetivo general**

Este trabajo tiene como objetivo general evaluar la incertidumbre en el diseño de sistemas de drenaje de depósitos de relaves, tendiente a establecer una probabilidad de falla del sistema.

### <span id="page-13-1"></span>**1.3 Objetivos específicos**

Los objetivos específicos definidos para lograr llevar a cabo el objetivo general son los siguientes:

- Analizar las metodologías actuales de diseño de sistemas de drenaje en depósitos de relaves.
- Establecer casos de sistemas de drenaje que sean representativos de los tipos utilizados en Chile.
- Determinar la variabilidad de cada parámetro influyente en el diseño de sistemas de drenaje y el impacto en el diseño final de estos.
- Evaluar la incertidumbre existente en el diseño de los sistemas de drenaje de los depósitos de relaves.

#### <span id="page-13-2"></span>**1.4 Estructura del trabajo**

El presente trabajo de título se compone de 6 capítulos, incluyendo esta introducción.

El Capítulo 2 corresponde al marco teórico, en el cual se explican en detalle los contenidos de interés para el trabajo que hayan sido estudiados. En estos contenidos se destaca por ejemplo la inclusión de las metodologías actuales de diseño de sistemas de drenaje y los problemas, desafíos y fuentes de incertidumbre que estas tienen.

El Capítulo 3 presenta la metodología de análisis del trabajo. En esta sección se explica el alcance de las simulaciones llevadas a cabo, las formas mediante las cuales se hicieron simulaciones que permitieran agregarle incertidumbre al proceso de diseño y los casos analizados.

El Capítulo 4 corresponde al apartado de resultados. En esta sección se muestran los resultados obtenidos a partir de la metodología explicitada en el capítulo anterior. En el Capítulo 5 se discuten los resultados presentados y en el Capítulo 6 se presentan las conclusiones y recomendaciones finales luego de haber elaborado todo el trabajo.

## <span id="page-15-0"></span>**2 MARCO TEÓRICO**

#### <span id="page-15-1"></span>**2.1 Problemas y desafíos de los sistemas de drenaje en depósitos de relaves**

Previo a la revisión de la metodología de diseño actual, se hizo una revisión de los problemas y desafíos que presentan los sistemas de drenaje en presas de relaves, para entender mejor por qué hoy en día es un tema crítico en el diseño de estas grandes obras.

#### 2.1.1 Rotura de partículas

<span id="page-15-2"></span>En primer lugar, como se mencionó en el estudio de la metodología actual de diseño, la composición de los drenes favorece la rotura de partículas ante grandes tensiones. Esta composición es en general con materiales granulares gruesos y mal graduados, de tal forma que puedan tener un índice de vacíos alto y por tanto cumplir con el fin de drenar el agua que se infiltre por el muro o el suelo de fundación. La rotura de partículas, a su vez, puede generar cambios en la granulometría y permeabilidad del dren.

Para entender mejor este cambio en la granulometría, Bard *et al.* (2015) llevó a cabo ensayos triaxiales para enrocado del desecho de la mina (*Mine Waste Rock*) con un confinamiento efectivo  $\sigma_3' = 0.7$  [MPa] y 2 [MPa]. Lo que se hizo fue comparar las granulometrías que se tenían antes y después del ensayo. Como se puede observar en la [Figura 1,](#page-15-3) el cambio en la granulometría de la muestra ensayada con la carga mayor es notoriamente más grande que la ensayada con la carga menor. Esto da cuenta del fenómeno de rotura de partículas por las grandes tensiones ejercidas al suelo, como las que podría ejercer un muro de gran altura al sistema de drenaje. Además, se puede observar en la misma [Figura 1](#page-15-3) que en ambos casos hay aumento de suelo fino (ver zoom de la imagen), pero en el caso con mayor carga este aumento es de mayor magnitud.

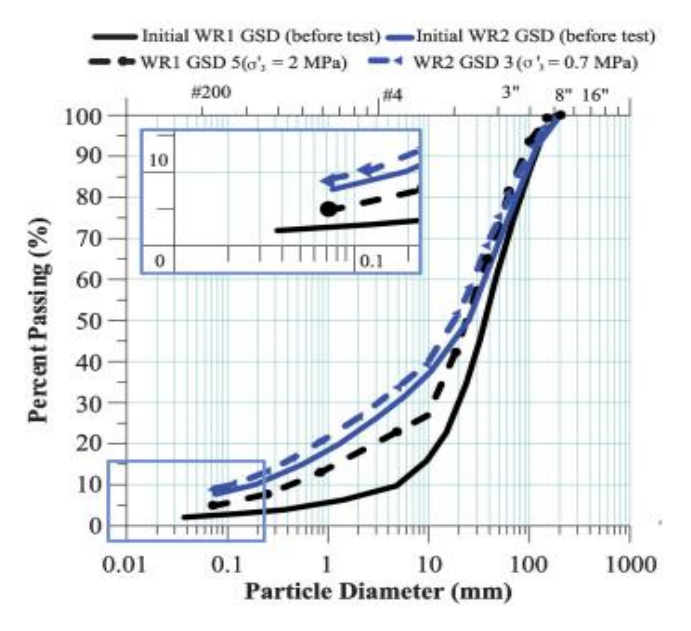

<span id="page-15-3"></span>Figura 1. Granulometría de partículas WR (Waste Rock) antes y después de un ensayo triaxial (Bard *et al*., 2015)

Por otro lado, también se hicieron estudios de compresibilidad edométrica para distintas muestras, como se ve en la [Figura 2.](#page-16-1) Estas muestran podían tener un tamaño máximo de 8'' (0,2 m), debido a las limitaciones del edómetro. Hoy en día la mayoría de los materiales drenantes se diseñan con un tamaño máximo de más de 12'' (0.3 m), pero también sufren el efecto de rotura de partículas.

En el caso de la [Figura 2](#page-16-1) se puede observar que, de forma general, para presiones verticales efectivas menores a  $\sigma_{\nu}^{\prime}$  = 1 [MPa] se exhibe una baja compresibilidad. Para presiones mayores a 1 [MPa] se observa un efecto claro de disminución del índice de vacíos  $e$ , lo cual es producido debido a la rotura de partículas.

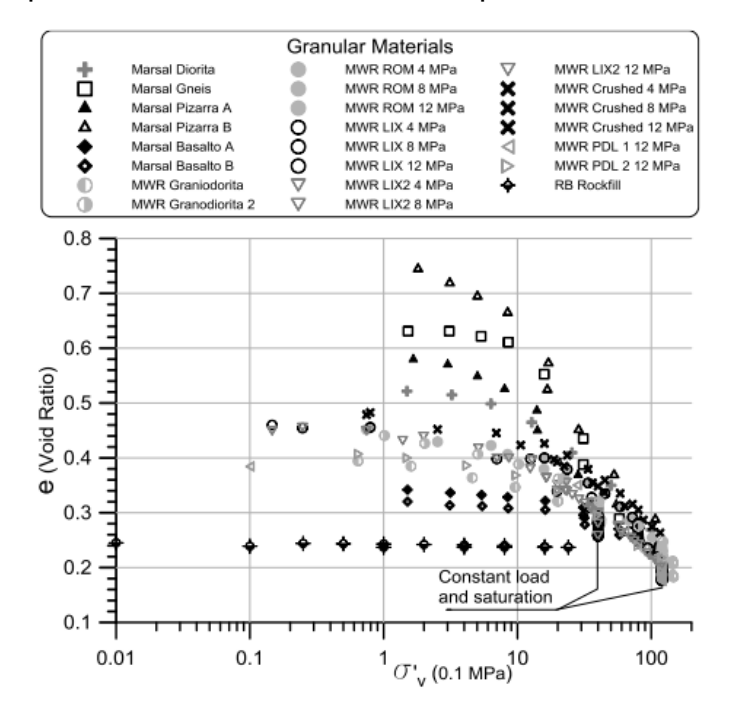

<span id="page-16-1"></span>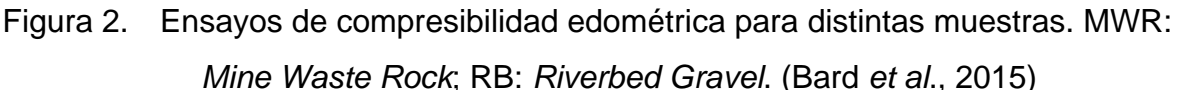

#### 2.1.2 Asentamientos diferenciales

<span id="page-16-0"></span>Otro tema a considerar en el diseño de estos sistemas es el de los asentamientos. Dada la ubicación del sistema de drenaje, por lo general bajo la presa, se tienen asentamientos debido a la tensión inducida por el muro y a la posible densificación sísmica. Para el caso de la [Figura 3,](#page-17-2) se tiene un dren basal que, dada la longitud del sistema de drenaje, recibe distintas tensiones debido a la altura variable del muro. Esto trae consigo el peligro de asentamientos diferenciales, que pueden comprometer la serviciabilidad del sistema.

Como se verá en la metodología de diseño actual (apartado [2.2.4\)](#page-32-0), lo que se hace para tratar este problema es definir los espesores de los materiales filtro y transición (que cubren el dren de la migración de partículas) para que sean compatibles con los asentamientos diferenciales que puedan producirse.

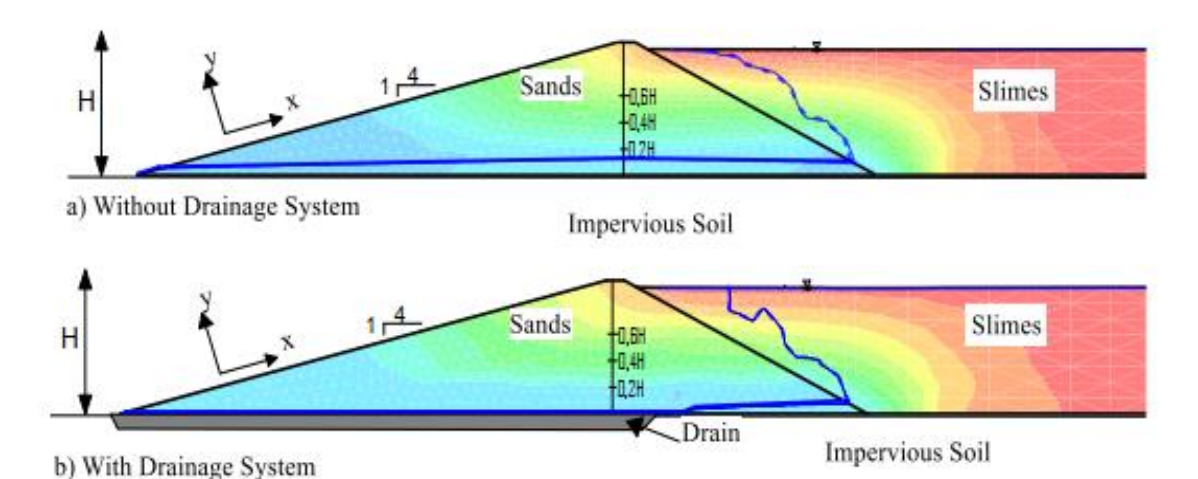

<span id="page-17-2"></span>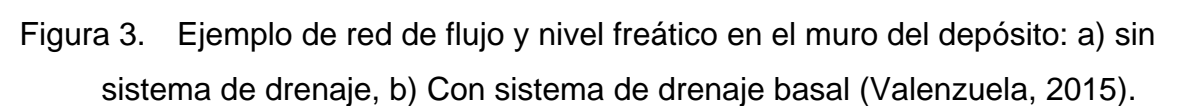

2.1.3 Metodología de cálculo de capacidad hidráulica

<span id="page-17-0"></span>Por otro lado, la capacidad hidráulica de los drenes se calcula por fórmulas empíricas (Darcy y Wilkins), basadas en la porosidad del núcleo granular. Es reconocido que estas fórmulas solo entregan resultados aproximados, por lo cual se ocupan altos factores de seguridad en el diseño (Bard *et al*., 2015). Esta es probablemente una de las mayores fuentes de incertidumbre dentro del diseño, y una de las grandes razones por la cual se ocupan factores de seguridad tan altos.

En cuanto a la ecuación de Wilkins, se tienen varias formas de calcular parámetros como el radio hidráulico, por ejemplo. Además, este valor es sólo una estimación promedio en un medio poroso. Considerando la posible heterogeneidad del suelo puede haber errores considerables. Por otro lado, como se dijo en el apartado [2.1.1,](#page-15-2) un esfuerzo vertical efectivo mayor a 1 [MPa] puede implicar una disminución considerable en la porosidad del material que compone el dren, lo cual puede generar una disminución del Factor de Seguridad real del dren, en caso que esta reducción de la porosidad no haya sido considerada en el diseño inicial.

2.1.4 Instrumentación y monitoreo

<span id="page-17-1"></span>Finalmente, y nuevamente debido a la posición y composición de los sistemas de drenaje en los depósitos, se hace difícil instrumentar y monitorear estos elementos. Existe el riesgo de colmatar el dren en caso de hacer una perforación con el muro ya construido sin el debido cuidado, lo cual dejaría esa parte del dren inutilizable para su fin. Lo que se hace generalmente es instalar piezómetros en las cercanías del dren que adviertan las presiones de poro y que por tanto muestren si los drenes están funcionando acorde a lo esperado.

Además de lo anterior, a pesar de que efectivamente se notara que algo no está funcionando bien acorde a las medidas de los piezómetros, se hace muy difícil inspeccionar y averiguar qué es lo que efectivamente está fallando, y más aún, si es el dren el problema. El posicionamiento basal de los drenes hace que una inspección acuciosa sea muy difícil de hacer y muy costosa.

#### <span id="page-18-0"></span>**2.2 Metodologías de diseño de sistemas de drenaje de depósitos de relaves**

En línea con el primer objetivo específico planteado, se revisaron informes de diseño de sistemas de drenaje de distintos depósitos de relaves chilenos. A partir de estos, se estudió la metodología de diseño utilizada, para poder entender cuál es la práctica actual de diseño de estos sistemas, incluyendo los procedimientos y normativas empleadas. Como no existe normativa nacional que regule el diseño de sistemas de drenaje de depósitos de relaves, en general, se siguen recomendaciones de diseño establecidas por organismos internacionales, como por ejemplo ICOLD y USBR.

En cuanto al diseño, lo primero que se debe hacer es definir una configuración general del sistema de drenaje. Para esto, se describen las ubicaciones y los tipos de drenes que irán en el depósito (distintos tipos de drenes se describen en sección [2.2.5\)](#page-32-1). En general, se presenta una vista en planta que describa lo anterior. Esta configuración es a la que se aplican posteriormente las verificaciones de diseño.

Ya hecho el esquema preliminar (que siempre se puede modificar en caso de ser necesario), se empiezan a diseñar los drenes que van en la presa. El diseño del sistema de drenaje tiene dos grandes hitos: la determinación de las bandas granulométricas de los materiales que componen los drenes y la determinación de la geometría para cada uno de los drenes que se hayan establecido en la configuración inicial. Ambas partes del diseño se explican en las secciones [2.2.1](#page-18-1) y [2.2.3,](#page-30-0) respectivamente.

#### 2.2.1 Diseño de bandas granulométricas de los materiales

<span id="page-18-1"></span>Establecida la configuración del sistema de drenaje del depósito de relaves, se debe hacer el diseño de las bandas granulométricas de los materiales que componen los drenes. La USBR recomienda utilizar como mínimo dos fases (dos materiales), sin embargo, en general, se utilizan tres fases: filtro, transición y dren.

El fin de tener como mínimo dos fases es establecer una transición entre el suelo de fundación y el material del dren de forma tal que no se produzca migración de partículas desde el suelo que pudiesen colmatar el dren, que en general es mucho más permeable que el suelo que se encuentra en la fundación del muro del depósito.

Las características de los depósitos y tranques de relaves actuales, con grandes alturas de los muros y por tanto grandes gradientes y caudales, hacen que se haga necesario ocupar un tercer material que tenga una alta capacidad de conducción, que permita evacuar rápidamente caudales de gran magnitud.

Para el diseño de estas bandas granulométricas se siguen criterios de filtro, permeabilidad, segregación y erosión interna, acorde a la metodología correspondiente al Estándar de Diseño N°13, capítulo 5, de la USBR.

#### Selección del suelo base

Lo primero que se debe hacer acorde al procedimiento de diseño de materiales filtro establecido por la USBR es determinar el suelo base. Este suelo se debe seleccionar de forma tal que corresponda a la curva granulométrica más fina de la menor categoría presente al pie del muro o en el suelo de fundación (Ver [Figura 4\)](#page-19-0). El objetivo es que el diseño del material filtro use como dato de entrada el suelo más fino presente (caso más desfavorable) y por tanto cumpla con su propósito de evitar la migración de partículas hacia el dren de todos los materiales presentes en las cercanías del sistema de drenaje.

Para clasificar el suelo, la USBR divide el material en categorías, según lo indicado en la [Figura 4.](#page-19-0) Como se puede ver, una vez que ha sido determinada la curva granulométrica del suelo base, se deben distinguir sus parámetros  $d_{15}$  y  $d_{85}$  y determinar si tiene material retenido en la malla #4 (lo que es equivalente a establecer si tiene partículas de tamaño grava). De ser así, se debe regraduar el suelo según un factor que corresponde al cociente entre el porcentaje total de suelo (100%) y el porcentaje que pasa la malla #4 (suelo de menor espesor que las gravas).

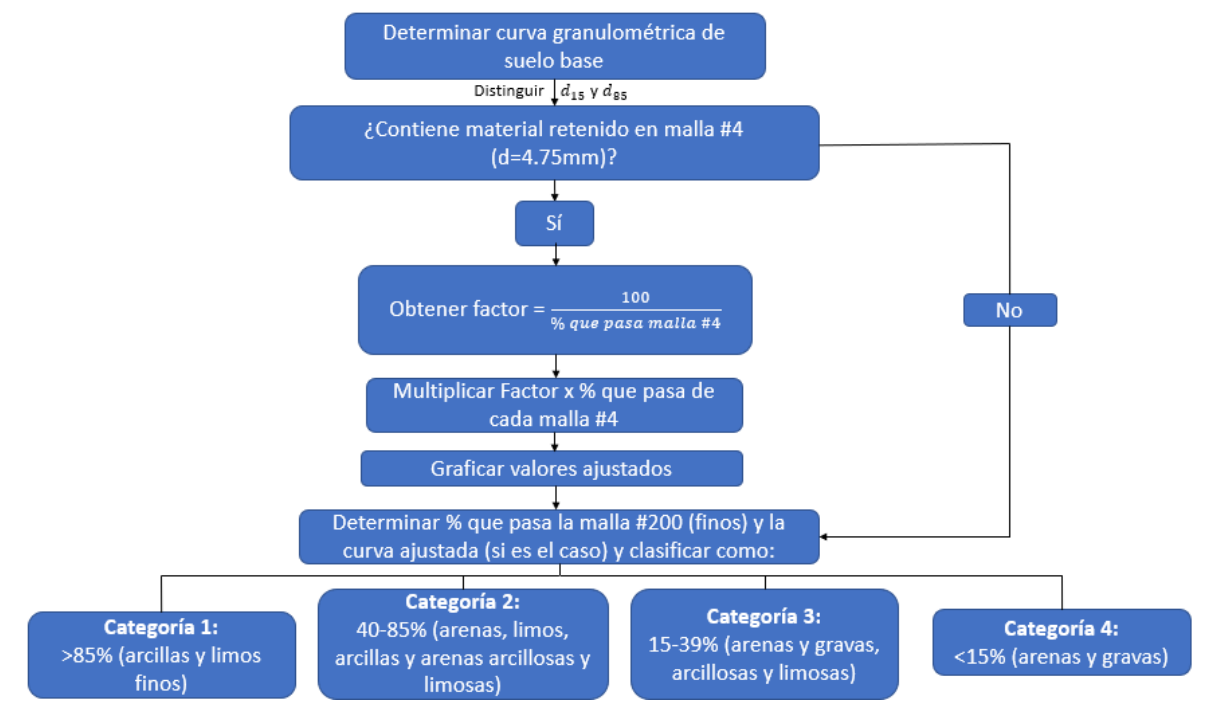

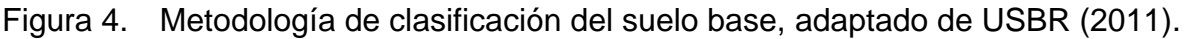

<span id="page-19-0"></span>Así, de haber gravas se grafica la curva granulométrica ajustada o, de no haber, se grafica la granulometría inicial. Con estos datos, se determina el porcentaje de suelo fino (suelo que pase la malla #200, es decir, que tenga un diámetro menor o igual a 0,075 mm) y según esto se clasifica el suelo, en categorías de la 1 a la 4.

A modo de ejemplo, que un suelo sea de categoría 1 indica que tiene más de un 85% de suelo con un diámetro menor a 0,075 mm, es decir, tiene más de un 85% de suelo fino.

#### Diseño de material filtro

Luego de clasificar el suelo base, se debe proceder con el diseño de las bandas granulométricas de los materiales filtro, transición y dren. Como se mencionó, el diseño de estos materiales sigue criterios de filtro, permeabilidad y segregación, acorde a lo establecido por el Estándar de Diseño N°13, capítulo 5, de la USBR.

El procedimiento de diseño de los materiales filtro establece ciertos puntos de control para la definición de las bandas granulométricas. Estos puntos se definen a partir de la curva ajustada del suelo base y establecen límites dentro de los cuales se puede establecer la curva granulométrica del filtro.

Teniendo en consideración la [Figura 5,](#page-21-0) lo que se toma en cuenta en primer lugar es un criterio de retención de partículas (filtro). Este indica el tamaño máximo del  $d_{15}$  del filtro  $(d_{15fmax})$ , tomando en cuenta el parámetro del suelo base  $d_{85b}$  y si el suelo es de tipo dispersivo o no. Este punto  $(d_{15fm\acute{a}x})$  se debe graficar en la curva granulométrica como el punto A.

El siguiente paso es imponer un criterio de permeabilidad, de forma tal que el valor mínimo del  $d_{15}$  del material filtro ( $d_{15fmi}$ ) sea mayor a 5 veces el  $d_{15b}$  del suelo base, pero no menor a 0,1 mm.

Además, para limitar la cantidad de finos y los posibles sobre tamaños de material, se establecen un límite mínimo para el  $d_5$  del material filtro ( $d_{5fmin}$ ) y un límite máximo para el  $d_{100}$  del filtro ( $d_{100fm\acute{a}x}$ ), equivalentes a 0,075 mm (malla #200) y 51 mm (2 pulgadas), respectivamente. Estos límites se indican con el punto I ( $d_{5fmin}$ ) y J ( $d_{100fmax}$ ) en la curva granulométrica

Para limitar el potencial de segregación del material se establece un límite máximo del  $d_{90}$  del filtro ( $d_{90fmax}$ ), según el  $d_{10fmin}$ , el cual a su vez es definido por  $d_{15fmin}$ . El valor  $d_{90fm\acute{a}x}$  es representado por el punto K.

Para prevenir que en el material filtro algún tamaño intermedio no quede incluido (*gap grading*), se restringe el ancho de la banda del material. Esta restricción se hace limitando la diferencia del límite menor del porcentaje que pasa y el límite superior del porcentaje que pasa a no más de 35 puntos porcentuales. Esta barra se dibuja en el gráfico como la barra LM y se puede mover entre la línea AK y el punto B. La posición que se le dé depende de la prioridad del filtro: drenaje, retención o graduación general. En la [Figura 6](#page-22-0) se presenta un ejemplo con todos los puntos descritos incluidos.

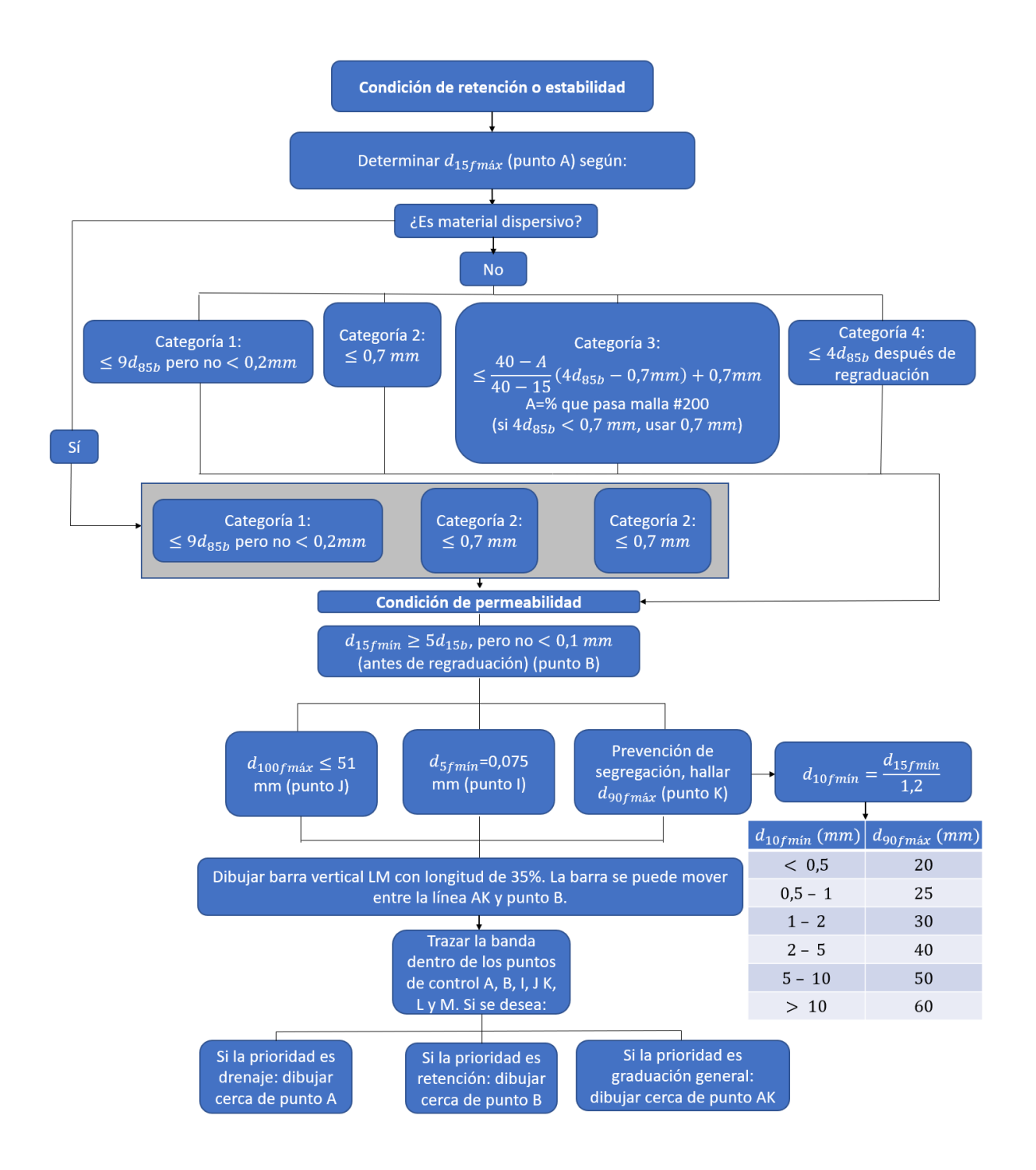

<span id="page-21-0"></span>Figura 5. Metodología de diseño de material filtro, adaptado de USBR (2011)

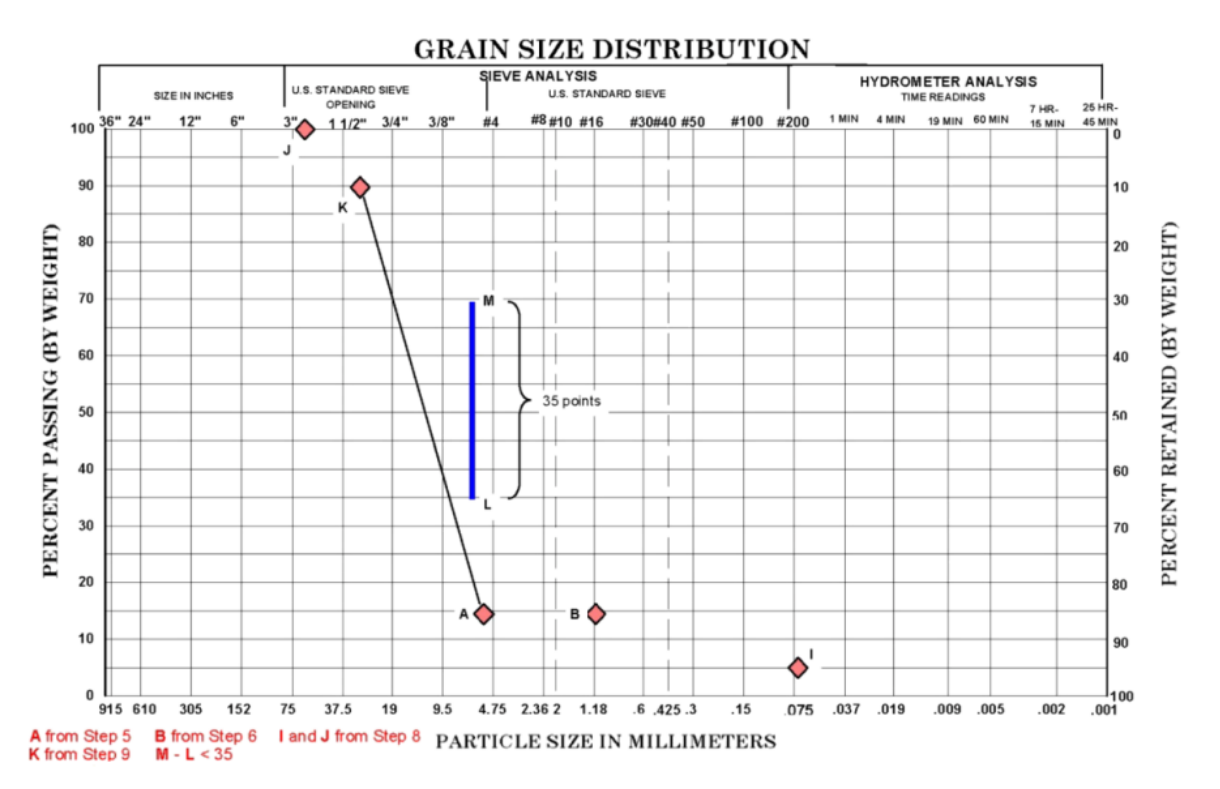

<span id="page-22-0"></span>Figura 6. Ejemplo de límites de graduación (puntos de control) utilizados para el

diseño del material filtro (USBR, 2011).

Para la selección de la banda de graduación que va dentro de los límites demarcados, se comienza por los tamaños más pequeños porque en estos tamaños se establecen los límites de retención y permeabilidad (puntos A, B e I). Si la retención de partículas es el criterio preponderante, la banda de graduación debe estar cercana al punto B. Si el criterio más relevante es la permeabilidad, la banda debe estar cercana al punto A.

La barra LM se puede mover según la uniformidad de la graduación que se desee. En caso de necesitar una graduación más uniforme, se debe mover a la derecha, cerca del punto B. En caso de desear una graduación más amplia, la barra se debe mover a la izquierda, cerca de la línea AK.

La selección del rango de graduación de los tamaños de grano mayores sólo se restringe por los puntos J y K, por lo que ofrece más flexibilidad en la selección de la banda de graduación. En general, la banda debe tener una pendiente similar o un poco menor que la que se tiene en el rango del 30% o 60% que pasa. La graduación debería también curvarse a la izquierda de forma similar a como sucede con los puntos J y K. En la [Figura](#page-23-0)  [7](#page-23-0) y [Figura 8](#page-23-1) se presentan ejemplos de bandas granulométricas establecidas para un material filtro en el cual el criterio principal es la retención de partículas y el drenaje, respectivamente.

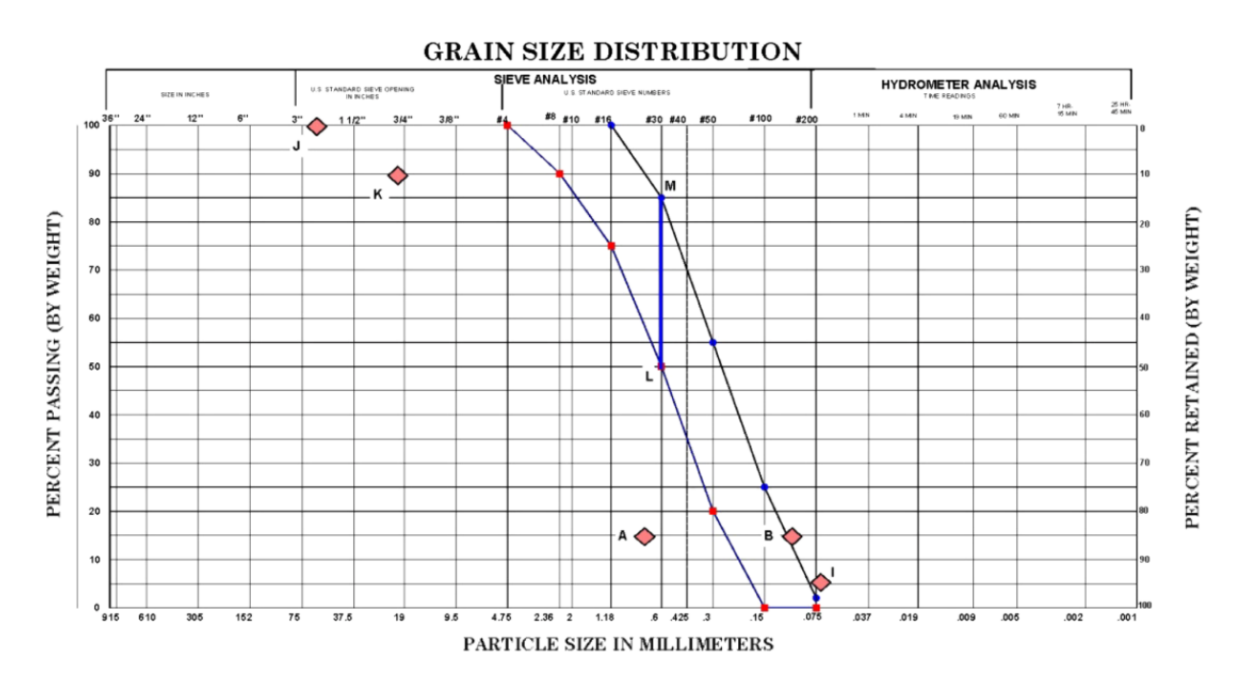

<span id="page-23-0"></span>Figura 7. Ejemplo de banda granulométrica de material filtro en la cual la prioridad es la retención de partículas (USBR, 2011).

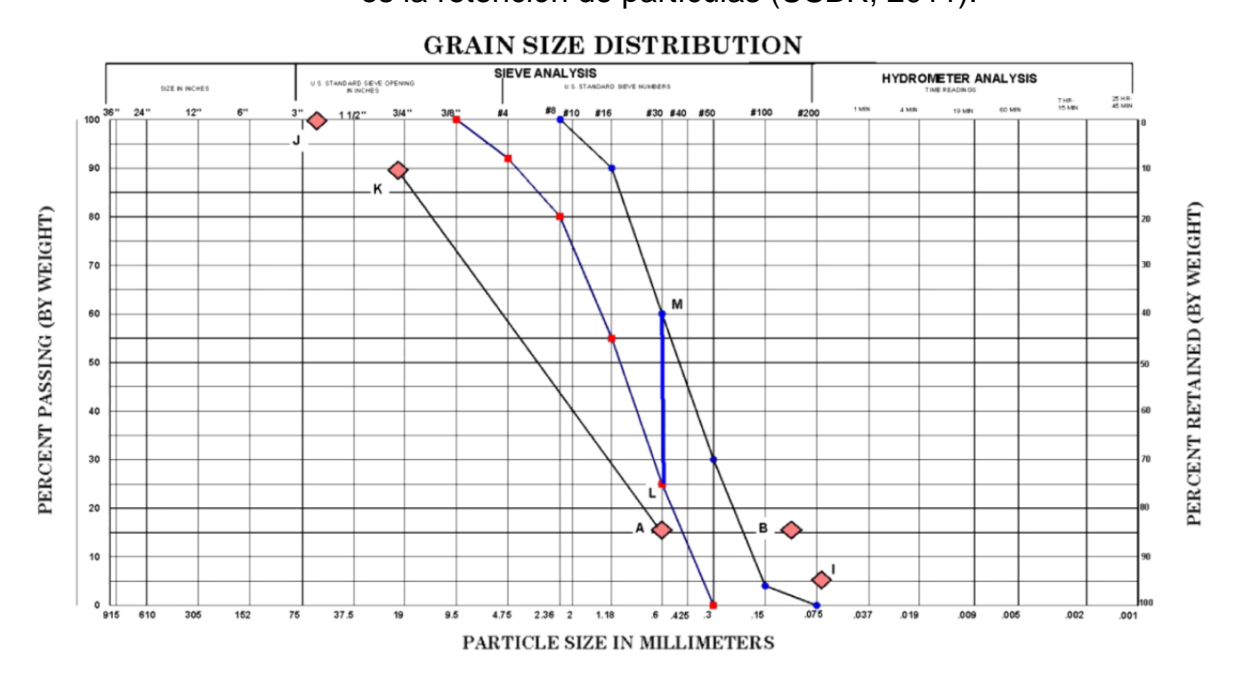

<span id="page-23-1"></span>Figura 8. Ejemplo de banda granulométrica de material filtro en la cual la prioridad es el drenaje (USBR, 2011).

Ya obtenida la banda granulométrica del material filtro, se procede a utilizar la curva fina de esta banda como suelo base para el diseño del material transición, siguiendo la misma metodología descrita.

Finalmente, y de manera análoga, se utiliza la curva fina del material transición para el diseño de la banda granulométrica del material dren. Una vez establecidas las bandas granulométricas de los tres materiales que componen el sistema de drenaje: filtro, transición y dren, se determina la geometría de los drenes.

2.2.2 Teoría del cálculo de capacidad hidráulica en drenes

<span id="page-24-0"></span>El cálculo de la capacidad hidráulica es el procedimiento que define el área que tendrán los drenes que componen el sistema de drenaje de un depósito de relaves. En la presente subsección se lleva a cabo un análisis teórico de las ecuaciones utilizadas en la metodología, explicitando también algunos métodos alternativos. En el apartado [2.2.3](#page-30-0) se muestra el proceso específico de diseño de la geometría de los drenes.

#### Ley de Darcy

La Ley de Darcy es una ecuación que describe el flujo de un fluido a través de un medio poroso. Esta ecuación plantea una relación lineal entre la velocidad y el gradiente hidráulico y es válida estrictamente sólo para flujos laminares de un fluido incompresible que fluye a través de un medio poroso en una matriz sólida (no deformable) (The Groundwater Project, 2020). Por definición, el flujo laminar ocurre cuando un fluido fluye en líneas paralelas sin interceptarse entre ellas (Ver [Figura 9a](#page-24-1)). Por contraparte, el flujo turbulento ocurre cuando partículas de agua tienen cambios caóticos en su velocidad (Ver [Figura 9b](#page-24-1)).

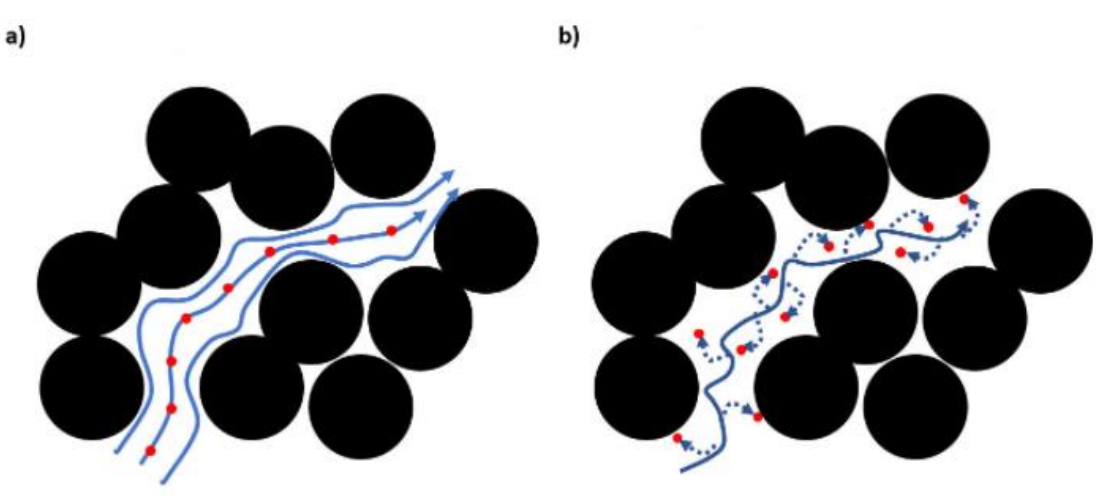

Figura 9. Regímenes de flujo conceptualizados: a) flujo laminar, b) flujo turbulento (The Groundwater Project, 2020).

<span id="page-24-1"></span>La formulación general de la Ley de Darcy es la siguiente:

$$
q = -k \left(\frac{dh}{dl}\right) \tag{1}
$$

Donde q es el caudal por unidad de área A ( $q = Q/A$ ) o velocidad de flujo medio, k la permeabilidad del medio y $\frac{dh}{dl}$ el gradiente hidráulico local.

Notar que como el gradiente hidráulico es negativo cuando se calcula en la dirección del flujo, se hace necesario poner un signo negativo al comienzo de la ecuación para obtener una velocidad de flujo medio  $q$  positiva en cada sección transversal.

Para efectos del diseño de sistemas de drenaje, lo que se hace es utilizar valores de los parámetros, de forma tal que para un área A, se puede calcular el caudal de Darcy Q como:

$$
Q = k \cdot A \cdot i \tag{2}
$$

Donde  $i = \frac{\Delta h}{\Delta t}$  $\frac{\Delta n}{\Delta L}$ . Notar que para el diseño de drenes *i* se asume como la pendiente del terreno, lo cual tiene como supuesto que el medio debe estar completamente saturado y que todo el caudal del muro es porteado por el dren (idealización en 2 dimensiones).

#### Relaciones para flujos no Darcianos

A pesar de que la práctica habitual para el diseño de los sistemas de drenaje es utilizar la ecuación de Wilkins en flujos no Darcianos, es importante detallar que existen otras ecuaciones que también buscan calcular la velocidad de flujo a partir de propiedades del material.

Garga *et al.* (1998) estableció una síntesis de varios estudios de flujo no Darciano en enrocado. En primer lugar, se tiene que existen dos leyes que pueden describir la relación entre el gradiente hidráulico *i* y la velocidad media en un medio poroso *V* (bulk velocity). Una, es la ley cuadrática que relaciona  $i \vee V$  según:

$$
i = rV + sV^2 \tag{3}
$$

Donde r y s es son constantes que dependen de las características del material de enrocado.

La otra ley es la relación de potencial, que establece lo siguiente:

$$
i = c_0 V^{C_1} \tag{4}
$$

Donde  $c_0$  y  $c_1$  son constantes dependientes de la condición de flujo, las características del medio poroso y el fluido.

Ahora, dado que las características del material son de suma relevancia para encontrar las relaciones entre gradiente hidráulico y velocidad de flujo, se introduce el concepto de radio hidráulico medio, notado por la letra  $R$ . Esta variable es una medida del diámetro promedio de un poro dentro de un medio poroso. Se define como:

$$
R = \frac{V_v}{S_A} \tag{5}
$$

Donde  $V_v$  es el volumen de vacíos dentro de un volumen de control que contenga el enrocado y  $S_A$  el área superficial de vacíos del volumen total  $V_v.$ 

El valor  *puede ser también calculado como:* 

$$
R = \frac{V_b \cdot n}{A_{MS} \cdot M_R} \tag{6}
$$

o

$$
R = \frac{e}{A_{VS}}\tag{7}
$$

Donde  $V_b$  es el volumen de control que contiene al medio poroso,  $n$  la porosidad,  $e$  el índice de vacíos,  $A_{MS}$  el área superficial por unidad de masa de enrocado,  $A_{VS}$  el área superficial por unidad de volumen de enrocado y  $M_R$  la masa de enrocado.

La relación entre las áreas superficiales por unidad de masa y de volumen están relacionadas por:

$$
A_{VS} = \rho \cdot A_{MS} \tag{8}
$$

Donde  $\rho$  es la densidad del enrocado.

Para un medio poroso integrado únicamente por esferas se tiene:

$$
A_{VS} = \frac{\pi d^2}{\left(\frac{1}{6}\right)\pi d^3} = \frac{6}{d}
$$
 (9)

Donde d es el diámetro de una partícula de enrocado.

Luego:

$$
R = \frac{e \cdot d}{6} \tag{10}
$$

La esfera es la forma geométrica que tiene la menor área superficial por unidad de volumen. Rocas angulares con bordes afilados y sobresalientes son relativamente ineficientes con respecto al área superficial por unidad de volumen y por tanto tendrán valores mayores para el parámetro  $A_{VS}$ . De esta manera, de forma más general se define  $A_{VS}$  como:

$$
A_{VS} = \frac{J}{d} \tag{11}
$$

Donde *J* es una constante. Para esferas,  $J = 6$ . El valor de *J* representa el grado de eficiencia del área superficial de la partícula. De esta manera, se puede definir un factor de forma  $r_E$ , que indica eficiencia del área superficial relativa:

$$
r_E = \frac{J_{ROCA}}{J_{ESFERA}} = \frac{J_{ROCA}}{6}
$$
\n(12)

Luego:

$$
A_{VS} = \frac{6 \cdot r_E}{d} \tag{13}
$$

Entonces:

<span id="page-26-0"></span>
$$
R = \frac{e \cdot d}{6 \cdot r_E} \tag{14}
$$

Notar que esta forma del radio hidráulico no es fácil de calcular dados los parámetros que involucra. Es por esta razón que en la práctica se ocupan otras metodologías que permitan calcular más fácilmente el valor de  $R$ .

Garga & Hansen (1990) proponen lo siguiente:

- 1. Obtener un histograma de la granulometría del material, que muestre la frecuencia relativa en función del tamaño de partículas (ejemplo en [Figura 10\)](#page-27-0).
- 2. Estimar la razón de eficiencia  $r_E$  para cada una de las clases definidas en el histograma y aplicar la ecuación [\(14\).](#page-26-0)
- 3. Calcular el valor de  $R$  como un promedio ponderado por la frecuencia relativa de cada clase, usando la ecuación [\(14\).](#page-26-0)

Campbell (1989) por otro lado sugiere un valor de  $r_E = 1.25$  como una parte inherente de la ecuación de Wilkins y también sugiere ocupar el valor promedio del diámetro del material para el cálculo de  $R$ . Esto evidentemente hace mucho más fácil el cálculo del radio hidráulico promedio. Sin embargo, Garga & Hansen (1990) no recomiendan esta metodología porque el valor de  $r_E$  debería estimarse para cada clase de material ocupando criterio ingenieril, que pondere correctamente la forma y angularidad relativa de la roca, en comparación con las esferas que tengan el mismo diámetro nominal.

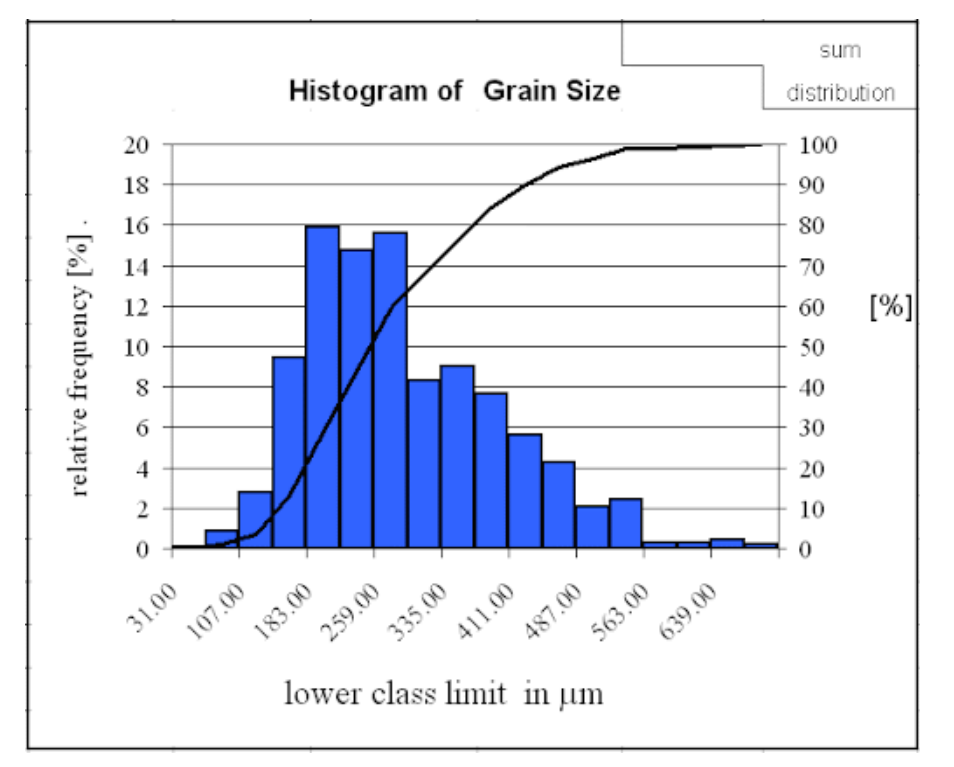

<span id="page-27-0"></span>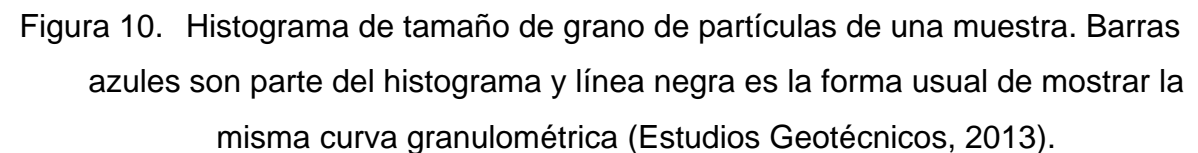

Ahora, volviendo a las relaciones entre gradiente hidráulico y velocidad de flujo, en la [Tabla 1](#page-28-0) se pueden observar relaciones propuestas según diversos autores.

Como se puede observar en la [Tabla 1,](#page-28-0) todas las ecuaciones presentadas, excepto la de Wilkins, siguen la ley cuadrática. Esto implica que la ecuación de Wilkins requiere por obligación que el flujo se encuentre en un régimen turbulento desarrollado.

Para efectos de esta memoria, dado que la ecuación de Wilkins es la que se utiliza para el diseño de drenes en la práctica, lo que se hará será comparar los valores de los factores de seguridad obtenidos con esta relación con los que se obtendrían si se calculara la velocidad de flujo con alguna de las otras ecuaciones.

<span id="page-28-0"></span>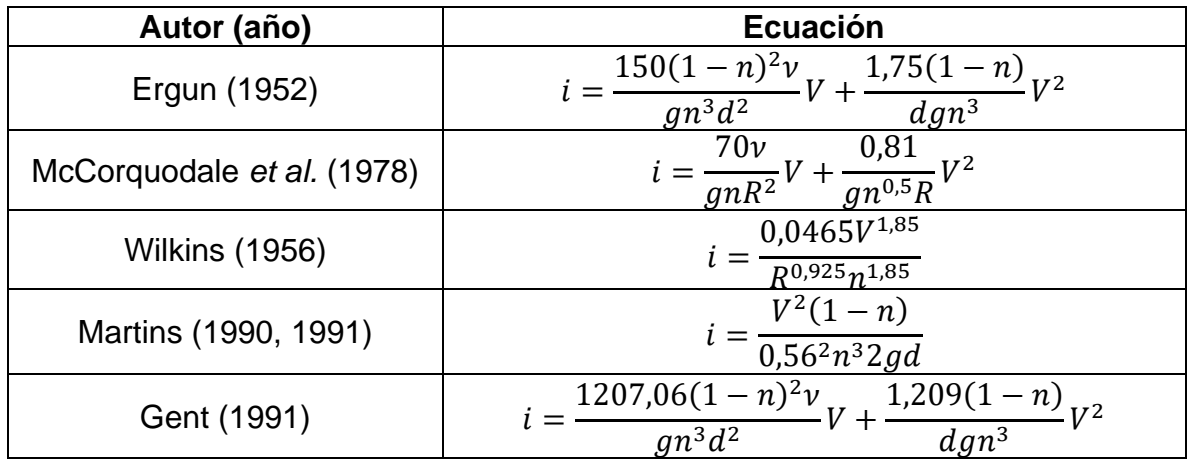

Tabla 1. Relaciones entre gradiente hidráulico  $i$  y velocidad de flujo  $V$  según diferentes autores (Garga *et al*., 1998)

Donde  $n$  es la porosidad,  $d$  el diámetro del material,  $\nu$  la viscosidad cinemática del agua,  $q$  la aceleración de gravedad y  $R$  el radio hidráulico.

En la [Figura 11](#page-29-0) se puede observar gráficamente la diferencia entre cada una de estas ecuaciones, para una porosidad y un  $d_{50}$  fijos. En el Anexo B se puede consultar el código utilizado para el gráfico.

De la gráfica se observa que, para un mismo gradiente hidráulico, la velocidad de flujo según la ecuación de Wilkins es la menor de todas. Sólo para gradientes hidráulicos muy bajos todas las ecuaciones entregan resultados más similares. Este resultado tiene varias implicancias que se tratarán en las siguientes secciones.

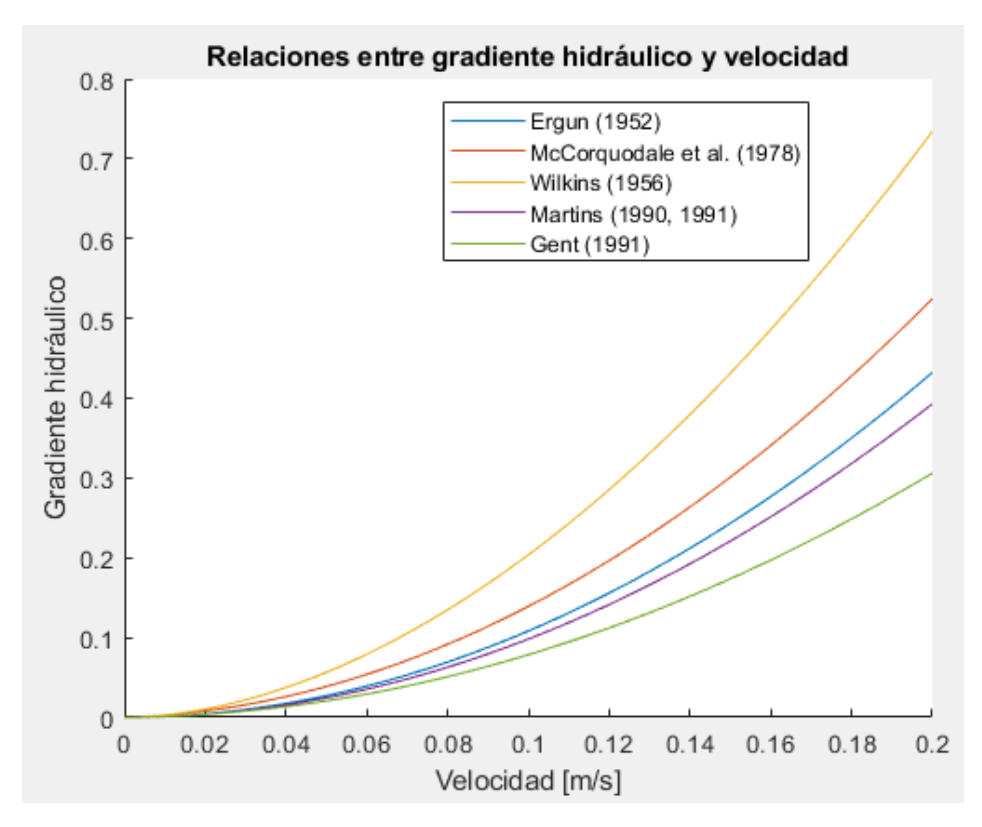

<span id="page-29-0"></span>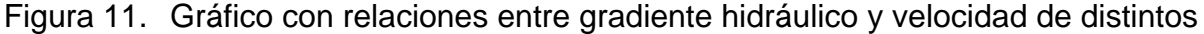

autores para 
$$
n = 0.45
$$
 y  $d_{50} = 0.1$  m.

#### Ecuación de Wilkins

Dada la importancia de la ecuación de Wilkins, se hace necesario un estudio de las variables involucradas y supuestos que se asumen con su uso. La forma original de esta ecuación es la siguiente:

$$
V_v = W \cdot R^{0.5} \cdot i^{1/N} \tag{15}
$$

Donde W es la constante de Wilkins, que tiene un valor de 5,243 en unidades metrosegundo,  $V_n$  es la velocidad del flujo en el vacío y  $N$  una variable determinada empíricamente que representa el nivel de turbulencia en el flujo.

La velocidad  $V<sub>v</sub>$  está relacionada con la velocidad del flujo en un medio poroso V según la siguiente relación:

$$
V_v = \frac{V}{n} \tag{16}
$$

El valor empírico encontrado por Wilkins para N equivale a 1,85. Esto implica que la turbulencia no estaba plenamente desarrollada en sus ensayos. El desarrollo de la turbulencia depende de la velocidad de flujo, el radio hidráulico medio y la viscosidad cinemática.

McCorquodale *et al.* (1978) determinó mediante ensayos a 1250 muestras de distintos tamaños que si el número de Reynolds de poros  $Re_p$  era mayor a 500, entonces el flujo era turbulento.  $Re<sub>p</sub>$  se define según la siguiente ecuación:

<span id="page-30-2"></span>
$$
Re_p = \frac{V \cdot R}{V \cdot n} \tag{17}
$$

Donde V  $[m/s]$  es la velocidad media en los vacíos de un medio poroso,  $R[m]$  es el radio hidráulico promedio,  $v [m/s^2]$  es la viscosidad cinemática del agua y n es la porosidad.

En general N tiene valores entre 1 y 2. Si los vacíos son relativamente grandes (lo que implica que  $R$  sea grande), la turbulencia tiene mayor libertad para desarrollarse y  $N$  se acercará a 2. Por el contrario, si los vacíos son pequeños y la velocidad de flujo es pequeña también, N se acercará a 1. Este último podría ser el caso de un flujo que vaya a través de una arcilla o una arena fina.

Por todo lo anterior, Garga & Hansen (1990) recomiendan que si  $Re<sub>p</sub>$  es mayor a 500, el valor de N podría ser 2; sin embargo, en la práctica se ocupa el valor original propuesto por Wilkins ( $N = 1,85$ ), quedando la ecuación para la velocidad de flujo V como se muestra en [\(18\).](#page-30-1)

<span id="page-30-1"></span>
$$
V = W \cdot n \cdot R^{0.5} \cdot i^{0.54} \tag{18}
$$

Otro aspecto importante en la ecuación de Wilkins es que a diferencia de otras relaciones que describen el flujo no Darciano en un medio poroso no toma en cuenta el efecto de la viscosidad del fluido. Por suerte, este efecto no influye tanto (Garga & Hansen, 1990). Como se puede observar en la [Tabla 1,](#page-28-0) los autores McCorquodale *et al.* (1978) y Ergun (1952) indican que un aumento de la viscosidad implica una disminución de la velocidad de flujo para un gradiente hidráulico constante.

A pesar de que la viscosidad cinemática del agua puede cambiar en términos porcentuales una cantidad considerable por cada grado Celsius, esto en la práctica tiene poco efecto en el flujo porque el factor de fricción cambia relativamente lento con respecto al número de Reynolds para flujos no Darcianos en medios porosos (Garga & Hansen, 1990).

#### 2.2.3 Diseño de geometría de los drenes

<span id="page-30-0"></span>Una vez que ya se tienen las bandas granulométricas para todos los materiales que componen el sistema de drenaje, se debe determinar la geometría de los drenes. Esta geometría se determina mediante el cálculo de la capacidad hidráulica del material, ya que el dren debe tener el área necesaria para poder portear el caudal de diseño (caudal base amplificado por un Factor de Seguridad) de agua proveniente de la presa y el suelo de fundación.

Para la definición del caudal aportante al dren, en general, se tienen en cuenta los siguientes caudales: (i) caudal proveniente de la colocación de arenas en el muro (para el caso de tranques), (ii) caudal proveniente de infiltraciones y (iii) caudal proveniente de precipitaciones. La cuantificación de estos caudales y las áreas aportantes asociadas a ellos provienen del estudio hidrogeológico del depósito.

Con las áreas aportantes asociadas a cada tipo de caudal se pueden asignar los caudales base  $Q_b$  correspondientes a cada tipo de dren, según la configuración inicial del sistema de drenaje.

Para determinar la capacidad hidráulica de los drenes, se debe determinar en primer lugar el régimen de escurrimiento de flujo, que define la metodología adecuada para el cálculo. Este régimen de escurrimiento se determina según el Número de Reynolds de poros  $Re_p$ , calculado con la ecuación [\(17\).](#page-30-2)

Si  $Re_p$  < 500, el régimen es laminar, y se ocupa la Ley de Darcy para el cálculo de la capacidad hidráulica del dren. Por el contrario, si  $Re<sub>p</sub>$  > 500, el régimen es turbulento y se emplea la ecuación de Wilkins.

En caso que el régimen de flujo sea laminar, el área efectiva de dren  $A_e$  necesaria para portear el caudal base  $Q_B$  asignado se calcula según la siguiente relación:

$$
A_e = \frac{Q_B}{k \cdot i} \tag{19}
$$

Donde  $k \lceil m/s \rceil$  es el coeficiente de permeabilidad e  $i \lceil m/m \rceil$  es el gradiente hidráulico. La permeabilidad  $k$  del material se calcula según la metodología de Kozeny-Carman, en el caso de que el material involucrado sea una arena o un suelo fino. En el caso de materiales gruesos usualmente se consulta bibliografía para la determinación del valor.

Ahora, en el caso de que el régimen de flujo sea turbulento, el área efectiva se calcula según las siguientes relaciones:

$$
V = W \cdot n \cdot R^{0.5} \cdot i^{0.54} \tag{20}
$$

$$
R = \frac{d_{50}}{8} \tag{21}
$$

<span id="page-31-0"></span>
$$
A_e = \frac{Q_B}{V} \tag{22}
$$

Donde W  $[m^{0.5}/s]$  es la constante de Wilkins y  $d_{50}$  es el tamaño medio de partícula. La adopción del  $d_{50}$  como diámetro dominante y por tanto como parámetro principal para la determinación de  $R$ , corresponde a la propuesta de Leps (1973).

Así, en conjunto con la velocidad media V y el caudal base  $Q_B$ , se puede obtener el área requerida  $A_e$  para portear el caudal necesario (Ecuación [\(22\)\)](#page-31-0).

El criterio de diseño que se adopta más comúnmente es que el factor de seguridad de capacidad portante sea superior a 10:

$$
FS = \frac{A_{dren}}{A_e} \ge 10\tag{23}
$$

Con  $A_{dren}$  el área geométrica del dren.

A pesar de que lo anterior es la regla general, en algunos casos ciertos diseñadores consideran factores de seguridad mínimos de 5 para algunos drenes del sistema.

La metodología descrita fue la que se utilizó en las simulaciones; sin embargo, en algunos diseños de sistemas de drenaje revisados se pueden encontrar diferencias metodológicas.

Una diferencia metodológica importante en el diseño de algunos autores es que no separan la forma de calcular el área efectiva  $A_{\rho}$  del dren por régimen de flujo, sino que directamente calculan  $A<sub>e</sub>$  con la ecuación de Wilkins. Este cambio puede traer grandes diferencias en el diseño final, lo cual se estudiará en más detalle en las simulaciones hechas en las siguientes secciones.

#### 2.2.4 Determinación de espesor de materiales filtro y transición

<span id="page-32-0"></span>Dado que hasta ahora sólo se tiene el área transversal del material dren, se deben establecer criterios para determinar el espesor de los materiales filtro y transición. Para esto, se considera un criterio de control de asentamientos, de tal forma que el espesor de estos materiales sea compatible con asentamientos diferenciales que puedan ocurrir en el sistema de drenaje. Estos asentamientos pueden ser producidos tanto por las tensiones inducidas por el muro, como por la densificación sísmica.

En el Anexo A se explicitan las formas de determinar ambos tipos de asentamientos y los criterios utilizados para establecer los espesores de los materiales filtro y transición.

#### 2.2.5 Tipos de drenes

<span id="page-32-1"></span>Existen distintos tipos de drenes en el sistema de drenaje de una presa de relaves. La principal función de los drenes es permitir una descarga controlada de agua desde la presa. Así, se puede deprimir el nivel freático y reducir la presión de poros. Para que un dren sea eficiente, debe proveer condiciones de flujo en canal (no de flujo en tubería). En la [Figura 12](#page-32-2) se presenta un ejemplo de una presa y su sistema de drenaje. En este caso se muestra un tranque con construcción aguas abajo y una alfombra drenante o dren alfombra, que sirve para deprimir el nivel freático y favorecer la salida del agua.

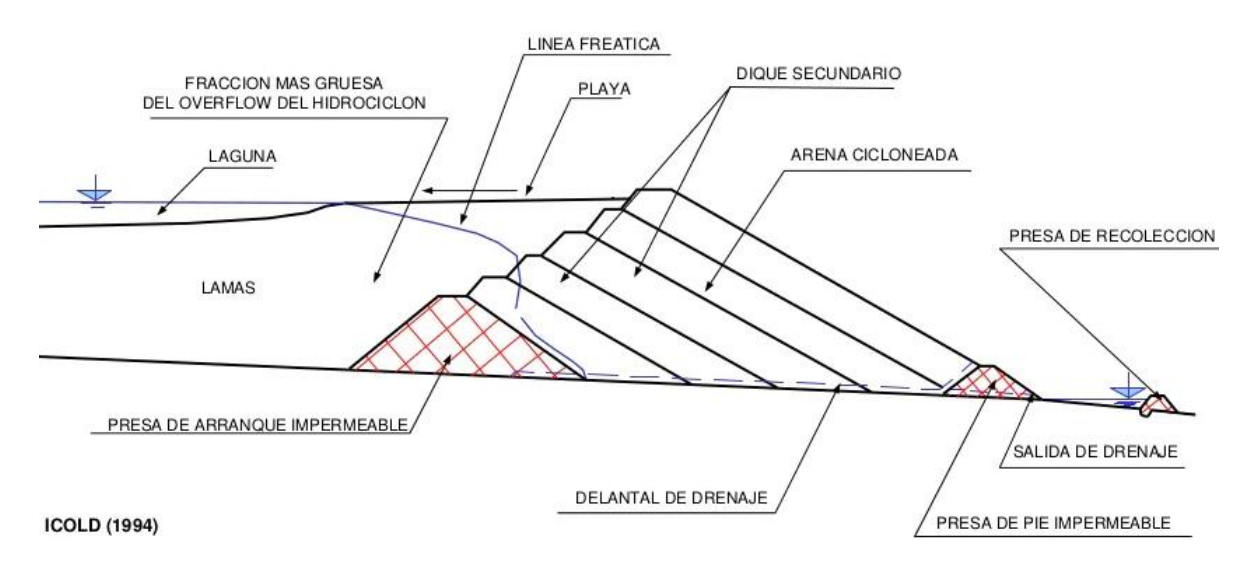

<span id="page-32-2"></span>Figura 12. Sección transversal de una presa y su sistema de drenaje. Adaptado de ICOLD (1994).

El material usado en los drenes debe ser 200 a 1000 veces más permeable que el suelo drenado. En general, la grava (fina y gruesa) es un material que sirve para esta aplicación (ICOLD, 1994). El dren debe estar rodeado de un material filtro y de necesitar mayor

capacidad drenante, se pueden instalar tuberías perforadas, sin embargo, para efectos del diseño estas se deben tratar como elementos redundantes. Esto quiere decir que el diseño no debe considerar el aporte de la tubería en los cálculos de porteo, debido a las cargas de los muros y a las eventuales deficientes maneras de construir, que podrían hacer que las tuberías sufran deterioro o roturas. En la [Figura 13](#page-33-0) se muestran ejemplos de drenes flotantes, con y sin tubería incluida.

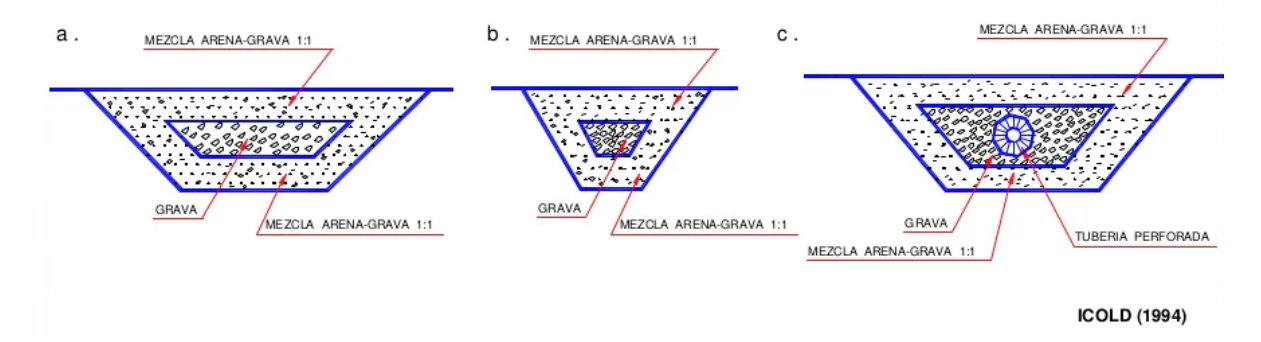

<span id="page-33-0"></span>Figura 13. Ejemplos de drenes flotantes, con y sin tubería. Adaptado de ICOLD

(1994).

En la [Figura 14](#page-33-1) se muestran ejemplos de drenes longitudinales o tipo dedo. En general no se usa la construcción propuesta en la [Figura 14a](#page-33-1) ya que los drenes quedan desprotegidos y antes de ser cubiertos pueden quedar dañados. Es más recomendable que sean enterrados, como se ve en la [Figura 14b](#page-33-1) y [Figura 14c](#page-33-1). En este caso, el dren puede protegerse con una capa de grava adicional [\(Figura 14b](#page-33-1)), con una gran capa de arena o con geotextil [\(Figura 14c](#page-33-1)).

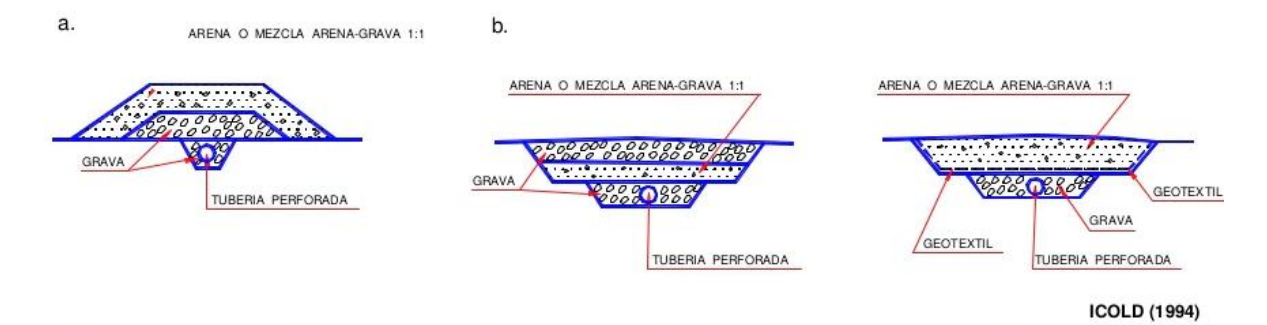

<span id="page-33-1"></span>Figura 14. Ejemplos de drenes longitudinales o tipo dedo. Adaptado de ICOLD

(1994).

Las carpetas drenantes, como la mostrada en la [Figura 15,](#page-34-0) pueden ser hechas por una capa de arena o una mezcla de arena y grava que esté por sobre una red de drenes que esté hecha a partir de grava y tuberías perforadas, en caso de necesitar mayor capacidad drenante. Una carpeta drenante de dos capas debería ser más eficiente [\(Figura 15b](#page-34-0)).

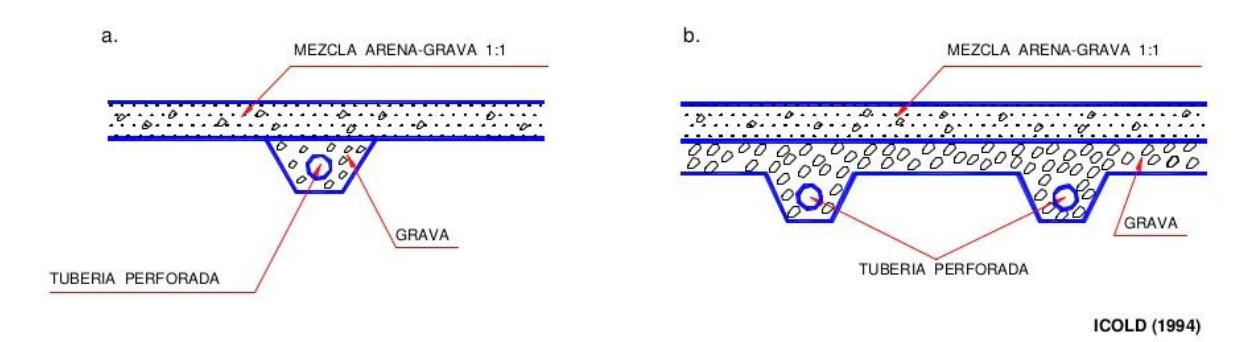

Figura 15. Ejemplos de carpetas drenantes. Adaptado de ICOLD (1994).

<span id="page-34-0"></span>Las salidas de drenaje (Ver [Figura 16\)](#page-34-1) sirven para transportar agua que fluye desde los drenes hacia afuera de la presa. Esta salida se puede proveer mediante una tubería o a través del mismo material del dren, si el agua fluye a través de un estrato impermeable. En caso de que exista un estrato permeable, la salida de drenaje puede ser cubierta con una geomembrana para que el agua no se escape, como se muestra en la [Figura 16b](#page-34-1), sin embargo, actualmente se está evitando utilizar geotextiles como filtros, ya que no puede asegurarse su durabilidad a lo largo del tiempo.

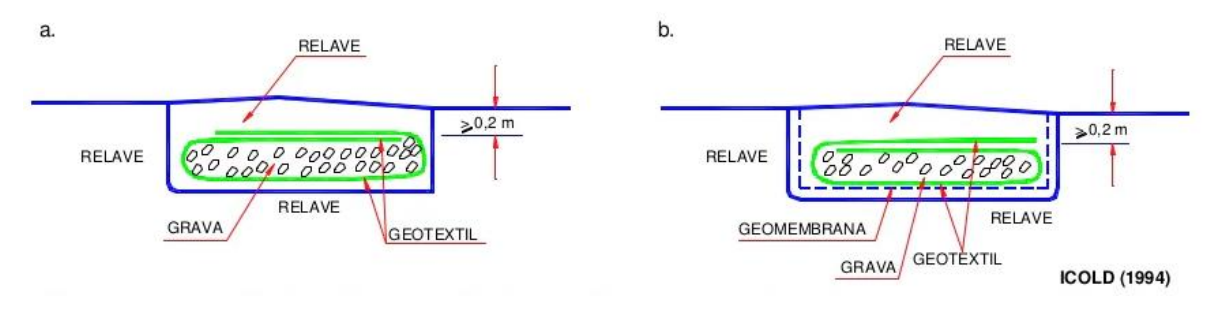

<span id="page-34-1"></span>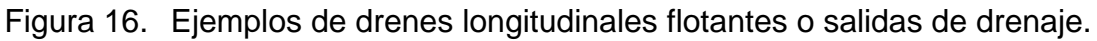

#### Adaptado de ICOLD (1994).

Otro tema importante sobre los drenes es su disposición geométrica. En general, los drenes pueden ir en zanjas verticales o trapezoidales. Las primeras tendrán construcciones más baratas, pero con cierta limitación para la excavación por parte del personal por temas de seguridad. La sección trapezoidal permitir una instalación más profunda del dren y mayor área superficial de drenaje para que el material intercepte el agua que fluya desde la fundación. De esta manera, en general, se prefieren secciones trapezoidales, pues proveen un método más robusto de intercepción del flujo. Ejemplos de construcción de drenes trapezoidales y rectangulares se muestran en la [Figura 17](#page-35-2) y en la [Figura 18,](#page-35-3) respectivamente.

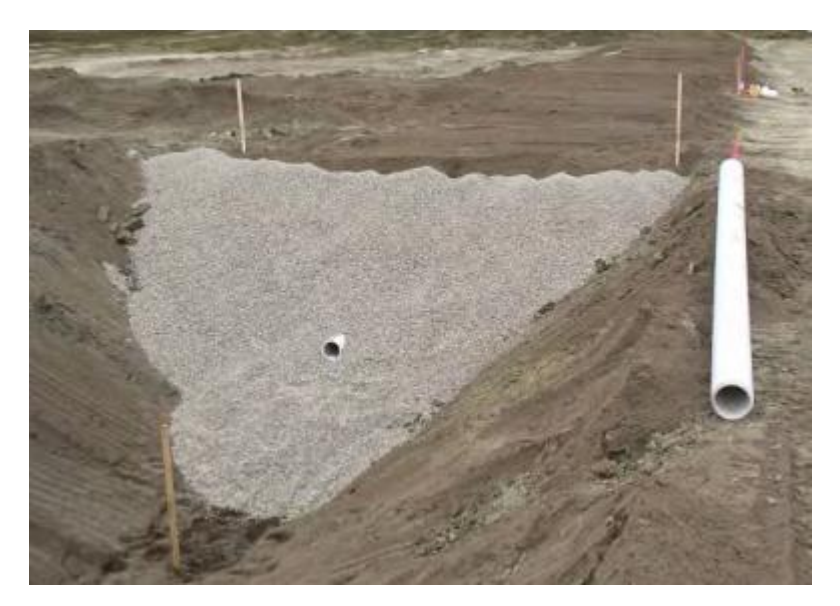

Figura 17. Construcción de un dren con sección trapezoidal (FEMA, 2011).

<span id="page-35-2"></span>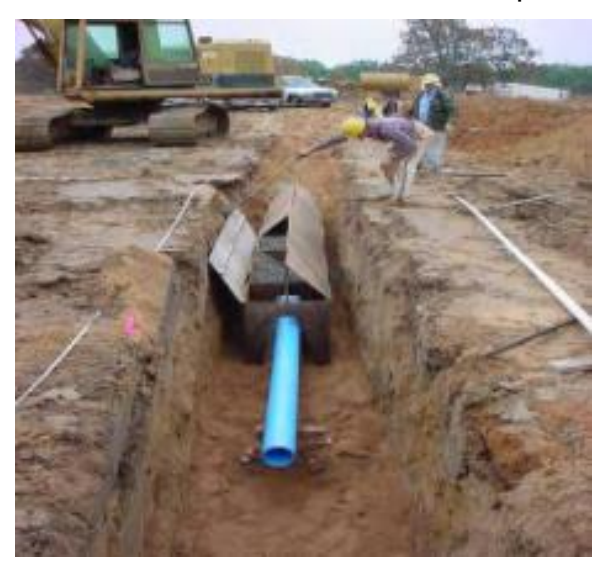

Figura 18. Construcción de un dren con sección rectangular (FEMA, 2011).

### <span id="page-35-3"></span><span id="page-35-0"></span>**2.3 Fallas de depósitos de relaves en el mundo causadas por un mal funcionamiento de su sistema de drenaje**

En la presente sección se revisan algunas fallas que fueron causadas por un mal funcionamiento del sistema de drenaje del depósito de relaves, para comprender las posibles consecuencias que podría tener la falla de estos elementos.

2.3.1 Falla de Omai, Guyana, 1995 (Vick S. , 1996)

<span id="page-35-1"></span>Omai es una mina de oro ubicada en Guyana, país ubicado en la costa noreste de Sudamérica. Omai Gold Mining Ltd. (OGML) partió su operación en 1993, procesando 13.000 toneladas por día de mineral. Como consecuencia de esta explotación se producían relaves y soluciones residuales de cianuro. Tanto la mina como el depósito de relaves de esta estaban cerca del río Omai.
Para mediados de 1995, el muro del depósito estaba a un metro de llegar a su altura final autorizada. Sin embargo, en la medianoche del 19 de agosto de 1995 un conductor de un camión minero se dio cuenta que había un flujo de agua saliendo de uno de los extremos del depósito de relave y al amanecer también existía otra descarga con grandes agrietamientos en la cresta de la presa. Ante esta emergencia, la compañía OGML pudo desviar una de las descargas hacia la mina y durante los siguientes días se fue construyendo un muro que retuviera la otra descarga producida.

Finalmente, 4,2 millones de metros cúbicos de relaves escaparon del depósito. Afortunadamente, no hubo pérdidas humanas que lamentar. La falla fue inusual porque en ninguna parte la presa se rompió físicamente. Sin embargo, la integridad del núcleo de su talud estaba completamente perdida, resultando en la fuga de toda el agua contaminada, pero de pocos relaves sólidos contenidos en el embalse en ese momento.

La configuración de la presa al momento de la falla se muestra en la [Figura 19.](#page-37-0) Como se puede observar, el muro contenía un núcleo de saprolita aguas arriba, precedido por un filtro de arena que se ubica justo en el contacto con los relaves. Aguas abajo la sección es de enrocado, precedido también por un filtro de arena ubicado en la interfaz entre el enrocado y la saprolita. El suelo de fundación son suelos de saprolita residuales derivados de rocas andesíticas, son arcillosos y de baja permeabilidad.

En la [Figura 19](#page-37-0) también se observa una tubería corrugada de acero (Corrugated Steel Pipe, CSP) que servía de conducto de desviación para los flujos que pasaran durante la construcción del muro de partida. Hubo problemas con esa tubería porque fue aplastada dos veces con maquinaria pesada. A pesar de que esta tubería fue reparada, la saprolita del suelo de fundación fue intencionalmente poco compactada para aumentar la capacidad estructural de este elemento.

La [Figura 19](#page-37-0) también muestra la delgada zona en la cual existe un filtro de arena para proteger el núcleo de la presa (*mine waste*) de la tubificación (*piping*). Debajo del núcleo inclinado y sobresaliendo del enrocado, esta arena filtrante tenía un enrocado de transición inmediatamente adyacente a ella.

A pesar de los evidentes defectos relacionados con el conducto de desvío y la incompatibilidad de filtro de la presa, esta estaba bien instrumentada, y datos obtenidos de piezómetros se muestran en la [Figura 19.](#page-37-0) Como se puede observar, el nivel freático antes de la falla ya revelaba una altura anómala dentro del enrocado, lo cual fue producido por el bloqueo del sistema de drenaje que va por debajo de la saprolita, que impedía evacuar el agua proveniente del muro.

Especificaciones de granulometría muestran que el enrocado de transición no era un suelo especialmente grueso si se depositaba sin segregación. Sin embargo, el ensayo de granulometría llevado a cabo durante la construcción mostró que el enrocado era sustancialmente más grueso que el rango especificado, con un ratio de tubificación  $(d_{15}/d_{85})$  entre el enrocado y la arena de casi 100. Esta incompatibilidad de filtro se muestra en la [Figura 20,](#page-37-1) donde se observa lo activo que estaba siendo el fenómeno de tubificación (*piping*) entre la arena y el enrocado.

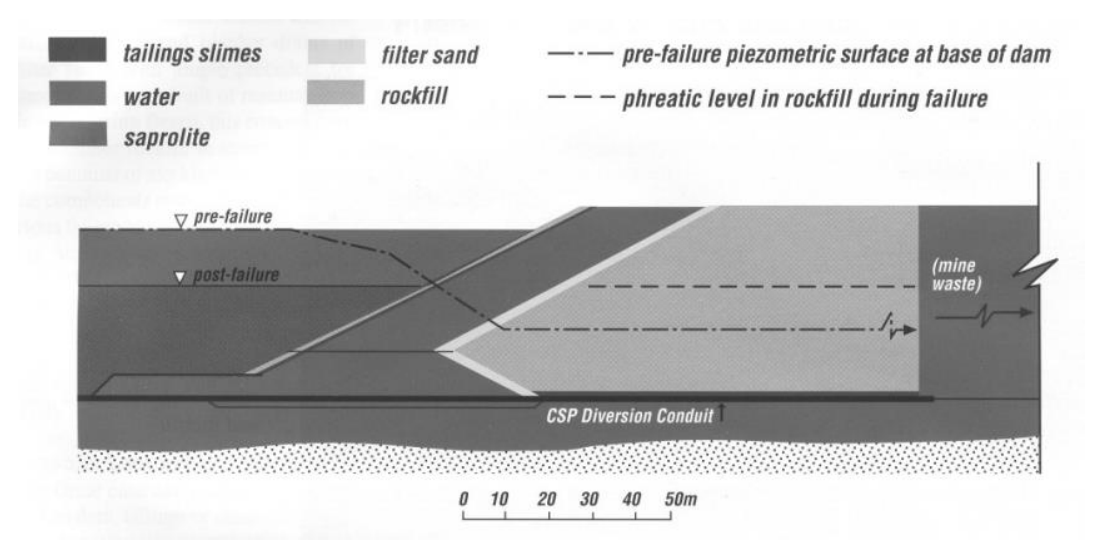

Figura 19. Configuración del depósito de Omai, Guyana (Vick, 1996).

<span id="page-37-0"></span>El estudio post-falla indicó que había varios agrietamientos y cerca de 20 características de subsidencia y socavones. Estos últimos elementos muestran claramente que la erosión interna fue la responsable de que el núcleo haya perdido su integridad. Alrededor de 25.000  $m<sup>3</sup>$  de material perteneciente al núcleo se perdió, representando el 2% de su volumen total.

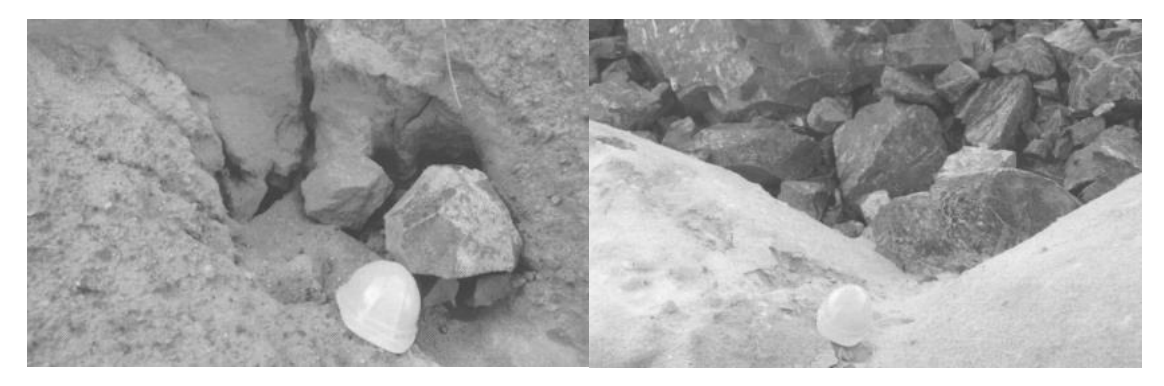

<span id="page-37-1"></span>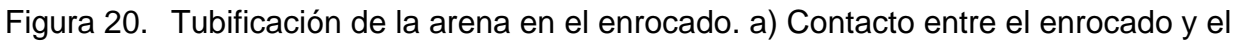

filtro de arena, b) Partículas de arena migrando al enrocado por escorrentía

superficial (Vick, 1996).

Además, se hicieron perforaciones en la cara de aguas arriba del muro, en las cercanías de la tubería, las cuales identificaron cavidades y zonas ablandadas debido al fenómeno de erosión interna que se estaba produciendo, lo que se puede observar en la [Figura 21.](#page-38-0)

El caso de falla de Omai demostró que ninguna presa que no tenga un control adecuado de filtraciones puede sobrevivir un largo tiempo. Las fallas por tubificación *(piping)* entre suelo y enrocado no son nuevas y por este motivo se han ido creando mejores metodologías para diseños de filtros, criterios de ubicación y técnicas constructivas. La erosión interna ha sido una de las grandes causas de fallas y por tanto organismos como la USBR y otros han respondido generando procesos especiales y detalles de diseño (Vick, 1996).

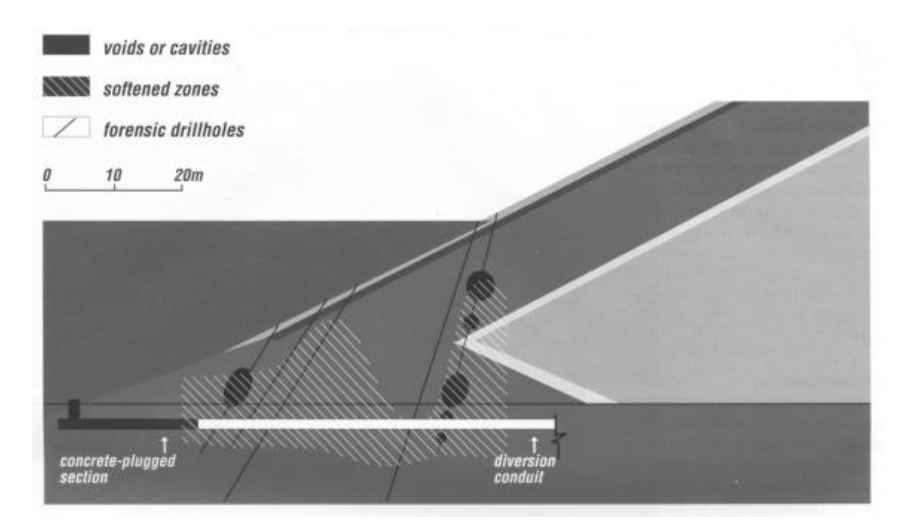

- <span id="page-38-0"></span>Figura 21. Cavidades y zonas de ablandamiento en la cara de aguas arriba del muro encontradas a través de perforaciones forenses (Vick, 1996).
	- 2.3.2 Falla de Bernburg, Alemania, 2007 (Vanden Berghe *et al*., 2009)

En febrero de 2007 ocurrió una falla del talud de uno de los depósitos de relaves operados por Solvay en Bernburg, Alemania, a unos 70 km al Nor-Oeste de Leipzig. Solvay operaba una planta química que producía carbonato de sodio a partir de salmuera y caliza. El principal desecho generado producto del proceso es cloruro de calcio en una solución acuosa. Estos desechos (relaves) son transportados hidráulicamente a los depósitos donde el material particulado es depositado progresivamente.

Los depósitos que se encuentran en operación tienen una altura de 15 a 30 metros. La construcción de ellos sigue la siguiente secuencia constructiva (Ver [Figura 22\)](#page-39-0):

- 1. Instalación del drenaje basal: Una serie de tuberías de drenaje son enterradas a alrededor de un metro de profundidad con respecto al nivel de terreno. Estas tuberías se entierran en el suelo de fundación y su propósito es colectar el lixiviado (*leachate*) que permea desde el depósito de relaves y transportarlo a un dren colector al pie de la presa.
- 2. Construcción del muro de partida: Un muro de partida es construido de suelo natural.
- 3. Llenado del depósito y consolidación: Los relaves son depositados hidráulicamente desde la parte más alta del muro del depósito. Una salida de drenaje evacúa el flujo de agua decantada. Cuando el depósito está lleno, se deja libre por un período de dos años para permitir la consolidación.
- 4. Aumento de altura de la presa: Después de la consolidación, se construye un nuevo muro en la presa con los relaves más gruesos depositados. Las presas crecen en etapas a 1,5 metros.

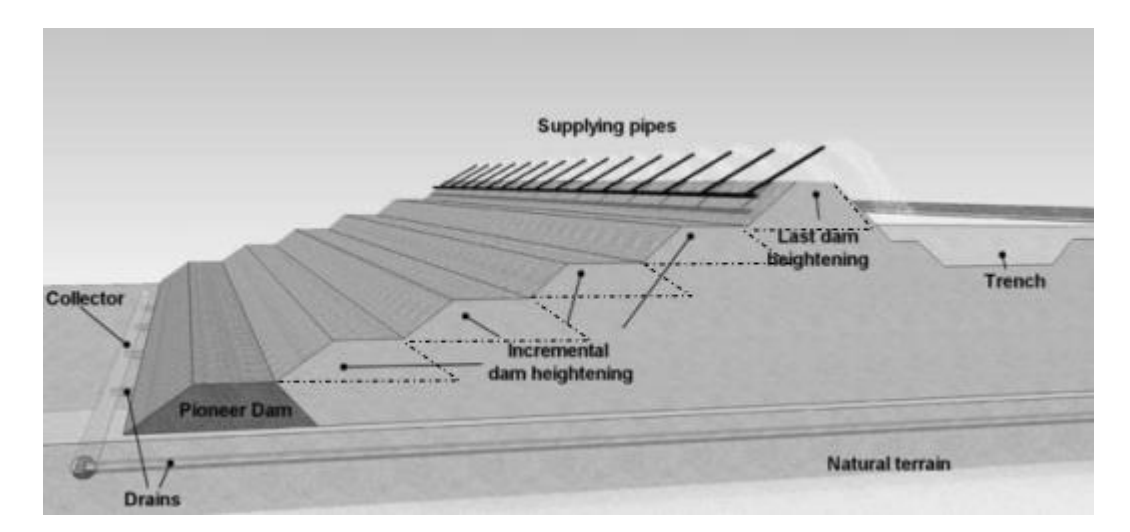

<span id="page-39-0"></span>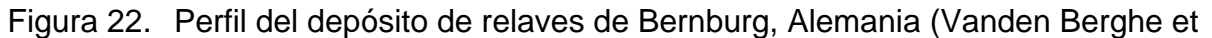

al., 2009).

Para el caso del depósito estudiado, en el momento que la falla ocurrió estaba en una altura aproximada de 22 m sobre el nivel del suelo de fundación. Recién había pasado un período de consolidación de 2 años y la falla ocurrió 20 días después de que se empezaran a depositar nuevos relaves para construir otro peralte en la presa. Cerca de 150.000  $m^3$  de relaves habían sido depositados. En la [Figura 23](#page-39-1) se observa una fotografía aérea de la falla. Lamentablemente la presa no estaba instrumentada en esta área, así que no se pudo preveer la falla del talud. El único antecedente que podría haber sido de utilidad fue que, como se ve en la [Figura 23,](#page-39-1) existían filtraciones en el talud de la presa, lo cual indicaba que el nivel freático estaba en una altura considerable.

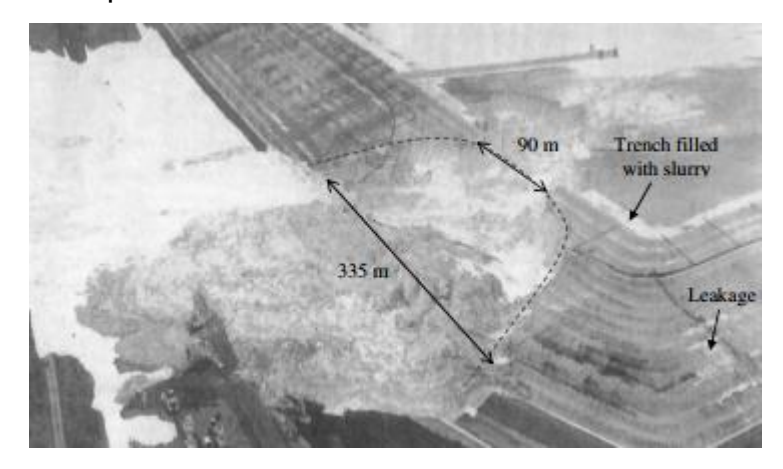

Figura 23. Fotografía aérea de la falla (Vanden Berghe et al., 2009).

<span id="page-39-1"></span>El nivel freático dentro del muro y la presión de poros al momento de la falla fueron factores relevantes para que esta se produjera. Lamentablemente la presión de poros en el talud de la falla no fue monitoreada, por lo que hay pocos datos cuantitativos con respecto a esta variable. No obstante lo anterior, en la parte del talud que no falló, hay claras señales de que el agua se estaba infiltrando a aproximadamente 3,5 m de la parte más alta del muro. Esta debe corresponder a la posición máxima de agua al momento de la falla.

Esta acumulación de agua fue consecuencia de que la permeabilidad de los relaves fue mayor a la esperada (permeabilidad medida *in situ* fue 40 veces mayor que la medida en laboratorio) y que el sistema de drenaje sufrió una reducción significativa de su eficiencia. Esta pérdida de drenaje se dio por la precipitación de calcita que bajó dramáticamente la permeabilidad de los suelos granulares que componían el sistema.

Lo anterior terminó generando presiones de poro mucho mayores a las estimadas en el diseño, lo cual terminó teniendo como consecuencia la falla del muro del depósito.

## **2.4 Fuentes de incertidumbre involucradas en el diseño**

Dada la línea de investigación del trabajo, y en coherencia con el tercer objetivo específico, se deben determinar las incertidumbres asociadas a todos los parámetros involucrados en el diseño de los sistemas de drenaje. Como se vio en la sección [2.2,](#page-18-0) existen una gran cantidad de variables que conllevan consigo un rango de incertidumbre, debido a diversas razones.

Para investigar con detalle y determinar rangos de variabilidad, se deben entender cada una de las ecuaciones utilizadas, en conjunto con sus parámetros, de los cuales también se debe comprender el origen para estimar la incertidumbre asociada.

El fin de esta sección es describir algunos de los aspectos que en el diseño se asumen como fijos, pero que en la realidad pueden tener cierta variabilidad. De esta manera, algunas de las fuentes de incertidumbre que se pueden identificar son las siguientes:

- Granulometría de materiales del sistema de drenaje: Dado que la cantidad de puntos que se exploran en obra es finita, existe la posibilidad de que el suelo base que se haya escogido no sea realmente el más desfavorable a lo largo del sistema de drenaje. De esta manera, las bandas granulométricas calculadas podrían no cumplir con las condiciones de filtro para ciertos materiales.
- Permeabilidades de los materiales: Dado que las bandas granulométricas se determinan en el diseño y no se tienen muestras de los materiales, la permeabilidad se determina de forma teórica, mediante la metodología empírica de Kozeny-Carman en arenas o suelos finos o mediante la revisión de bibliografía en suelos gruesos.
- Caudales: El caudal que debe ser captado por los drenes se determina mediante un estudio de infiltraciones, el cual supone ciertas condiciones de borde para la modelación, que no necesariamente son buenas estimaciones de la realidad.
- Porosidad del dren: A medida que las tensiones inducidas por el muro son mayores, la porosidad, o el índice de vacíos del dren, va disminuyendo. La disminución es difícil de definir de forma exacta, por lo cual se hace estimaciones mediante estudios de compresibilidad de otros materiales (notar que en el diseño no se tienen muestras del material que se utilizará en el sistema de drenaje).
- Cálculo de capacidad hidráulica: Este cálculo se hace mediante ecuaciones empíricas (Darcy y Wilkins), que entregan sólo resultados aproximados.

• Aspectos constructivos: En la construcción puede haber muchas diferencias con respecto al diseño. Puede haber, por ejemplo, segregación del material y diferencias de la geometría de diseño con la geometría construida.

## **2.5 Incorporación de incertidumbre en el diseño**

Dado el fin de este trabajo, como último punto a exponer en este capítulo, se hace una revisión de formas de incorporar la incertidumbre al diseño de sistemas de drenaje.

### 2.5.1 Clasificación de fuentes de incertidumbre

En geotecnia los procesos y análisis están altamente cargados de incertidumbre y existen muchas fuentes que la generan. Estas fuentes de incertidumbre se pueden clasificar en tres grandes categorías: variabilidad natural, incertidumbre epistémica e incertidumbre en los modelos de decisión (Hidalgo, 2011).

La variabilidad natural está asociada con la aleatoriedad inherente a los procesos naturales. Se aproxima usando modelos matemáticos simplificados o modelos físicos, los que solo proporcionan una aproximación al fenómeno natural.

Por otro lado, la incertidumbre epistémica es atribuida a la carencia de datos, ausencia de información acerca de los eventos y procesos involucrados o a la falta de entendimiento de las leyes físicas, que limitan la habilidad para modelar el mundo real. También se le llama incertidumbre subjetiva o interna.

La incertidumbre de los modelos depende del nivel de precisión con que el modelo represente la realidad. Representa la inhabilidad de este modelo para representar verdaderamente el comportamiento físico del sistema.

Acorde a Hidalgo (2011), los valores de los momentos probabilísticos pueden ser estimados de varias formas, entre las que destacan:

- Análisis estadísticos de determinaciones en ensayos del parámetro deseado,
- Ensayos índice que pueden ser correlacionados con el parámetro deseado, y
- Basados en criterio y experiencia cuando no hay datos disponibles

Las dos últimas opciones tienen que ser evaluadas con cuidado y sólo se pueden aceptar mediante un incremento de los factores de seguridad o mediante una reducción de la resistencia, dado que son herramientas menos confiables que la primera opción.

Para un análisis de confiabilidad o probabilístico la utilización de correlaciones o datos definidos en base a la experiencia puede ser enfrentado asumiendo un coeficiente de variación mayor que en el caso de los datos medidos directamente.

#### 2.5.2 Métodos probabilísticos

Los métodos probabilísticos son aquellos que permiten la evaluación de la distribución de probabilidades de una variable dependiente en función del conocimiento de las distribuciones estadísticas de las variables independientes que la generan. Dentro de estos métodos se encuentra el método de Montecarlo, el método de Primer Orden Segundo Momento FOSM y el método de estimativas puntuales de Rosenblueth.

Para efectos de este trabajo, el método probabilístico a usar será el método de Montecarlo. Las otras opciones pueden estudiarse con profundidad en el artículo de Hidalgo *Herramientas para Análisis por Confiabilidad en Geotecnia: la Teoría* (2011).

El método de Monte Carlo es una metodología que permite determinar la función de distribución de frecuencia de la variable dependiente analizada mediante la generación de números aleatorios de las variables independientes envueltas, siguiendo una distribución de probabilidades conocida.

Matemáticamente, para usar el método de Monte Carlo se debe tener una variable dependiente Y que depende de otras variables  $X_1, X_2, ..., X_n$ , tal que  $Y = Y(X_1, X_2, ..., X_n)$ , donde las distribuciones de probabilidad de las variables  $X_1, X_2, ..., X_n$  son conocidas.

De esta manera, son atribuidos valores de frecuencia a valores aleatorios de las variables  $X_1, X_2, ..., X_n$  y se evalúa la función Y para estos valores. El proceso se repite de forma iterativa tantas veces como sea necesario para conseguir la convergencia de la distribución de probabilidad.

Notar que, bajo la definición anterior, la probabilidad de falla viene dada por el cociente entre el número de casos que tiene un Factor de Seguridad menor al valor definido para la falla (1, por ejemplo) y los casos totales.

# **3 METODOLOGÍA DE ANÁLISIS**

## **3.1 Alcance del análisis**

Como se describe brevemente en el capítulo introductorio de este trabajo, el análisis llevado a cabo contempla en primer lugar una etapa de revisión de las metodologías ocupadas en la actualidad para el diseño, la cual fue cubierta en el capítulo anterior, para luego dar paso al establecimiento de casos representativos de sistemas de drenaje utilizados en Chile.

Para el presente trabajo, estos casos representativos se definieron como una gama de ejemplos que representan de la forma más diversa posible los distintos tipos de drenes que pueden existir. Para esto, se establecen casos que tienen variaciones en elementos como los regímenes de flujo, propiedades de los materiales y caudales, entre otras variables.

Establecidos los casos de análisis, que son explicitados en la sección [3.4,](#page-50-0) se deben determinar los rangos de variación y la distribución de probabilidad de cada una de las variables involucradas en el cálculo del Factor de Seguridad. Para esto, se generó un procedimiento que es explicado en el subcapítulo [3.2](#page-43-0) y que una vez finalizado permite comenzar con las simulaciones que se deben llevar a cabo para cada uno de los casos propuestos.

La metodología de evaluación propuesta, explicada en detalle en el subcapítulo [3.3,](#page-48-0) contempla dos tipos de análisis: de sensibilidad y probabilístico. Para cada uno de ellos se efectuó un procedimiento que es explicado en detalle y que generan una gama de resultados que son explicados en el próximo capítulo.

## <span id="page-43-0"></span>**3.2 Metodología de determinación de rangos de variación y distribución de probabilidad de cada variable**

Como se vio en el apartado [2.2.3,](#page-30-0) las variables involucradas para el cálculo del área efectiva  $A_{\rho}$  necesaria para portear un caudal  $Q_h$  son las mostradas en la [Tabla 2.](#page-43-1)

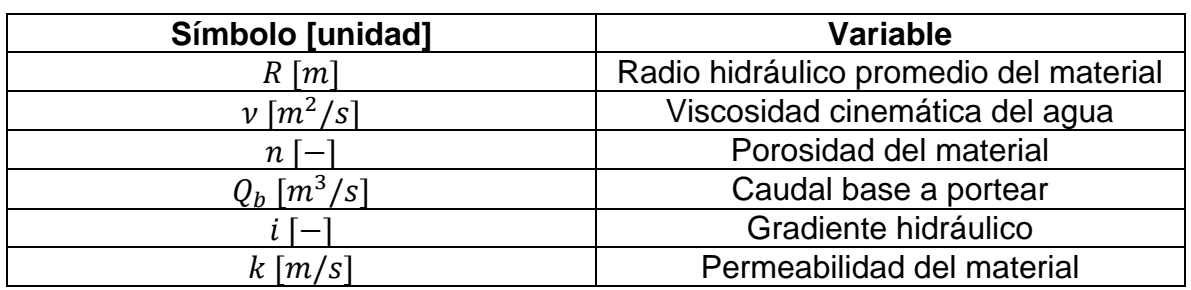

<span id="page-43-1"></span>Tabla 2. Variables involucradas en cálculo de  $A<sub>e</sub>$  y Factor de Seguridad FS en el diseño.

En la [Tabla 2](#page-43-1) se excluye la constante de Wilkins  $W$  ya que esta no tiene variación y se asumirá para todos los análisis como una constante.

## 3.2.1 Rangos de variación

El procedimiento llevado a cabo para determinar rangos de variación fue en primer lugar hacer una revisión de las fuentes de incertidumbre que contiene cada variable, según cómo es obtenida y cómo realmente se acerca a su valor real bajo este método de obtención. Además, se intenta entender la aleatoriedad natural a la cual está expuesta cada variable y según esto poder cuantificar cuánto podría variar.

El párrafo anterior indica que lo que se consideró fue la incertidumbre epistémica, referida a la cantidad de datos que se puedan tener acerca de la variable, y la variabilidad natural, de forma tal que al menos de forma cualitativa se tuviera una idea de los procesos que generan incertidumbre en cada una de las variables involucradas en el diseño de drenes.

Sumado a lo anterior, se sumó el juicio experto de personas que han trabajado con alguna de estas variables y que tienen nociones de sus rangos de variación. Lamentablemente, no hubo acceso a datos de algún proyecto en particular, pero la consulta con expertos sirvió para calibrar los datos de entrada del modelo.

A continuación, se nombran algunas de las fuentes de incertidumbre involucradas para las variables que afectan el valor de  $A_e$  y FS. Además, se explicitan los rangos de variación y las distribuciones usadas para cada parámetro en cada caso. En esta sección sólo se presentan los rangos de variación y la distribución de probabilidad de las variables en cada caso. En la sección [3.4](#page-50-0) los casos se explican en más detalle.

#### Radio hidráulico promedio R

Como se pudo constatar comparando las expresiones descritas para esta variable en el apartado [2.2.2](#page-24-0) (ecuación [\(14\)\)](#page-26-0) y en el apartado [2.2.3](#page-30-0) (ecuación [\(21\)\)](#page-31-0), la relación teórica encontrada dista bastante de la relación que se ocupa en la práctica. Esta última es una simplificación que termina asumiendo que siempre el diámetro dominante es el  $d_{50}$ .

Dicho lo anterior, y considerando la definición y la importancia del radio hidráulico promedio se observa que en el proceso de cálculo de este existe una componente importante de incertidumbre epistémica, dado que en general se hacen simplificaciones que requieren supuestos fuertes y que se agregan a la variabilidad natural que ya tiene esta variable. Una forma de disminuir la incertidumbre epistémica, por ejemplo, sería seguir el proceso descrito por Garga & Hansen (1990) explicitado en el apartado [2.2.2](#page-24-0) para calcular  $R$ .

Sin embargo, para efectos de esta memoria, por simplicidad se ocupa la relación [\(21\),](#page-31-0) correspondiente a lo propuesto por Leps y coherente con lo utilizado en la práctica. En la [Tabla 3](#page-45-0) se presentan los  $d_{50}$  medios utilizados en cada caso, su radio hidráulico medio acorde a la fórmula [\(21\)](#page-31-0) y el rango de variación y distribución para cada simulación. Notar que para los primeros tres casos<sup>1</sup> se escoge un diámetro medio bastante menor en comparación al del caso 4.

Los rangos de variación considerados responden a las incertidumbres anteriormente expuestas, principalmente en lo imprecisa que pueda ser la estimación con respecto al valor real al utilizar la ecuación [\(21\).](#page-31-0) Para el primer caso se plantea el uso de una

 $1$  La explicación de cada caso con sus datos y particularidades se encuentra en la sección [3.4.](#page-50-0)

distribución de probabilidad uniforme y para los otros casos una distribución normal, que se ajusta mejor a cómo realmente se debería distribuir el valor de este parámetro.

| Caso | $d_{50}$ [m] | R[m]   | Rango de variación [m] | <b>Distribución</b> |
|------|--------------|--------|------------------------|---------------------|
|      | 0.01         | 0.0013 | [0,0005; 0,002]        | Uniforme            |
|      | 0.01         | 0.0013 | [0,0005; 0,002]        |                     |
|      | 0.01         | 0.0013 | [0,0005; 0,002]        | Normal              |
|      | 0,08         | 0,0100 | [0,005; 0,015]         |                     |

<span id="page-45-0"></span>Tabla 3. Rangos de variación considerados y distribuciones para  $R$  en cada caso.

## Viscosidad cinemática del agua

La viscosidad cinemática del agua es una variable que influye directamente en el régimen de flujo que exista. Acorde a la definición del número de Reynolds de poros  $Re_p$  (ecuación [\(17\)\)](#page-30-1), a mayor viscosidad, menor  $Re_p$ , lo que indicaría menor nivel de turbulencia en el flujo. Como es sabido, la viscosidad cinemática del agua a 0°C es casi 1,8 veces la viscosidad cinemática del agua a 20°C, por lo cual, un cambio en la temperatura del agua puede influir bastante en el régimen de flujo.

A pesar de que en general para los diseños se ocupa el valor de la viscosidad cinemática del agua a 20°C, en la práctica este valor puede variar. A pesar de esto, en general es fácil monitorear la temperatura del agua, por lo cual no debería ser un problema en la práctica.

En la [Tabla 4](#page-45-1) se muestra la viscosidad cinemática del agua usualmente usada y los rangos de variación adoptados. Para escoger este rango de variación se definió que el agua podría tomar un valor mínimo y máximo de 10°C y 25°C de temperatura, respectivamente. Luego, los valores extremos adoptados son los de  $\nu$  a 10°C (valor máximo) y a 25°C (valor mínimo). Igual que para  $R$ , se utiliza una distribución uniforme para el primer caso y distribuciones normales para todas las demás simulaciones.

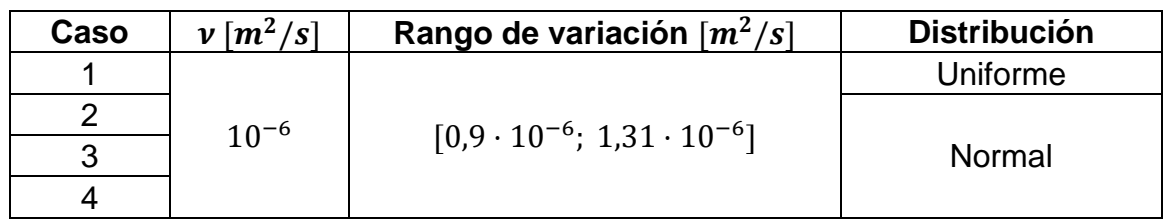

<span id="page-45-1"></span>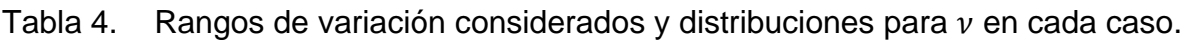

## Porosidad del material  $n$

La porosidad es determinada mediante la obtención del índice de vacíos del material. Este índice de vacíos responde a condiciones particulares de densidad y compactación, por lo cual de existir discrepancias entre lo presupuestado en el diseño y lo ejecutado en la construcción, puede haber grandes diferencias entre el comportamiento esperado y el comportamiento real del dren.

Además, como se vio en el apartado [2.1.1,](#page-15-0) para esfuerzos verticales efectivos mayores a 1 MPa se observa el fenómeno de rotura de partículas, que reduce el índice de vacíos y por tanto la porosidad. Esta reducción, a pesar de que se puede estimar en el diseño, conlleva una buena cantidad de incertidumbre dado que en general no se hacen ensayos de consolidación particulares para el material que se ocupe en el sistema de drenaje, sino que se hace la estimación en base a una revisión bibliográfica, considerando datos como los mostrados en la [Figura 2.](#page-16-0)

En la [Tabla 5](#page-46-0) se observa el valor utilizado para la porosidad y sus rangos de variación en todos los casos. El cuarto caso tiene un material con una porosidad mayor al de los primeros tres casos. Las variaciones pueden ser importantes, en particular con la pérdida de porosidad, considerando los fenómenos de rotura de partículas ante grandes tensiones. La distribución es uniforme para el primer caso y normal para los otros casos.

| Caso |      | Rango de variación | <b>Distribución</b> |
|------|------|--------------------|---------------------|
|      | 0.25 | [0, 18; 0, 32]     | Uniforme            |
|      | 0.25 | [0, 18; 0, 32]     |                     |
| 3    | 0.25 | [0, 18; 0, 32]     | Normal              |
|      | 0,33 | [0,2; 0,45]        |                     |

<span id="page-46-0"></span>Tabla 5. Rangos de variación considerados y distribución para  $n$  en cada caso.

#### Caudal base a portear  $Q_h$

El caudal base a portear por el dren tiene en primer lugar la particularidad de que su valor es una estimación hecha para la etapa final del muro. Esto quiere decir que el sistema de drenaje se diseña considerando el caudal que se tendría cuando todos los peraltes autorizados estén construidos. Esto implica que los caudales que se reciban en los drenes cuando el muro está en etapa de construcción serán mucho menores a los considerados en el diseño.

Como se dijo anteriormente, este caudal intrínsecamente trae la incertidumbre asociada al estudio hidrogeológico, por lo cual, además de esta variabilidad, se debe considerar que las condiciones supuestas en el diseño pueden cambiar cuando se esté construyendo la última etapa de la presa.

Dicho lo anterior, además de la incertidumbre epistémica propia de las estimaciones hechas en los modelos, existe una componente muy importante de variabilidad natural del caudal que se hace difícil de predecir.

Es importante notar que esta variable define los casos de análisis del trabajo ya que su magnitud implica el uso de un determinado tipo de dren. En la [Tabla 6](#page-47-0) se pueden observar los valores medios establecidos y los rangos de variación adoptados. Se puede observar que se asume un rango de variación de  $\pm 50\%$  en todos los casos (a excepción del cuarto, donde se tiene una variación del 100%), considerando todas las fluctuaciones que pueda haber con respecto al valor utilizado en el diseño. La distribución es uniforme para el primer caso y normal para los otros casos.

| Caso | $Q_b [m^3/s]$ | Rango de variación $\lceil m^3/s \rceil$ | <b>Distribución</b> |
|------|---------------|------------------------------------------|---------------------|
|      | 0,0004        | [0,0002; 0,0006]                         | Uniforme            |
| 2    | 0.0004        | [0,0002; 0,0006]                         |                     |
| 3    | 0,0016        | [0,0008; 0,0024]                         | Normal              |
| 4    | 0,037         | [0,019;0,074]                            |                     |

<span id="page-47-0"></span>Tabla 6. Rangos de variación considerados y distribución para  $Q_h$  en cada caso.

#### Gradiente hidráulico i

El gradiente hidráulico es asumido como la pendiente del terreno para el cálculo, y como se dijo anteriormente, esta es una simplificación de la realidad, ya que corresponde a una idealización del flujo a dos dimensiones.

Además de la diferencia que puede existir entre la forma que se calcula en la práctica y el gradiente hidráulico real, puede haber ciertas variaciones en las pendientes de terreno, debido a temas constructivos. En base a esto, en la [Tabla 7](#page-47-1) se pueden observar los rangos de variación utilizados, con respecto al gradiente hidráulico medio asumido para cada caso. Las fluctuaciones son de a lo más  $\pm 0.02$ , ya que constructivamente es difícil superar este límite de variación en una pendiente. Nuevamente, la distribución es uniforme en el primer caso y normal en los demás casos.

| Caso |       | Rango de variación | <b>Distribución</b> |
|------|-------|--------------------|---------------------|
|      | 0.03  | [0,01; 0,05]       | Uniforme            |
|      | 0.03  | [0,01; 0,05]       |                     |
|      | 0.2   | [0,18; 0,22]       | Normal              |
|      | 0.015 | [0,01; 0,02]       |                     |

<span id="page-47-1"></span>Tabla 7. Rangos de variación considerados y distribución para i en cada caso.

#### Permeabilidad del material  $k$

La permeabilidad del material debe ser estimada mediante métodos empíricos o mediante datos bibliográficos que se acerquen al material que se va a usar. En particular, se puede usar la metodología de Kozeny-Carman para arenas y suelos finos y para materiales más gruesos en general la permeabilidad se estima mediante la consulta de fuentes bibliográficas.

Sumado a la simplificación anterior que se hace en la práctica, la rotura de partículas también puede implicar una reducción en la permeabilidad del dren, lo cual también es difícil de predecir. En la [Tabla 8](#page-48-1) se observa el rango de variación adoptado para la permeabilidad, con respecto a su valor base, para los tres casos en los que influye este parámetro.

El rango de variación considera el hecho de que el valor de  $k$  estimado con la metodología de Kozeny-Carman cae usualmente en el rango de 1/3 a 3 veces el valor real de la permeabilidad (Chapuis, 2003). Así, se considera el valor mínimo como 1/3 del valor base, sin embargo, para el valor máximo sólo se considera 5/3 del valor base, ya que un aumento de la permeabilidad es una condición favorable para el diseño, ya que aumenta la velocidad de flujo y por ende el Factor de Seguridad. Se ocupó una distribución uniforme para el primer caso y una normal para los casos 2 y 3.

| Caso | $k \lfloor m/s \rfloor$ | Rango de variación $[m/s]$ | <b>Distribución</b> |
|------|-------------------------|----------------------------|---------------------|
|      |                         |                            | Uniforme            |
|      | 0,0084                  | [0,0028; 0,014]            | Normal              |
|      |                         |                            | Normal              |

<span id="page-48-1"></span>Tabla 8. Rangos de variación considerados y distribución para  $k$  en cada caso.

## 3.2.2 Distribuciones de probabilidad

En cuanto a las distribuciones de probabilidad, lo que se hizo fue ajustar cada una de las variables anteriores a alguna distribución. Por simplicidad y ausencia de mayor cantidad de datos, se hizo uso de distribuciones uniformes y normales.

Para el caso de las distribuciones uniformes se definió el valor mínimo y máximo que puede tomar cada variable y, acorde a su definición, se le asignó la misma probabilidad de ocurrencia a cada uno de los valores.

Para el caso de las distribuciones normales, se asignó un valor medio de cada variable y una desviación estándar que se asignó en base a los valores mínimos y máximos referidos anteriormente, según la siguiente relación:

$$
\sigma_i = \frac{V_{m\acute{a}x i} - V_{m\acute{m}i}}{6} \tag{24}
$$

Donde  $\sigma_i$  es la desviación estándar de la variable *i*,  $V_{\text{max}i}$  su valor máximo y  $V_{\text{min}i}$  su valor mínimo.

Esta relación proviene de considerar que el 99,7% de los datos de una distribución normal se encuentran en el intervalo definido por la media +/- 3 desviaciones estándar

$$
V_{\text{max}i} = \mu_i + 3\sigma_i \tag{25}
$$

$$
V_{mini} = \mu_i - 3\sigma_i \tag{26}
$$

Donde  $\mu_i$  es el valor medio asignado a la variable i.

## <span id="page-48-0"></span>**3.3 Metodología de evaluación de incertidumbre**

Una vez que se han definido las distribuciones de probabilidad asociadas a cada variable y los parámetros asociados a esta distribución, corresponde generar el modelo de evaluación de incertidumbre que recibirá estos datos.

Para efectos de este trabajo, lo que se hizo fue hacer análisis de sensibilidad y análisis probabilísticos para una serie de casos, cada uno de los cuales se explica a continuación.

#### 3.3.1 Análisis de sensibilidad

<span id="page-49-0"></span>El análisis de sensibilidad es una técnica que permite estudiar el impacto que tiene una variable dependiente del Factor de Seguridad en el cálculo de este parámetro, que sería la variable independiente.

El análisis que se hace para el caso es mantener todos los parámetros dependientes fijos y variar uno en particular, para observar cuál es el comportamiento de la variable independiente y qué tanto afecta la variación de la variable dependiente estudiada.

Para efectos de este trabajo, como se verá en la sección de Resultados, se hacen análisis de sensibilidad que muestren el comportamiento del Factor de Seguridad ante una variación de una variable dependiente dejando todas las demás variables fijas.

#### 3.3.2 Análisis probabilístico

<span id="page-49-1"></span>Esta metodología de evaluación consistió en implementar el cálculo del Factor de Seguridad (FS) en un script, en base al marco teórico explicitado en el capítulo anterior. Este script, hecho en el programa *Matlab*, automatiza la metodología de cálculo de FS de forma tal que cada parámetro que se involucre en la obtención de FS es un vector al cual se le asigna una función de distribución de probabilidad.

De esta manera, lo que se hizo fue llevar a cabo un análisis de Montecarlo, en el cual se obtiene un histograma de la variable dependiente FS, la cual depende directamente de los parámetros R,  $\mu$ , n,  $Q_h$ , i, k y W. Como se observa en la [Figura 24,](#page-50-1) el parámetro propuesto de diseño es el área de dren  $A_{dren}$ . Este se puede ir variando de forma tal que cumpla con el requisito impuesto para el Factor de Seguridad (que es el cociente entre  $A_{dren}$  y  $A_e$ , ver ecuación [\(23\)\)](#page-31-1).

Para los parámetros que se involucran en el cálculo de FS, se debe asignar una distribución de probabilidad y los parámetros que esta distribución requiera. Por ejemplo, para una distribución normal se deben asignar el valor de la media y la desviación estándar y para una distribución uniforme el valor mínimo y máximo.

Definidos los vectores de los parámetros se procede a iterar. Se ejecutan K iteraciones tal que en cada una de estas se toma un valor aleatorio de cada parámetro y se calcula el número de Reynolds (según ecuación [\(17\)\)](#page-30-1), el área efectiva de dren (ecuación [\(27\)\)](#page-50-2), y el FS (ecuación [\(23\)\)](#page-31-1), acorde a la metodología de la [Figura 24.](#page-50-1)

## Área del dren  $(A_{drop})$

Parámetros involucrados en el cálculo de FS. R,  $\mu$ , n,  $Q_h$ , i, k, W. Se les asignan rangos de variación y distribución de frecuencia. N intervalos.

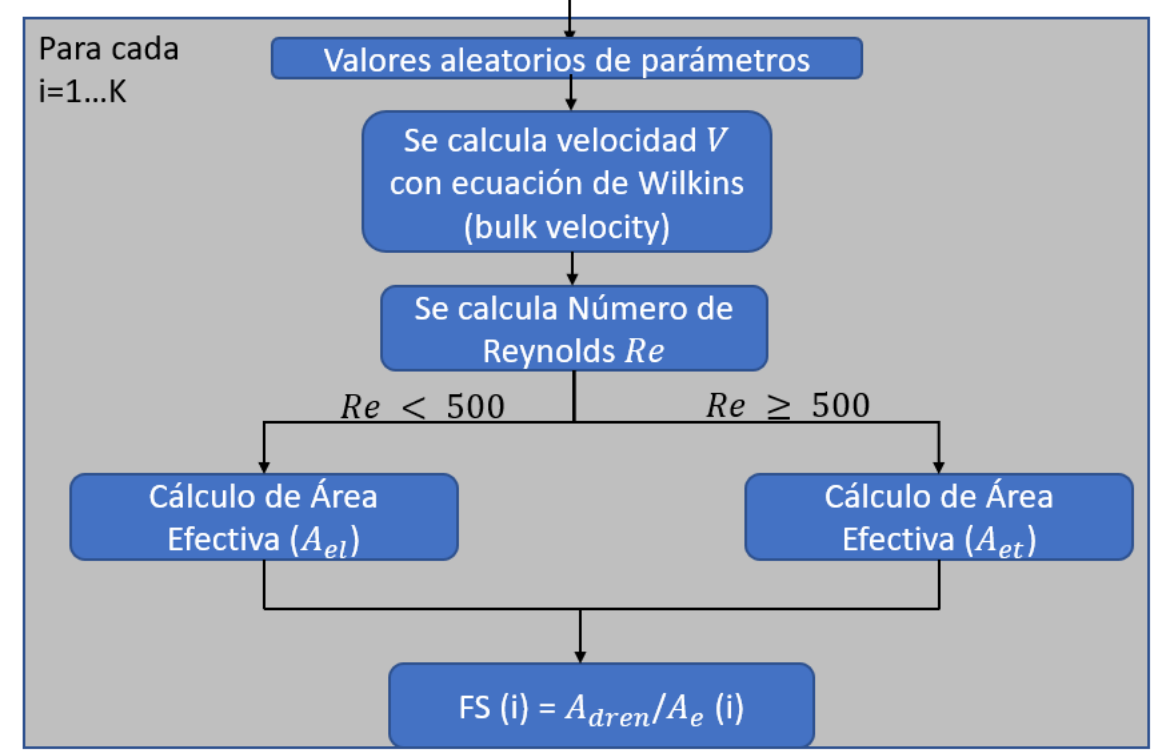

Figura 24. Diagrama de flujo de la simulación en Matlab generada

<span id="page-50-1"></span>Notar que una vez que se tiene definido el tipo de régimen de flujo del caso, pueden haber dos formas de calcular el área efectiva  $A_e$ , acorde a la [Figura 24:](#page-50-1)

<span id="page-50-2"></span>
$$
A_e = \begin{cases} A_{el} = \frac{Q_b}{k \cdot i} \\ A_{et} = \frac{Q_b}{W \cdot n \cdot R^{0.5} \cdot i^{0.54}} \end{cases}
$$
(27)

Donde  $A_{el}$  se ocupa en un caso laminar y  $A_{et}$  en un caso turbulento.

#### <span id="page-50-0"></span>**3.4 Casos a analizar**

Como se explica en los objetivos específicos del trabajo, se busca generar casos representativos de análisis para poder evaluar la incertidumbre en simulaciones.

La metodología podría aplicarse para muchos casos, pero para el presente trabajo se decidió analizar casos donde variara el régimen de flujo, las distribuciones y los tipos de drenes. En los siguientes párrafos se explican cada uno de estos ejemplos.

### Caso 1: Flujo laminar y distribuciones uniformes

Para llevar a cabo la simulación, en primer lugar, se consideró un dren que tuviese un régimen laminar en todas las iteraciones y que tuviera una distribución uniforme para todas las variables dependientes. Para conseguir sólo casos laminares se debe tener para todas las iteraciones  $Re_n < 500$ , lo que indica que en todas las combinaciones posibles que se puedan hacer de variables independientes involucradas el resultado de la ecuación [\(17\)](#page-30-1) debe ser menor a 500 y por tanto corresponder a un régimen laminar.

Los datos de entrada de la simulación se pueden observar en la [Tabla 9.](#page-51-0) En ella se observan los valores mínimos y máximos y las medias y desviaciones estándar de cada una de las variables. Los datos buscan representar un dren secundario que no tenga que portear mucho flujo. Podría ser un dren con sólo dos materiales (filtro y transición), ya que no se necesita gran capacidad drenante.

<span id="page-51-0"></span>

| Variable                           | Valor           | Valor                 | Media $\mu$ | Desviación estándar   |
|------------------------------------|-----------------|-----------------------|-------------|-----------------------|
|                                    | mínimo          | máximo                |             | $\sigma$              |
| R[m]                               | 0,0005          | 0,002                 | 0,00125     | 0,00025               |
| $\nu$ $\left[\frac{m^2}{s}\right]$ | $0.9 x 10^{-6}$ | $1,31 \times 10^{-6}$ | $10^{-6}$   | $6,83 \times 10^{-8}$ |
| $n -$                              | 0,18            | 0.32                  | 0,25        | 0,012                 |
| /s1<br>$Q_b$ [m                    | 0,0002          | 0,0006                | 0,0004      | 0,0000667             |
|                                    | 0,01            | 0,05                  | 0,03        | 0,0067                |
| $k \lfloor m/s \rfloor$            | 0,0028          | 0,014                 | 0,0084      | 0,0019                |

Tabla 9. Datos de primer y segundo caso a analizar.

Los valores medios (columna 'Media  $\mu$ ' de la [Tabla 9\)](#page-51-0), corresponden a la representación de un caso realista, con lo cual se obtiene un FS de 10. Estos valores corresponden a los que se ocuparían si la metodología se aplicara de forma determinística. Tomando como ejemplo la viscosidad cinemática del agua  $\nu$ , en la metodología determinística usualmente se ocupa el valor  $10^{-6}$   $m^2/s$ , sin embargo, este valor puede variar si la temperatura del agua es distinta a 20°C, variación que se incluye en los valores mínimo y máximo asignados.

#### Caso 2: Flujo laminar y distribuciones normales

El segundo caso toma los mismos datos mostrados en la [Tabla 9,](#page-51-0) pero se asigna una distribución normal a cada una de las variables.

#### Caso 3: Flujo laminar y turbulento y distribuciones normales (excepto permeabilidad)

Para el tercer caso, notando la dependencia de la metodología de cálculo con el régimen de flujo, se buscó crear un caso en el cual para algunas iteraciones el flujo fuese laminar y para otras turbulento. Esto con el fin de explorar el comportamiento del Factor de Seguridad ante cambios en el régimen de flujo.

Para lograr generar la condición de distintos regímenes de flujo, se debe tener para algunas iteraciones  $Re_p < 500$  y para otras  $Re_p \ge 500$ . Esto se consigue generando los vectores de las variables independientes de forma tal que para algunas iteraciones el resultado de la ecuación [\(17\)](#page-30-1) sea menor a 500 y para otras mayor a 500.

Para este caso nuevamente se asignan distribuciones normales a todos los datos. En la [Tabla 10](#page-52-0) se pueden observar los parámetros utilizados para la simulación. Los datos muestran un dren que debe portear un caudal mayor al del caso anterior, por lo cual necesita tener una capacidad drenante mayor.

<span id="page-52-0"></span>

| Variable                     | Valor mínimo    | Valor máximo          | Media $\mu$ | Desviación estándar<br>$\sigma$ |
|------------------------------|-----------------|-----------------------|-------------|---------------------------------|
| R[m]                         | 0,0005          | 0,002                 | 0,00125     | 0,00025                         |
| $\nu$ $\lceil m^2/s \rceil$  | $0.9 x 10^{-6}$ | $1,31 \times 10^{-6}$ | $10^{-6}$   | $6,83 \times 10^{-8}$           |
| $n -$                        | 0,18            | 0,32                  | 0,25        | 0,012                           |
| $\left[\frac{m^3}{s}\right]$ | 0,0008          | 0,0024                | 0,0016      | 0,000267                        |
|                              | 0,18            | 0,22                  | 0,2         | 0,0067                          |
| $k \lfloor m/s \rfloor$      | 0,0028          | 0,014                 | 0,0084      | 0,0019                          |

Tabla 10. Datos de tercer caso a analizar.

## Caso 4: Flujo turbulento y distribuciones normales

Finalmente, se lleva a cabo un caso en el cual el flujo es turbulento siempre. Para lograr que el flujo sea turbulento se debe tener para todas las iteraciones  $Re_n \ge 500$ , lo que indica que en todas las combinaciones posibles que se puedan hacer de variables independientes involucradas el resultado de la ecuación [\(17\)](#page-30-1) debe ser mayor o igual a 500 y por tanto corresponder a un régimen turbulento. Se asigna distribución normal en este caso a todos los parámetros. Los datos de entrada del modelo se observan en la [Tabla 11.](#page-52-1)

<span id="page-52-1"></span>

| Variable                     | Valor mínimo    | Valor máximo          | Media $\mu$ | Desviación estándar<br>σ |
|------------------------------|-----------------|-----------------------|-------------|--------------------------|
| R[m]                         | 0,005           | 0,015                 | 0,01        | 0,0017                   |
| $\left[\frac{m^2}{s}\right]$ | $0.9 x 10^{-6}$ | $1,31 \times 10^{-6}$ | $10^{-6}$   | $6,83 \times 10^{-8}$    |
| $n -$                        | 0,2             | 0,45                  | 0,33        | 0,042                    |
| $\lceil m^3/s \rceil$        | 0,0185          | 0,074                 | 0,037       | 0,0092                   |
|                              | 0,01            | 0,02                  | 0,015       | 0,0017                   |

Tabla 11. Datos del cuarto caso a analizar.

Para todos los casos se ocuparon  $10^3$  intervalos (N) y  $10^6$  iteraciones (K) dado que luego de varias simulaciones se notó que con estos parámetros el Factor de Seguridad convergía.

## **4 RESULTADOS**

## **4.1 Análisis de sensibilidad**

Como se describió en el apartado [3.3.1,](#page-49-0) para entender el impacto de cada variable dependiente involucrada en el cálculo del Factor de Seguridad, se generó un análisis de sensibilidad. Este análisis de sensibilidad fue generado para el caso laminar descrito como 'Caso 1' en la sección anterior y para el caso turbulento descrito como 'Caso 4'.

Para lo anterior, se consideró como caso base los datos mostrados en la [Tabla 12.](#page-53-0) Con respecto a este caso se hizo la comparación y posterior diagrama de tornado.

Las variaciones de los valores que se dieron como valores máximos y mínimos a analizar se muestran en la [Tabla 13](#page-53-1) y [Tabla 14,](#page-54-0) respectivamente. Además de las variaciones utilizadas, en ambas Tablas se puede ver el FS obtenido con la variación incluida y la variación porcentual con respecto al caso base.

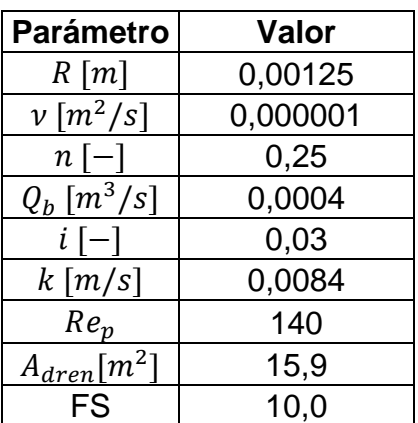

<span id="page-53-0"></span>Tabla 12. Valores de variables de caso base de análisis de sensibilidad, caso laminar.

<span id="page-53-1"></span>Tabla 13. FS obtenido a partir de valores máximos de variables. El signo '+' indica que el valor del parámetro es mayor con respecto al caso base. Caso laminar.

| <b>Parámetro</b>           | Valor [+] | <b>FS</b> | Variación |
|----------------------------|-----------|-----------|-----------|
| R[m]                       | 0,002000  | 10,0      | $0\%$     |
| $\nu$ $\left[m^2/s\right]$ | 0,000001  | 10,0      | $0\%$     |
| $n -$                      | 0,320000  | 10,0      | $0\%$     |
| $Q_h [m^3/s]$              | 0,000600  | 6,7       | $-33%$    |
|                            | 0,050000  | 16,7      | 67%       |
| $k \lfloor m/s \rfloor$    | 0,014000  | 16,7      | 67%       |

<span id="page-54-0"></span>Tabla 14. FS obtenido a partir de valores mínimos de variables. El signo '-' indica que el valor del parámetro es menor con respecto al caso base. Caso laminar.

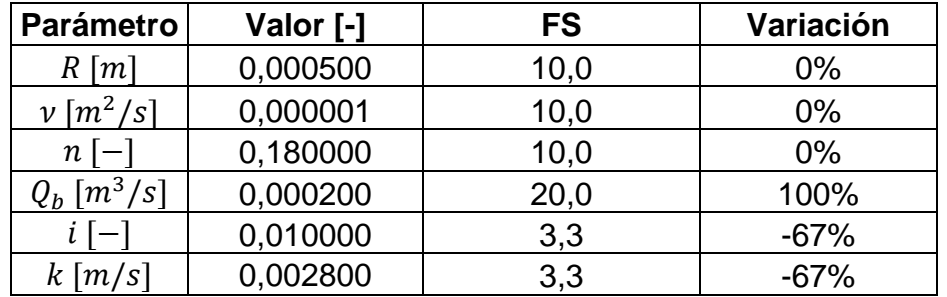

Finalmente, con los datos recopilados en las Tablas se puede hacer un diagrama de tornado que grafica la influencia de los parámetros en FS. Esto se observa en la [Figura](#page-54-1)  [25.](#page-54-1)

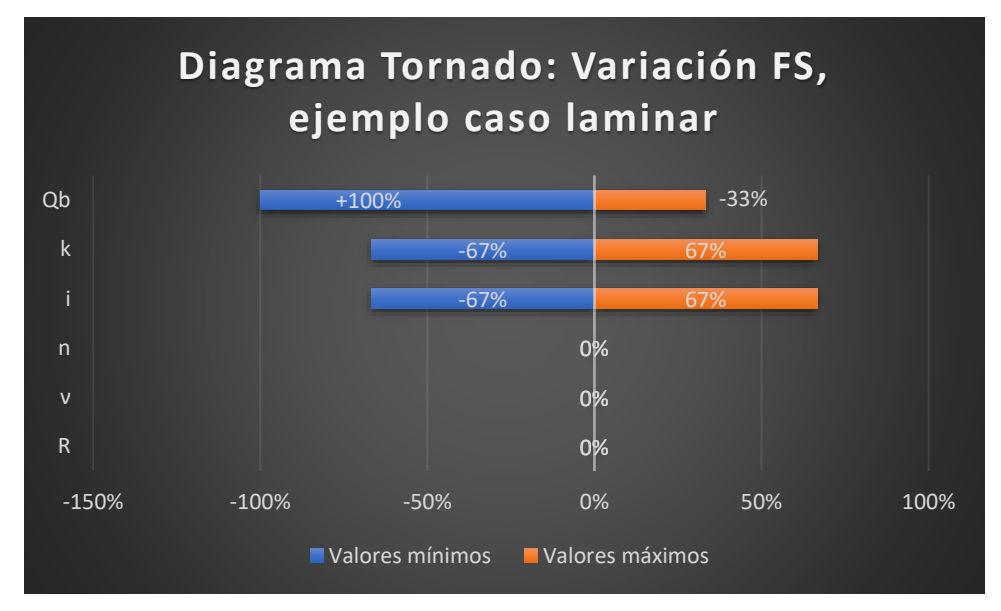

<span id="page-54-1"></span>Figura 25. Diagrama de tornado con variación porcentual FS según valores máximos

y mínimos de cada variable, caso laminar.

De forma análoga, para el caso turbulento se presenta el caso base en la [Tabla 15](#page-55-0) y los valores máximos y mínimos utilizados para el análisis y los FS obtenidos en la [Tabla 16](#page-55-1) y [Tabla 17,](#page-55-2) respectivamente. Además, en la [Figura 26](#page-56-0) se muestra el diagrama de tornado que resume estos resultados de forma gráfica.

| <b>Parámetro</b>           | Valor    |
|----------------------------|----------|
| R[m]                       | 0,010000 |
| $\nu$ $\left[m^2/s\right]$ | 0,000001 |
| $n[-]$                     | 0,330000 |
| $Q_b$ [ $m^3/s$ ]          | 0,037000 |
| $i \, -1$                  | 0,015000 |
| $Re_p$                     | 1645     |
| $A_{dren}[m^2]$            | 20,4     |
| FS                         | 10,0     |

<span id="page-55-0"></span>Tabla 15. Valores de variables de caso base de análisis de sensibilidad, caso turbulento.

<span id="page-55-1"></span>Tabla 16. FS obtenido a partir de valores máximos de variables. El signo '+' indica que el valor del parámetro es mayor con respecto al caso base. Caso turbulento.

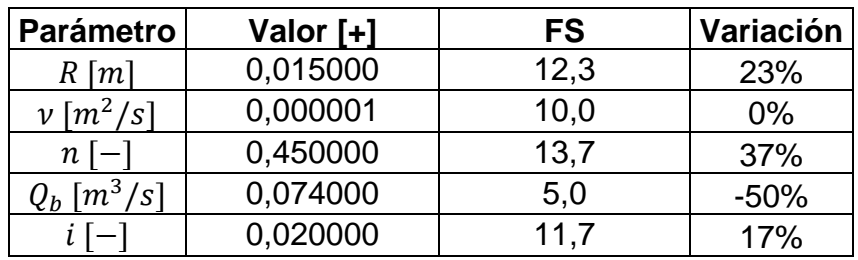

<span id="page-55-2"></span>Tabla 17. FS obtenido a partir de valores mínimos de variables. El signo '-' indica que el valor del parámetro es menor con respecto al caso base. Caso laminar.

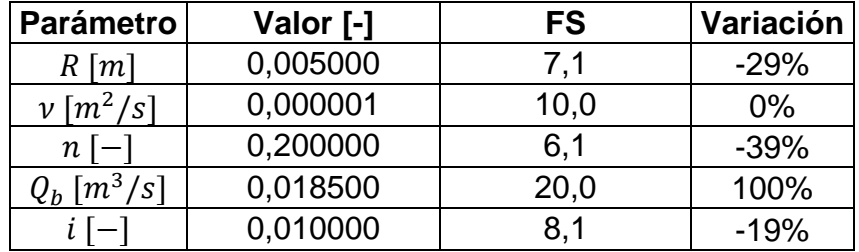

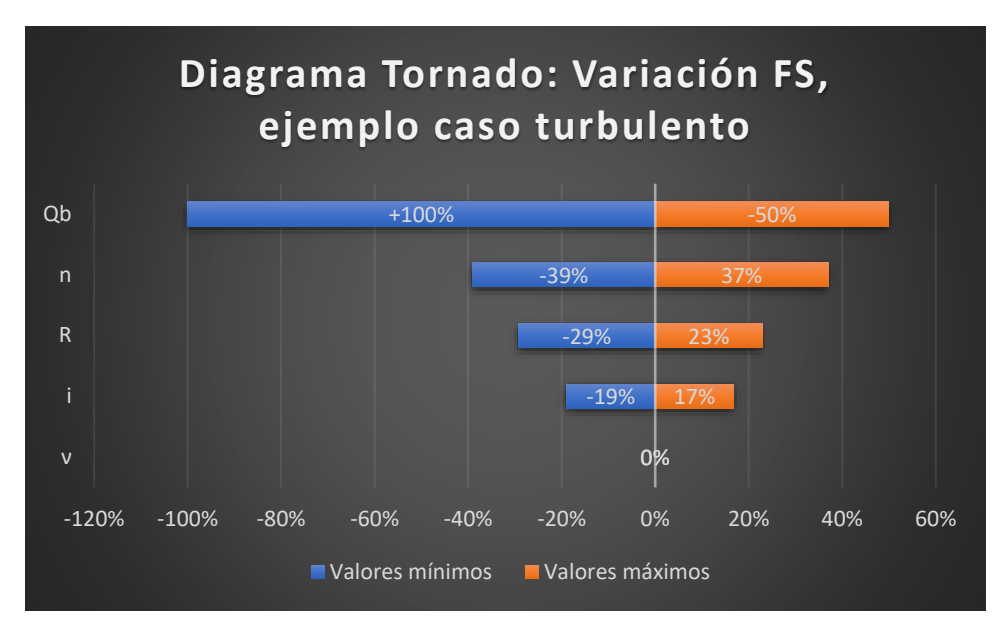

<span id="page-56-0"></span>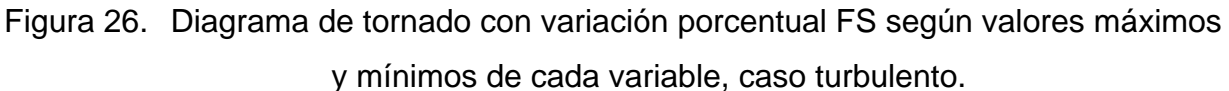

## **4.2 Análisis probabilístico**

Siguiendo la metodología mostrada en el apartado [3.3.2](#page-49-1) se hicieron las simulaciones correspondientes para cada uno de los casos planteados en la sección [3.4.](#page-50-0) Se muestran los histogramas obtenidos para el número de Reynolds de poros  $Re<sub>p</sub>$  y para el Factor de Seguridad FS. Además, se incluye una tabla de parámetros de interés para el análisis. El código empleado para la obtención de los resultados se encuentra en el Anexo C.

#### 4.2.1 Caso 1: Flujo laminar y distribuciones uniformes

En la [Tabla 18](#page-56-1) se presentan los valores para el área del dren propuesta en el diseño (para hacer cálculo del FS) y los valores de  $Re_p$  y FS, acorde al caso base utilizado. Estos valores aplican tanto para este caso, como para el caso 2.

El área propuesta en el diseño se escoge de forma tal que luego de encontrada el área efectiva  $A_e$  necesaria para portear un caudal  $Q_b$ , se tenga una geometría que pueda cumplir con el requisito del FS. Como se vio en la sección [2.2.5,](#page-32-0) en general se escogen drenes con una geometría trapezoidal, tal que en el diseño se les asigna una altura  $h$ , un ancho b y un talud T: 1, donde  $A_{dren}$  se calcula según la siguiente relación:

$$
A_{dren} = h \cdot b + T \cdot h^2 \tag{28}
$$

<span id="page-56-1"></span>

| Parámetro                         | Valor |
|-----------------------------------|-------|
| $\lceil m^2 \rceil$<br>$A_{dren}$ | 15,9  |
| $Re_n$                            | 140   |
| FS                                | 1 U,I |

Tabla 18.  $A_{dren}$ ,  $Re_p$  y FS para caso 1 y caso 2, con valores promedio.

Para poder comparar todos los casos, lo que se hizo fue establecer  $FS = 10$  para todas las simulaciones, haciendo que  $A_{dren}$  fuese 10 veces  $A_e$ , con  $A_e$  calculado con los valores medios empleados.

Los histogramas de  $Re_p$  y FS se muestran en la [Figura 27](#page-57-0) y [Figura 28,](#page-58-0) respectivamente. Además, en la [Tabla 19](#page-58-1) se presentan algunos parámetros de interés derivados de la simulación. Para el cálculo de  $FS_{min}$  y  $FS_{max}$  según los parámetros se utilizaron las siguientes relaciones:

$$
FS_{min} = \frac{A_{dren}}{A_e^{max}} = \frac{A_{dren}}{Q_b^{max}} = \frac{A_{dren} \cdot k^{min} \cdot i^{min}}{Q_b^{max}}
$$
(29)

$$
FS_{\text{max}} = \frac{A_{\text{dren}}}{A_e^{\text{min}}} = \frac{A_{\text{dren}}}{Q_b^{\text{min}}} = \frac{A_{\text{dren}} \cdot k^{\text{max}} \cdot i^{\text{max}}}{Q_b^{\text{min}}} \tag{30}
$$

Donde los parámetros con el superíndice  $m\Delta x$  y  $m\Delta n$  corresponden al valor máximo y mínimo de esa variable, respectivamente. Para el cálculo de estos mismos factores, pero en régimen turbulento, en vez de ocupar la ecuación de Darcy para la velocidad, se ocupa la ecuación de Wilkins. En caso de que existan ambos flujos, se escoge la velocidad mayor o menor según corresponda.

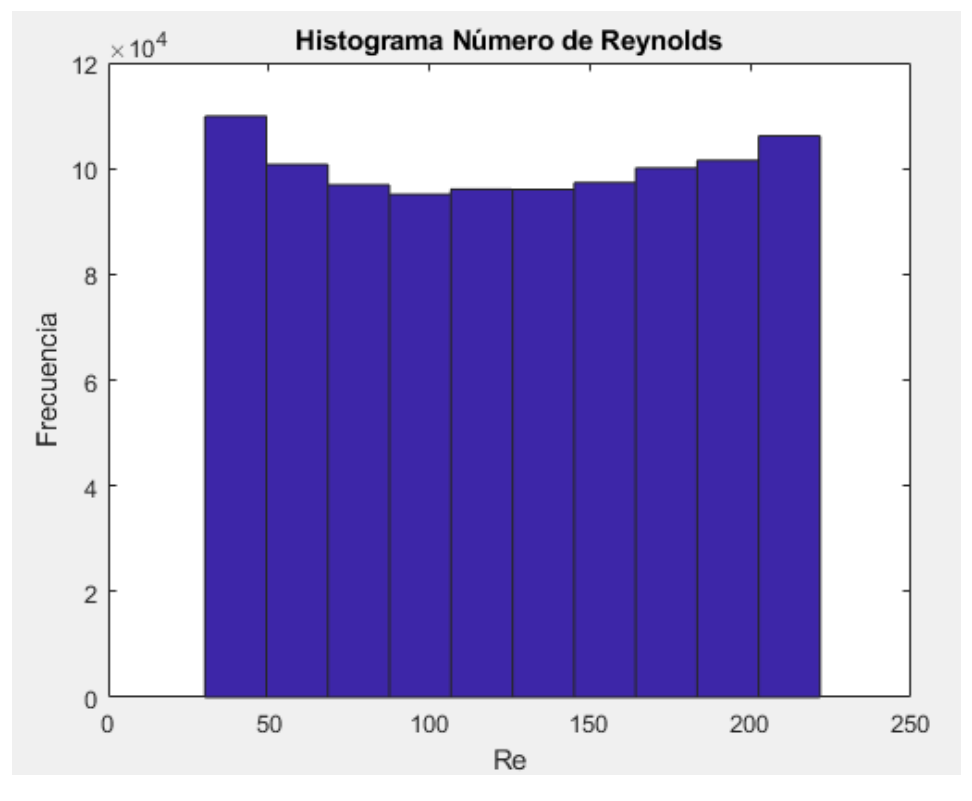

<span id="page-57-0"></span>Figura 27. Histograma del Número de Reynolds, caso 1.

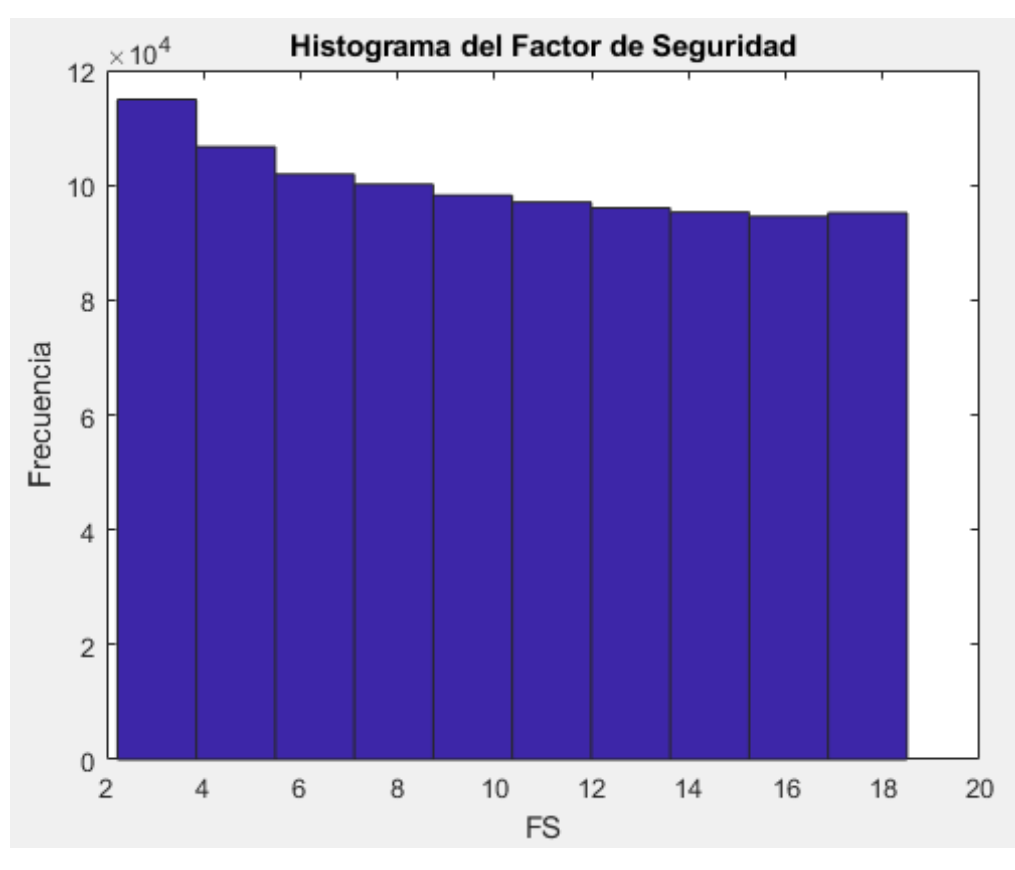

Figura 28. Histograma del Factor de Seguridad, caso 1.

<span id="page-58-1"></span>

| <b>Parámetro</b>            | <b>Valor</b> |
|-----------------------------|--------------|
| $FS_{promedio}$             | 10,1         |
| Re <sub>promedio</sub>      | 126          |
| $FS_{min}$ de simulación    | 2,2          |
| $FS_{min}$ según parámetros | 0,75         |
| $FSmAx$ de simulación       | 18,5         |
| $FSmAx$ según parámetros    | 55,6         |
| % de casos con $FS \leq 10$ | 50,1%        |

<span id="page-58-0"></span>Tabla 19. Parámetros de interés encontrados a partir de la simulación. Caso 1.

4.2.2 Caso 2: Flujo laminar y distribuciones normales

Los valores  $A_{dren}$ ,  $Re_p$  y FS del caso base son los mismos que se observan en la Tabla [18.](#page-56-1) De la misma forma que se hizo para la simulación anterior, los resultados de la implementación de la metodología para el este caso se presentan en la [Figura 29,](#page-59-0) [Figura](#page-59-1)  [30,](#page-59-1) y [Tabla 20.](#page-60-0)

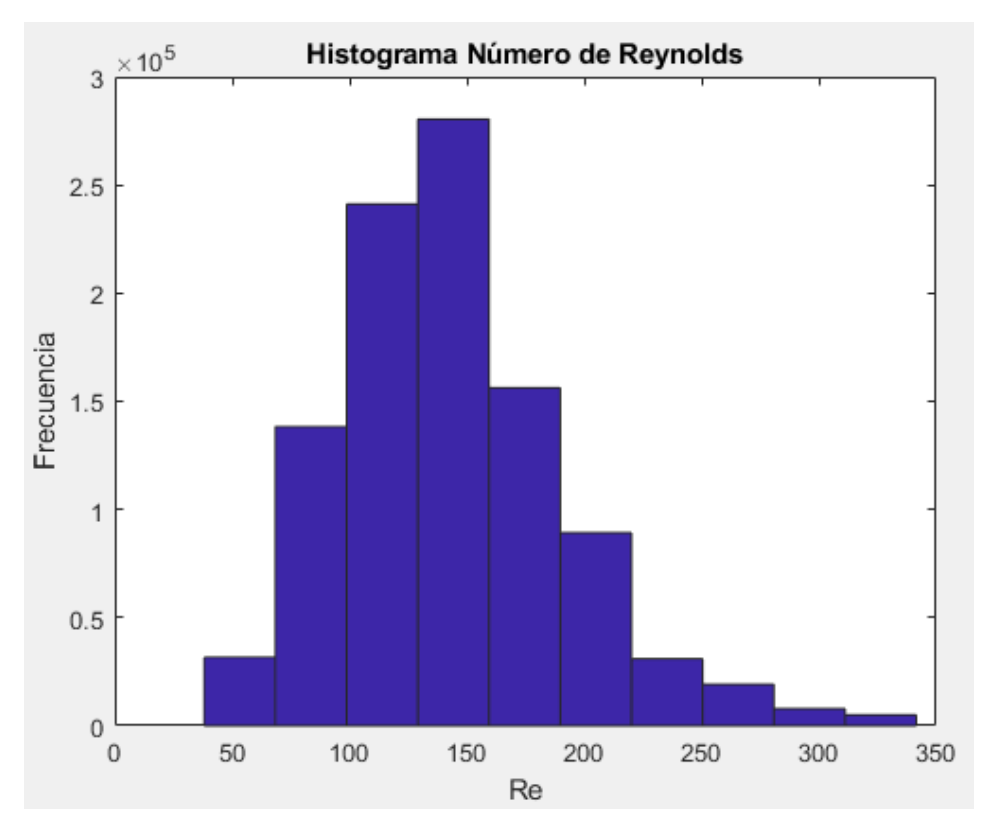

Figura 29. Histograma del Número de Reynolds, caso 2.

<span id="page-59-0"></span>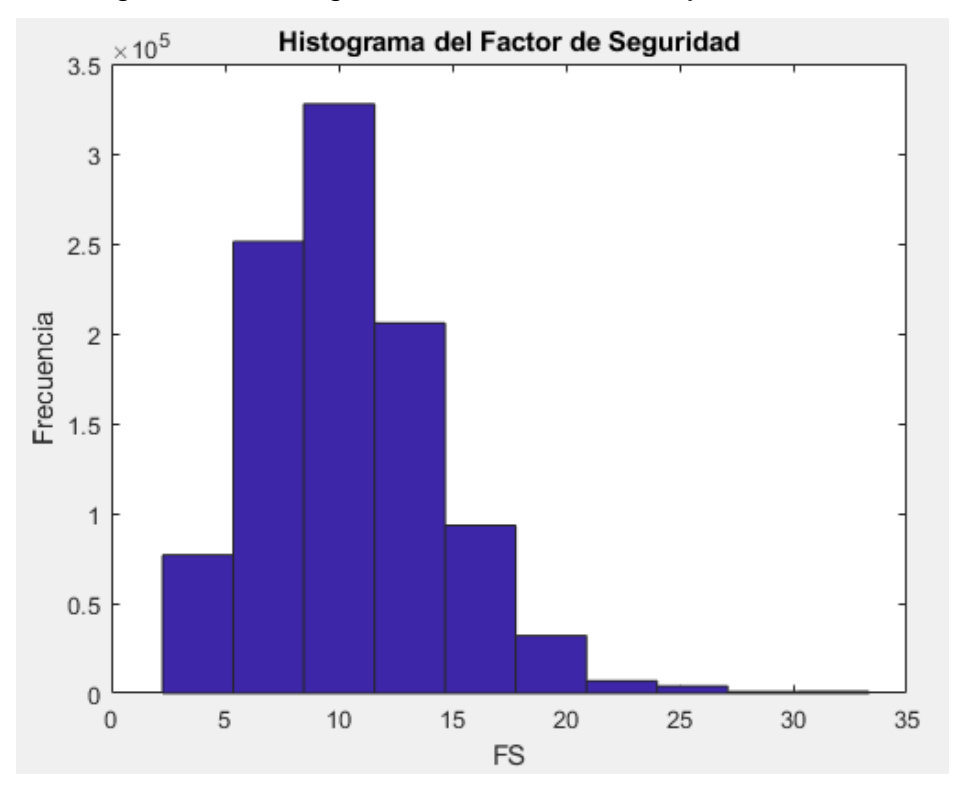

<span id="page-59-1"></span>Figura 30. Histograma del Factor de Seguridad, caso 2.

<span id="page-60-0"></span>

| <b>Parámetro</b>            | Valor  |
|-----------------------------|--------|
| $FS_{promedio}$             | 10,5   |
| Re <sub>promedio</sub>      | 143    |
| $FS_{min}$ de simulación    | 2,3    |
| $FS_{min}$ según parámetros | 0,75   |
| $FSmAx$ de simulación       | 33,3   |
| $FSmAx$ según parámetros    | 55,6   |
| % de casos con $FS \leq 10$ | 51,7 % |

Tabla 20. Parámetros de interés encontrados a partir de la simulación. Caso 2.

4.2.3 Caso 3: Flujo laminar y turbulento y distribuciones normales

En la [Tabla 21](#page-60-1) se presentan valores base de  $A_{dren}$ ,  $Re_p$  y FS. En la [Figura 31](#page-60-2) y Figura [32](#page-61-0) los histogramas de  $Re_p$  y FS obtenidos y en la [Tabla 22](#page-62-0) los parámetros de interés. Además de estos resultados, se presentan dos acercamientos del gráfico de la [Figura 32](#page-61-0) [\(Figura 33](#page-61-1) y [Figura 34\)](#page-62-1), pues son datos de interés para el análisis que se hace en la discusión.

Tabla 21.  $A_{dren}$ ,  $Re_p$  y FS para caso 3, con valores promedio.

<span id="page-60-1"></span>

| Parámetro               | Valor |
|-------------------------|-------|
| $\sqrt{27}$<br>$1$ dren | 9,52  |
| $Re_n$                  | 389   |
| FS                      |       |

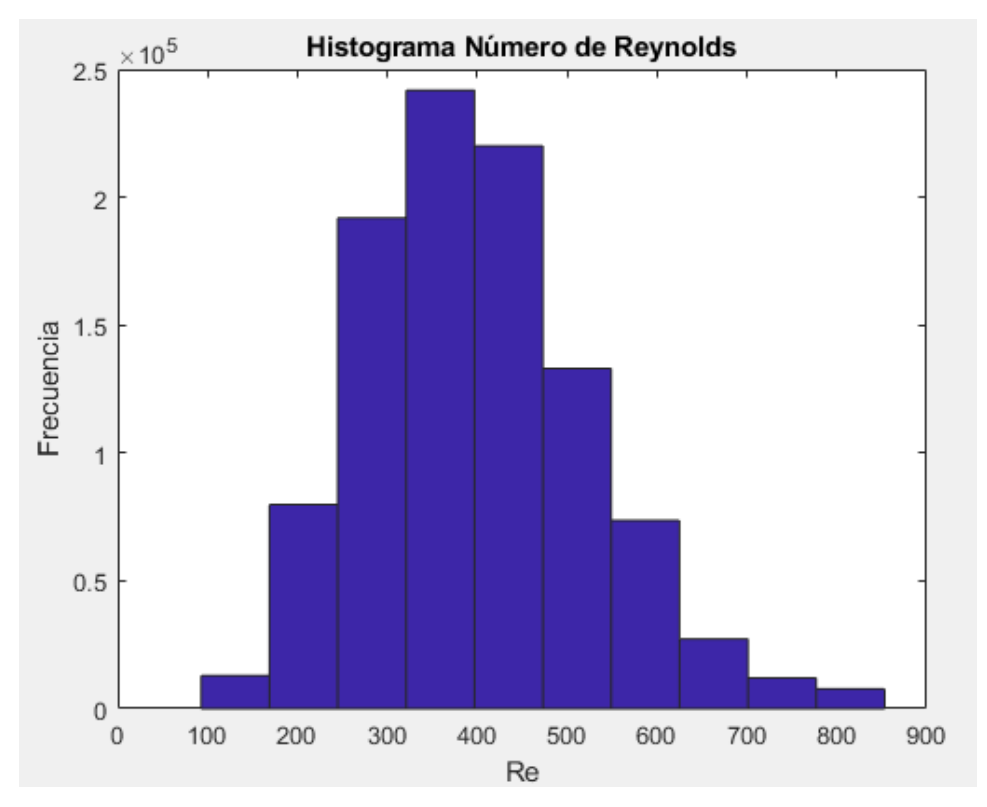

<span id="page-60-2"></span>Figura 31. Histograma del Número de Reynolds, caso 3.

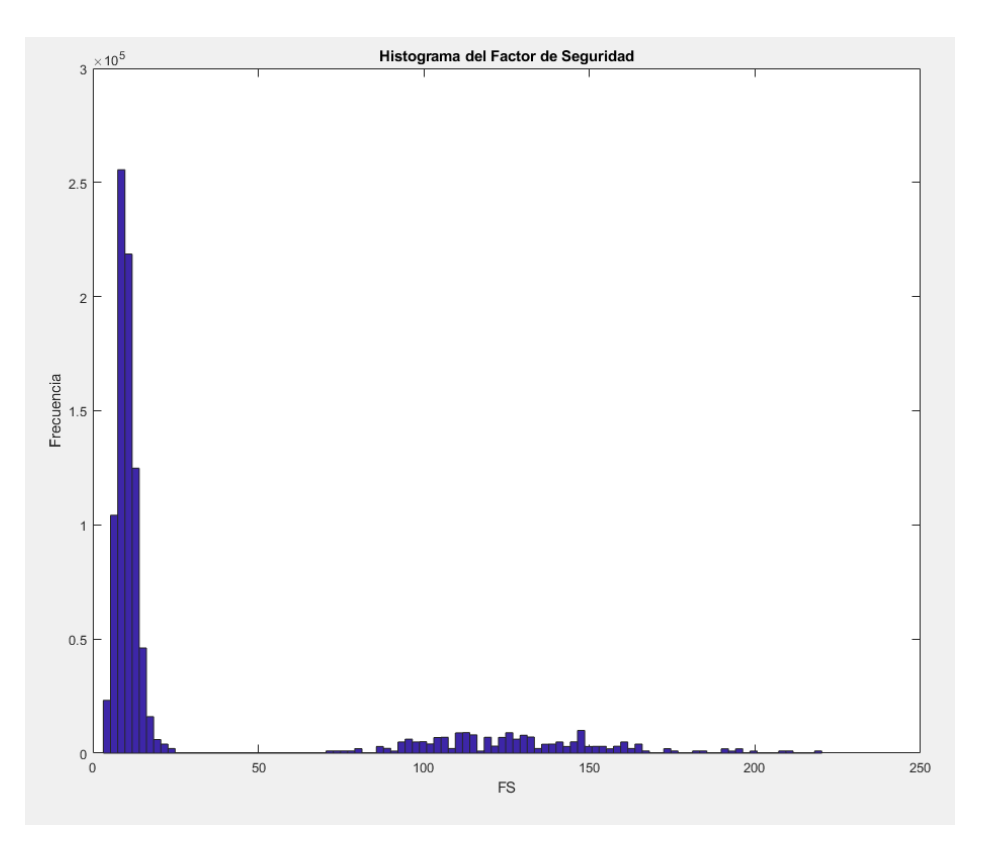

Figura 32. Histograma del Factor de Seguridad, caso 3.

<span id="page-61-0"></span>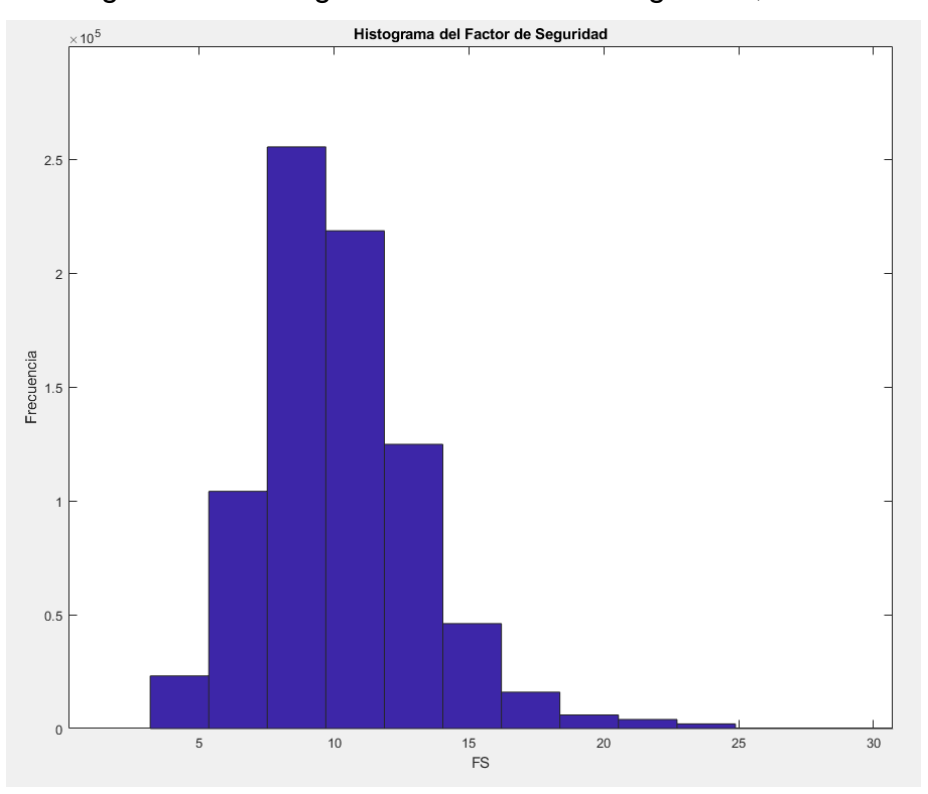

<span id="page-61-1"></span>Figura 33. Acercamiento de la zona izquierda de la [Figura 32.](#page-61-0)

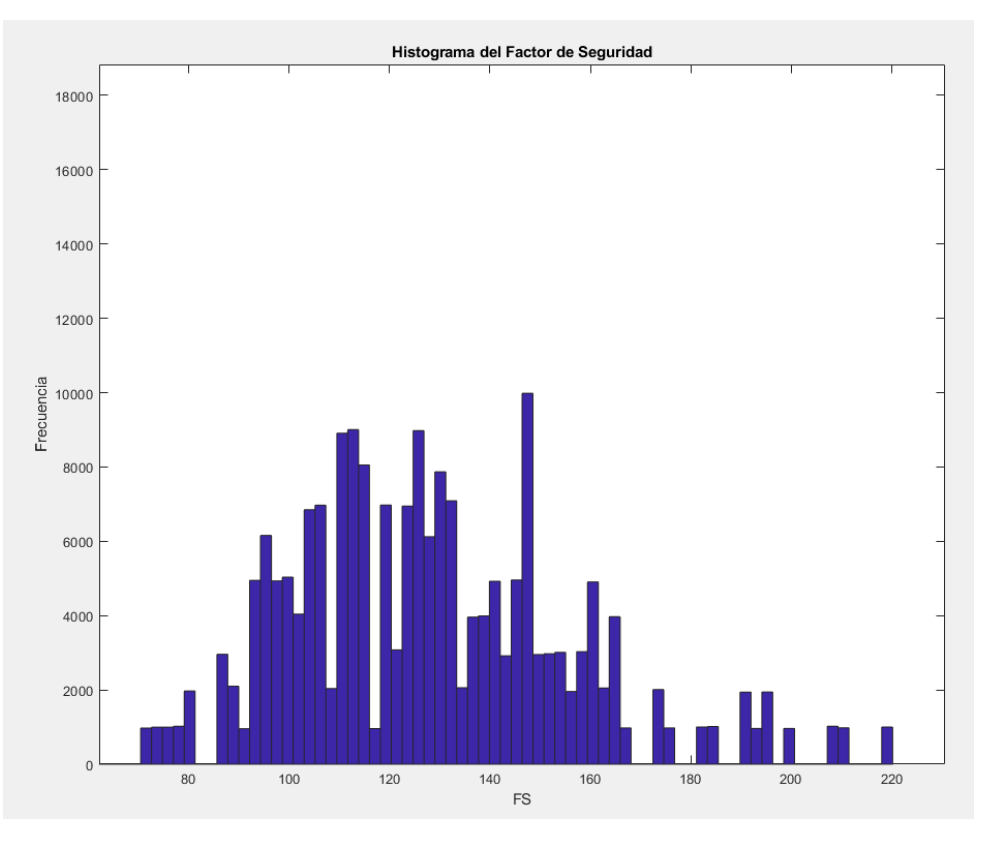

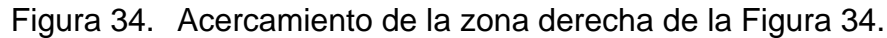

<span id="page-62-1"></span>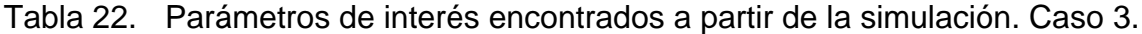

<span id="page-62-0"></span>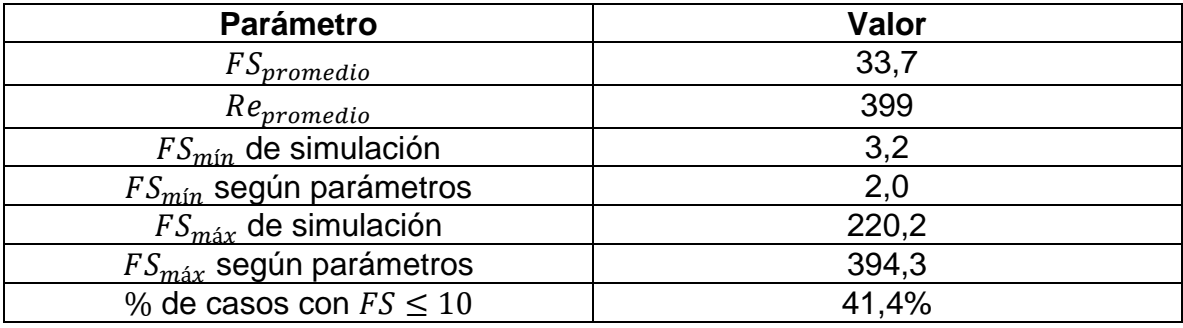

4.2.4 Caso 4: Flujo turbulento y distribuciones normales

Para este último caso en la [Tabla 23](#page-62-2) se presentan valores base de  $A_{dren}$ ,  $Re_p$  y FS. En la [Figura 35](#page-63-0) y [Figura 36](#page-64-0) los histogramas de  $Re_p$  y FS obtenidos y en la [Tabla 24](#page-64-1) los parámetros de interés.

<span id="page-62-2"></span>

| . .                       |       |
|---------------------------|-------|
| <b>Parámetro</b>          | Valor |
| [ $m^2$ ]<br>$A_{dren}$ , | ∠∪    |
| $Re_n$                    | 1645  |
| FS                        | 10,0  |

Tabla 23.  $A_{dren}$ ,  $Re_p$  y FS para caso 4, con valores promedio.

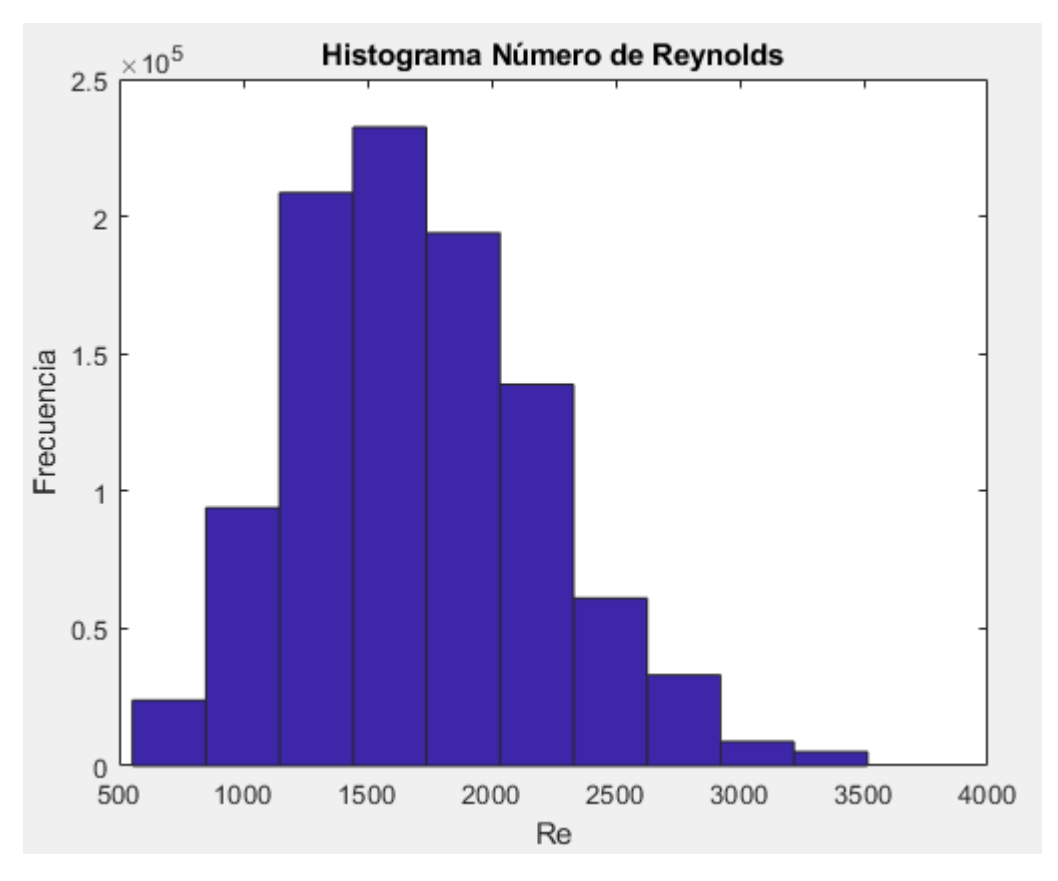

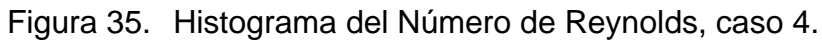

<span id="page-63-0"></span>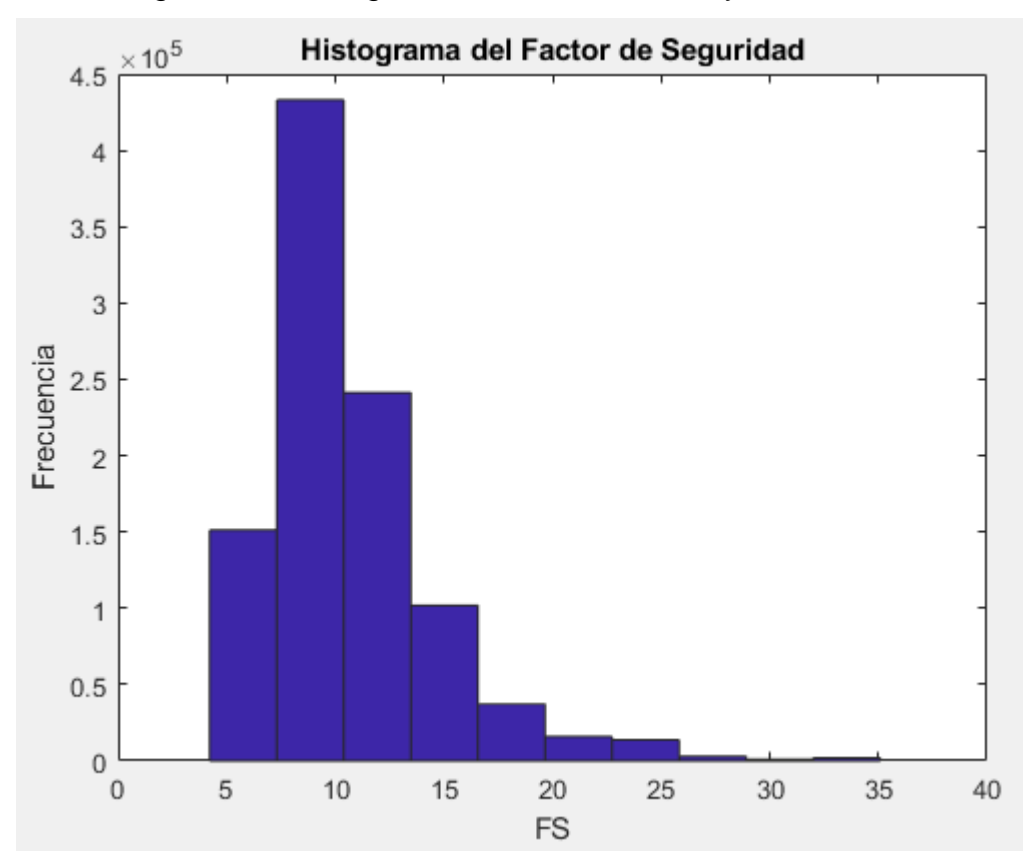

Figura 36. Histograma del Factor de Seguridad, caso 4.

<span id="page-64-1"></span>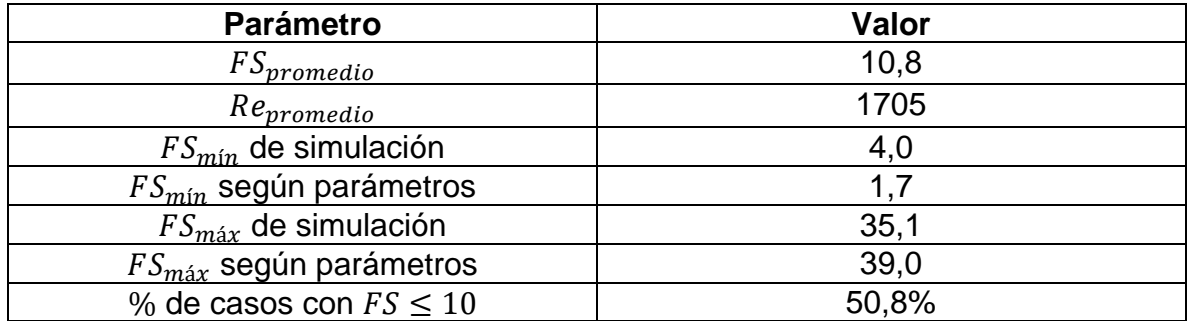

<span id="page-64-0"></span>Tabla 24. Parámetros de interés encontrados a partir de la simulación. Caso 4.

#### **4.3 Comparación de ecuación de Wilkins con otras relaciones de flujo no Darciano**

En esta sección se presentarán los resultados obtenidos para el FS con el cálculo de la velocidad de flujo según los autores mostrados en la [Tabla 1,](#page-28-0) para poder comparar con el histograma obtenido en la [Figura 36.](#page-64-0) Esta simulación se hizo sólo para el Caso 4, ya que las relaciones que se emplean rigen para flujos no Darcianos.

Los resultados de los histogramas de FS se muestran en los gráficos de la [Figura 39,](#page-66-0) [Figura 42,](#page-68-0) [Figura 45](#page-70-0) y [Figura 48.](#page-72-0) Además, se muestra una comparación de las velocidades de flujo, que se puede ver en la [Figura 37,](#page-65-0) [Figura 40,](#page-67-0) [Figura 43](#page-69-0) y [Figura 46.](#page-71-0) Para comprender y analizar mejor esta comparación entre velocidades, también se muestran acercamientos de las gráficas anteriores, para las primeras 1000 iteraciones, en la [Figura 38,](#page-65-1) [Figura 41,](#page-67-1) [Figura 44](#page-69-1) y [Figura 47.](#page-71-1)

Por último, se muestran parámetros de interés asociados a los histogramas obtenidos de FS en la [Tabla 25,](#page-66-1) [Tabla 26,](#page-68-1) [Tabla 27](#page-70-1) y [Tabla 28.](#page-72-1) El código utilizado para obtener los resultados aquí mostrados se puede consultar en el Anexo D.

• Ergun (1952)

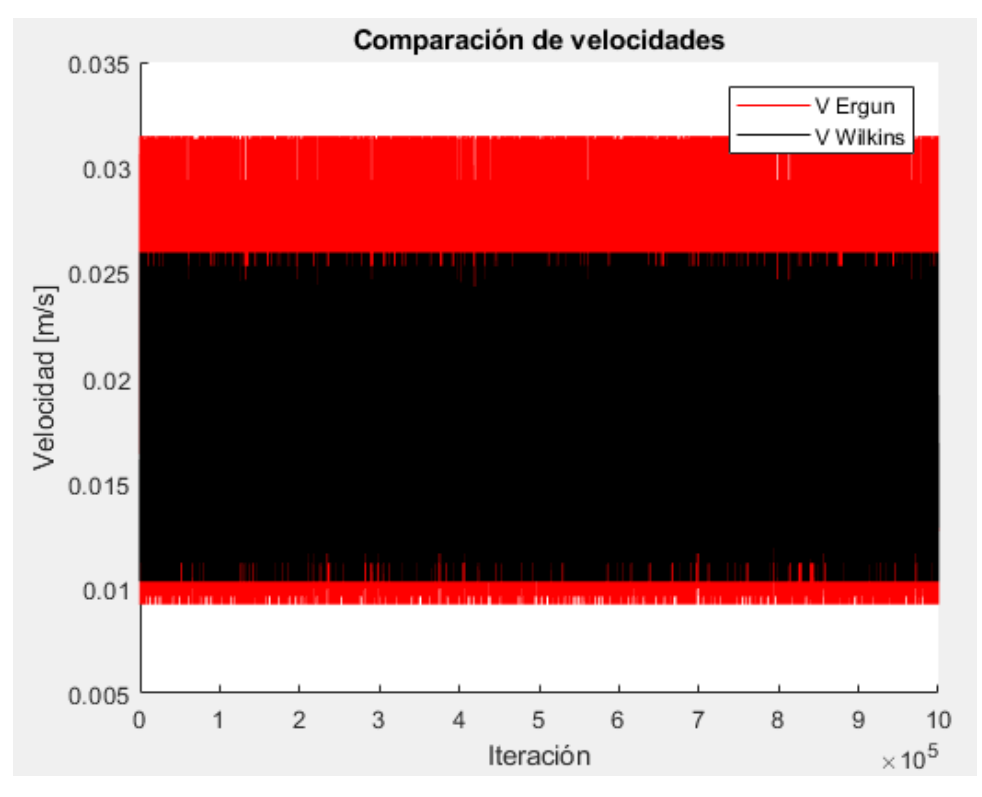

<span id="page-65-0"></span>Figura 37. Comparación de velocidades de flujo entre Wilkins y Ergun, caso 4.

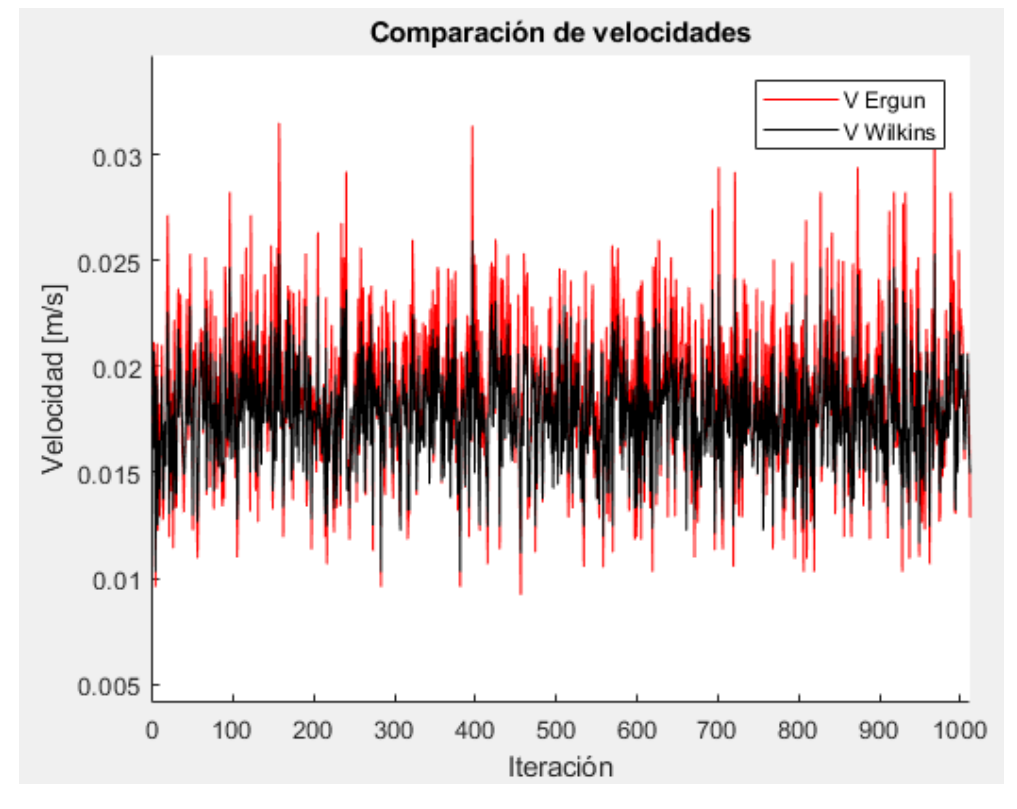

<span id="page-65-1"></span>Figura 38. Acercamiento a [Figura 37:](#page-65-0) primeras 1000 iteraciones.

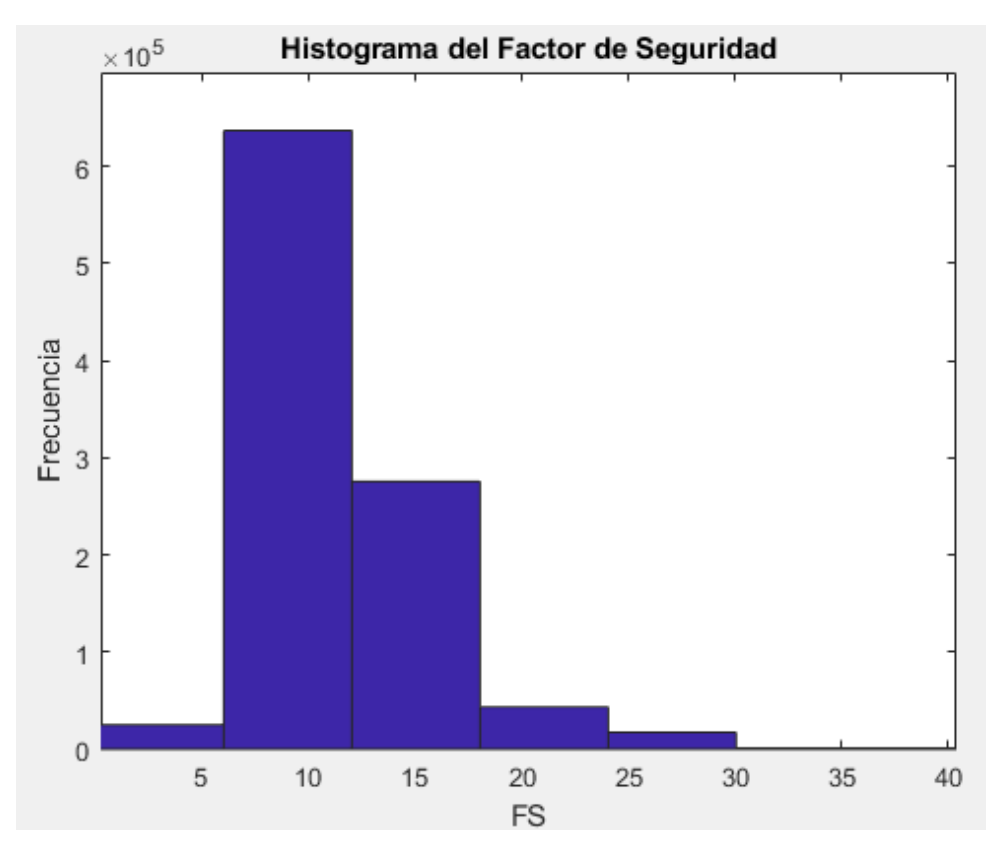

<span id="page-66-0"></span>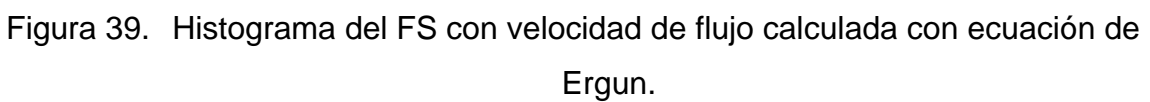

<span id="page-66-1"></span>Tabla 25. Parámetros de interés obtenidos de histograma de FS calculado con ecuación de Ergun.

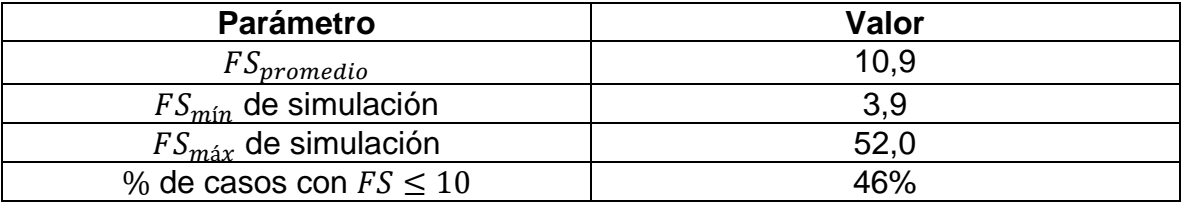

• McCorquodale *et al.* (1978)

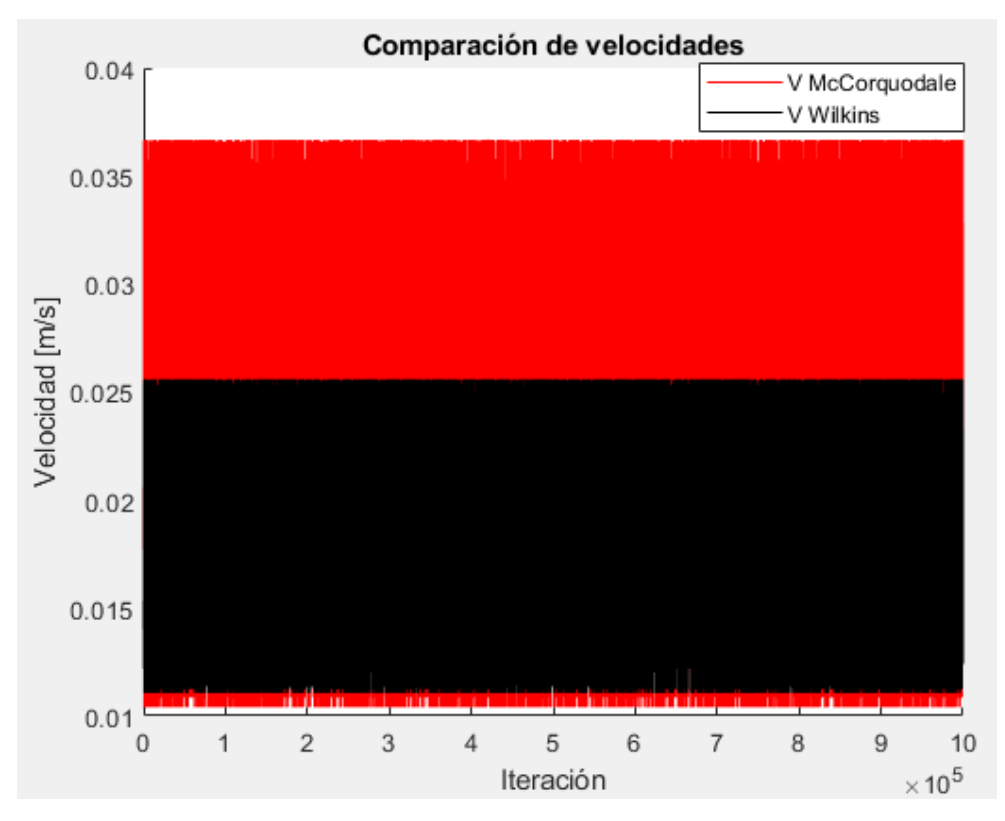

<span id="page-67-0"></span>Figura 40. Comparación de velocidades de flujo entre Wilkins y McCorquodale *et al.*,

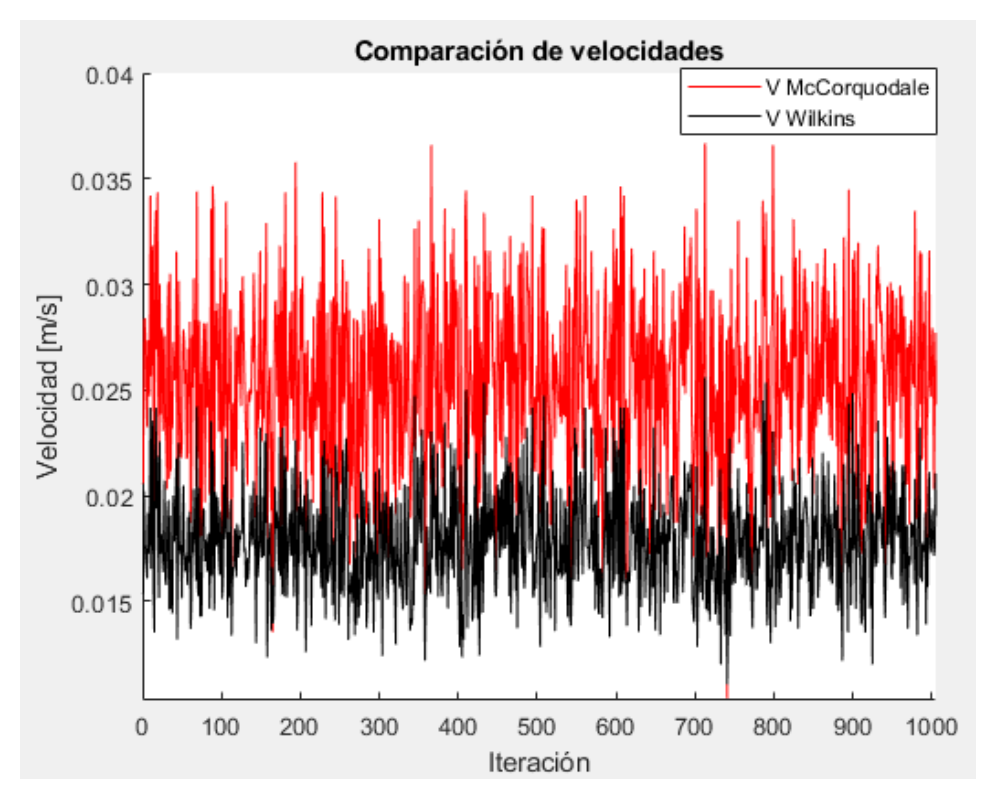

caso 4.

<span id="page-67-1"></span>Figura 41. Acercamiento a [Figura 40:](#page-67-0) primeras 1000 iteraciones.

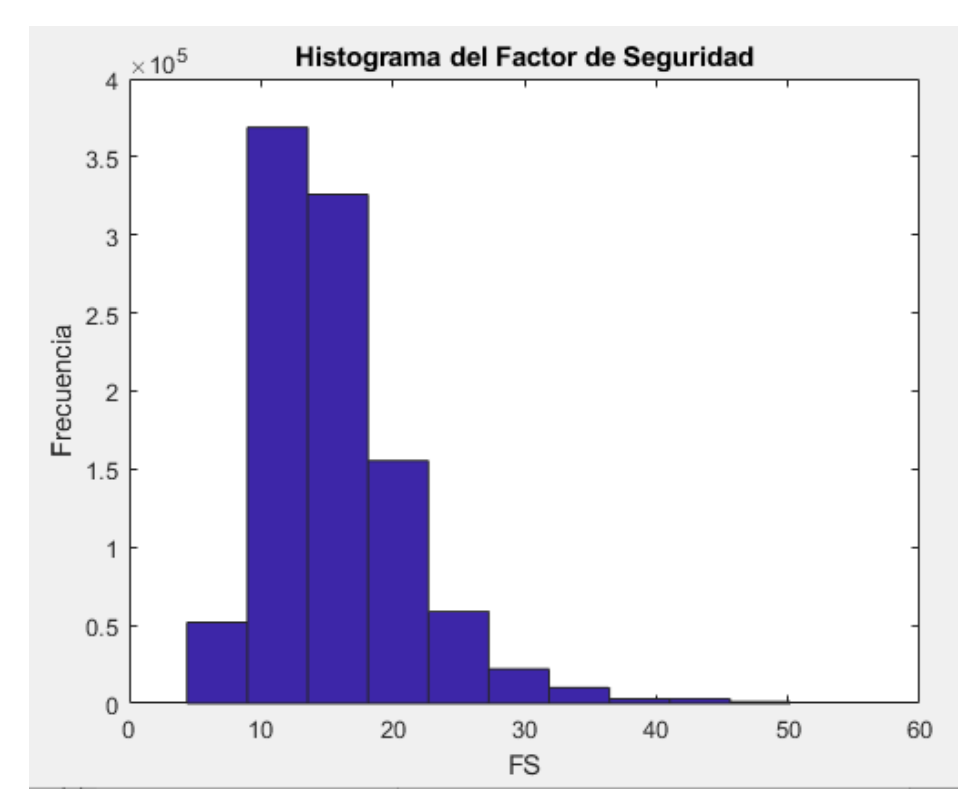

<span id="page-68-0"></span>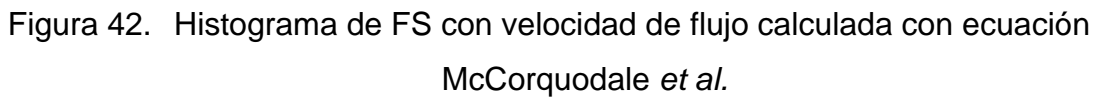

<span id="page-68-1"></span>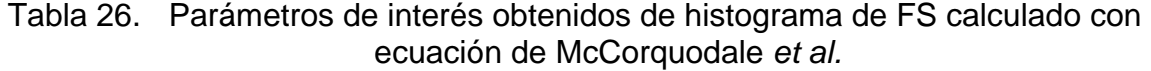

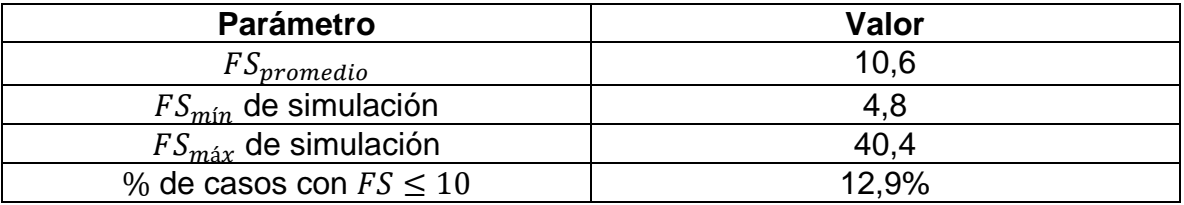

• Martins (1990)

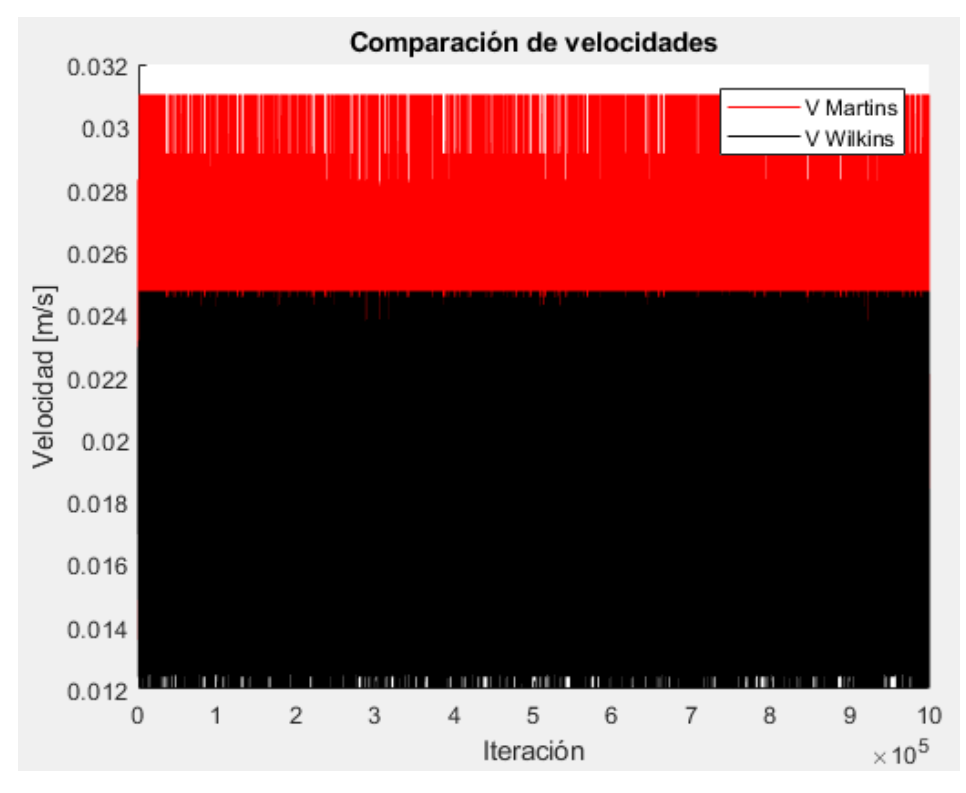

<span id="page-69-0"></span>Figura 43. Comparación de velocidades de flujo entre Wilkins y Martins, caso 4.

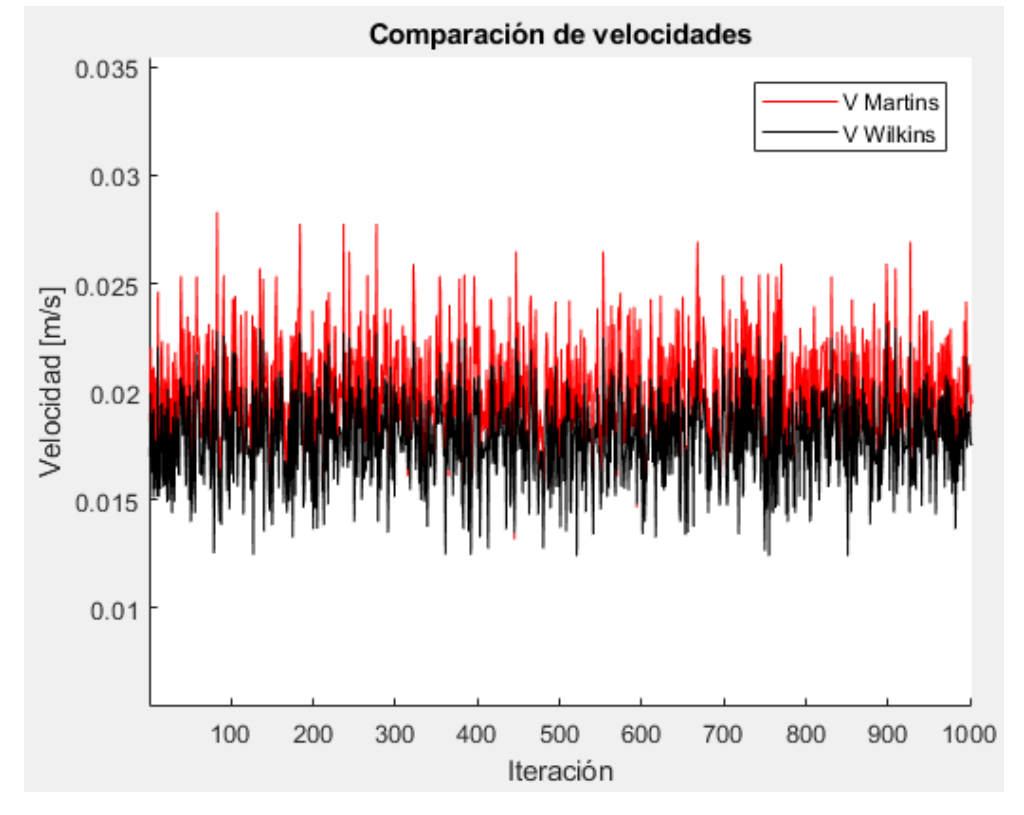

<span id="page-69-1"></span>Figura 44. Acercamiento a [Figura 43:](#page-69-0) primeras 1000 iteraciones.

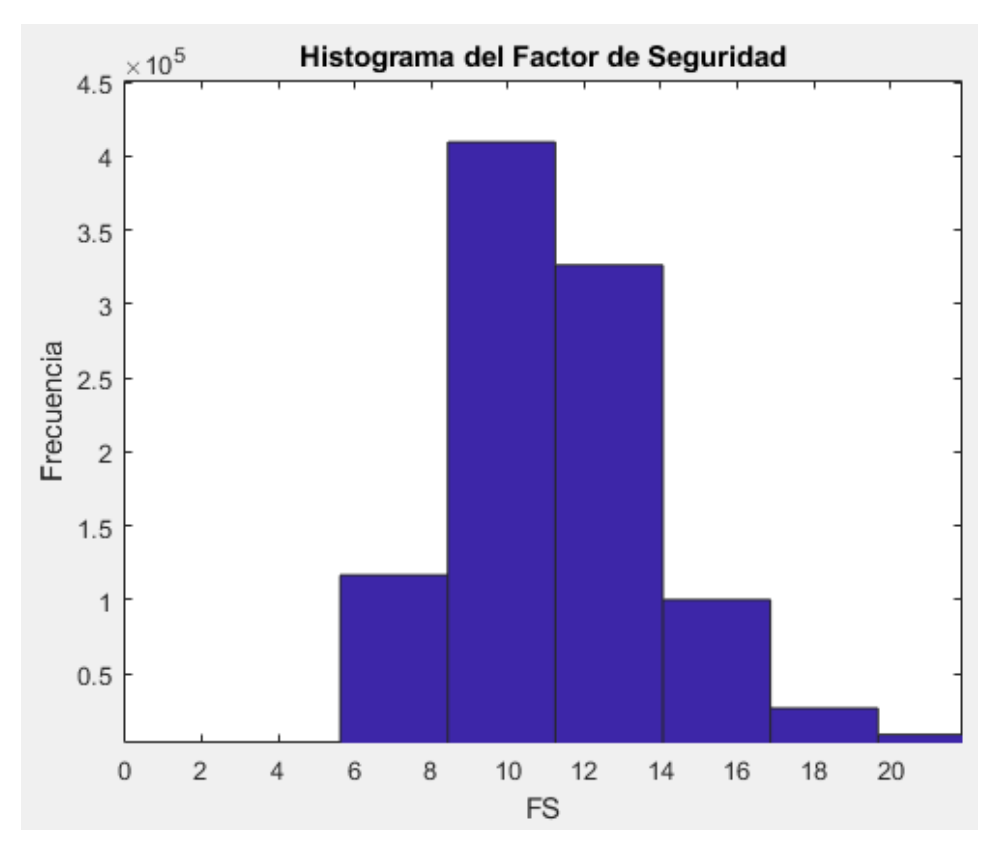

<span id="page-70-0"></span>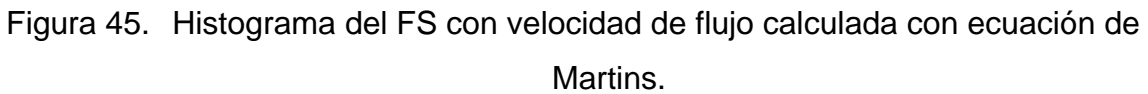

<span id="page-70-1"></span>Tabla 27. Parámetros de interés obtenidos de histograma de FS calculado con ecuación de Martins.

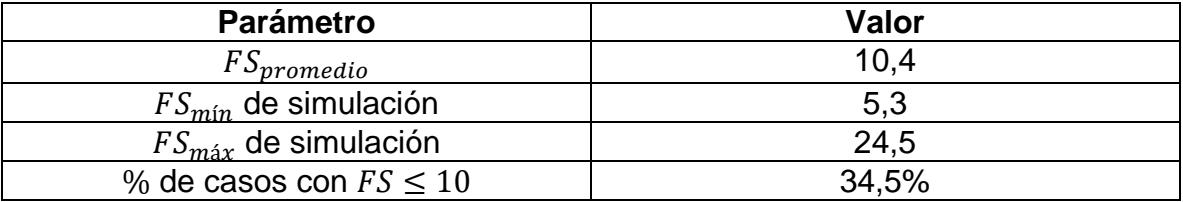

• Gent (1991)

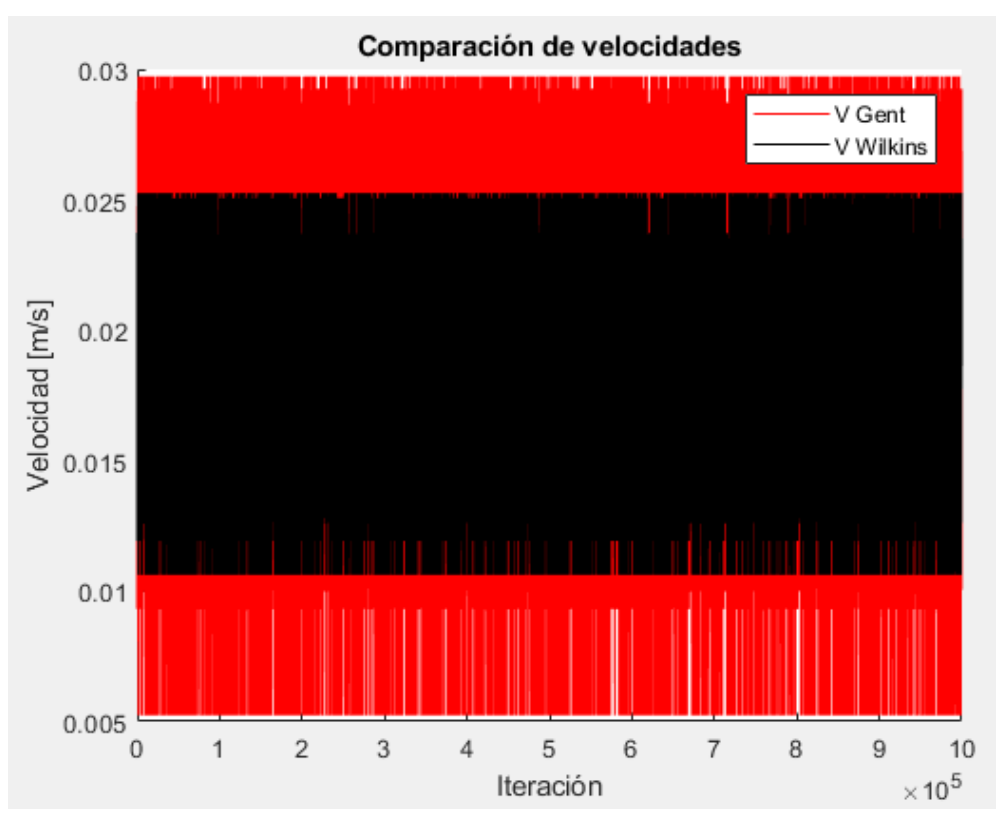

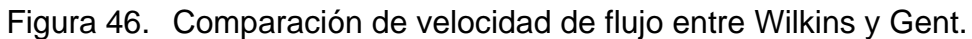

<span id="page-71-0"></span>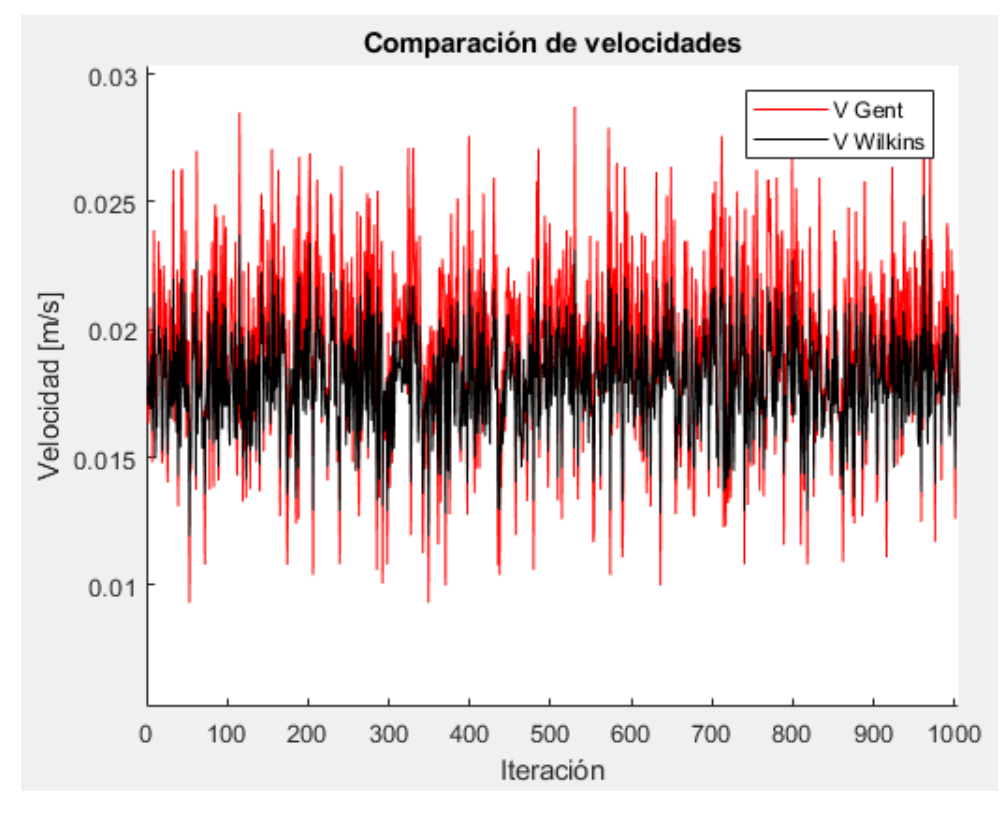

<span id="page-71-1"></span>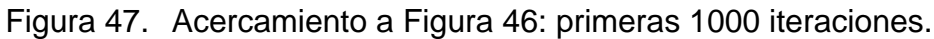
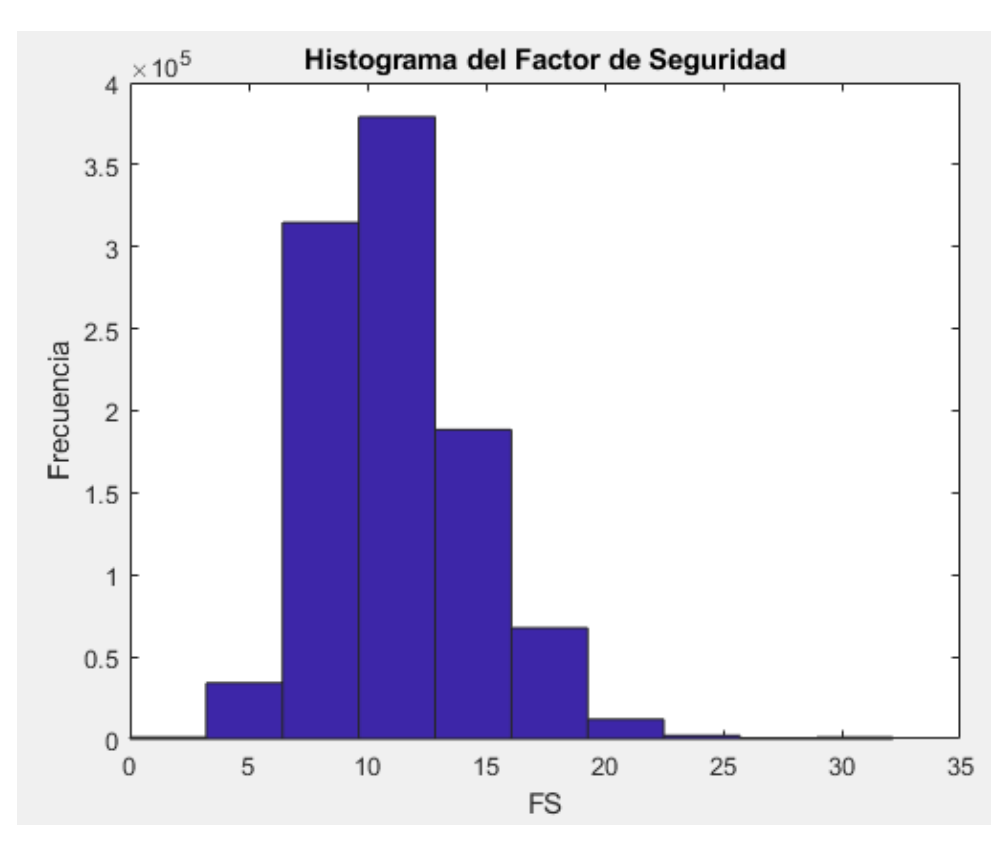

<span id="page-72-0"></span>Figura 48. Histograma del FS con velocidad de flujo calculada con ecuación de Gent (1991)

Tabla 28. Parámetros de interés obtenidos de histograma de FS calculado con ecuación de Gent.

| <b>Parámetro</b>                | Valor |
|---------------------------------|-------|
| $FS_{promedio}$                 | 10.5  |
| $FS_{min}$ de simulación        | 5,2   |
| $FS_{\text{max}}$ de simulación | 28,9  |
| % de casos con $FS \leq 10$     | 41.5% |

# **5 DISCUSIÓN**

En la presente sección se hace una discusión de los resultados obtenidos en el capítulo anterior, en base a la revisión bibliográfica hecha y los análisis llevados a cabo en el trabajo.

## **5.1 Análisis de sensibilidad**

#### 5.1.1 Caso con régimen laminar

Como se puede observar en el diagrama de tornado del caso laminar (Ver [Figura 25\)](#page-54-0), a pesar de que la variación del caudal base  $Q_b$  es de  $\pm 50\%$ , la influencia de este factor en el FS no es simétrica. Cuando  $Q_b$  toma su valor máximo, el FS disminuye un 33%, sin embargo, cuando  $Q_b$  toma su valor mínimo, el FS aumenta al doble.

Por contraparte, tanto para la permeabilidad  $k$  como para el gradiente hidráulico  $i$ , un rango de variación simétrico sí implica una variación simétrica de FS y de igual magnitud. Como se puede ver en los rangos adoptados, la variación  $k \in i$  fue de  $\pm 67\%$ , lo que se tradujo en el FS como una variación de  $+67%$  también.

Otro aspecto importante del caso laminar es que las variaciones de la porosidad del material, la viscosidad cinemática del agua y el radio hidráulico promedio del dren no tienen ninguna influencia en el FS. Estos valores influyen únicamente en el cálculo del  $Re<sub>p</sub>$ . Una vez determinado que el flujo es laminar, el FS sólo depende del caudal, la permeabilidad y el gradiente hidráulico.

Las explicaciones de lo anterior se encuentran viendo la fórmula de cálculo del FS para el caso laminar (ecuación [\(31\)\)](#page-73-0). Como se puede observar, FS tiene una relación inversa con  $Q_h$ , lo cual hace que, a mayores caudales, menor sea el FS y viceversa. Además de esto, se observa que  $k$  e  $i$  tienen una relación lineal con FS.

<span id="page-73-0"></span>
$$
FS = \frac{A_{dren}}{A_e} = \frac{A_{dren}}{\frac{Q_b}{k \cdot i}} = \frac{A_{dren} \cdot k \cdot i}{Q_b}
$$
(31)

## 5.1.2 Caso con régimen turbulento

Pasando al caso turbulento (Ver [Figura 26\)](#page-56-0), se observa que la viscosidad cinemática tampoco participa en la variación de FS. Este parámetro únicamente influye en el número de Reynolds en la metodología empleada. En la práctica, como se vio en la sección [2.2.2,](#page-24-0) la viscosidad sí influye en la velocidad de flujo, aunque para flujos no Darcianos no es de gran influencia.

Otro aspecto importante que se observa en el análisis es que, a diferencia del caso laminar, se hizo variar el caudal base hasta un 100%. Esta variación hizo que el FS disminuyera en un 50%, de 10 a 5. Esta reducción puede ser muy importante, ya que si suman otras estimaciones no concordantes con la realidad hechas en el diseño, se podría tener una gran degradación del FS supuesto.

La porosidad, al igual que la permeabilidad en el caso laminar, tiene una relación lineal con FS, por lo que la variación de  $n$  es igual a la variación de FS. A diferencia de  $n$ , las variables  $R$  e  $i$  no tienen una relación lineal con FS. En este contexto,  $i$  tiene una variación de  $\pm 33\%$ , sin embargo, FS tiene variaciones menores a este valor: -19% y +17% para valor mínimo y máximo de  $i$ , respectivamente.

Para el radio hidráulico medio R el análisis es similar. Esta variable tiene una variación de  $\pm 50$ %, sin embargo, FS tiene variaciones bastante menores a este valor. Es fácil notar en base a este análisis y a la ecuación ( $(32)$ ) que la porosidad influye más que R e i en el cálculo de FS.

<span id="page-74-0"></span>
$$
FS = \frac{A_{dren}}{A_e} = \frac{A_{dren}}{W \cdot n \cdot R^{0.5} \cdot i^{0.54}} = \frac{A_{dren} \cdot W \cdot n \cdot R^{0.5} \cdot i^{0.54}}{Q_b}
$$
(32)

5.1.3 Comparación entre formulaciones

A pesar de que los datos son distintos y las formulaciones también diferentes, es interesante hacer una comparación entre ambas metodologías, en base a las ecuaciones [\(31\)](#page-73-0) y [\(32\).](#page-74-0)

Como se puede observar en ambas ecuaciones, el caudal base  $Q_b$  influye de igual manera en ambos casos. Además, para el caso laminar se utiliza la permeabilidad  $k$  para caracterizar la facilidad que tendrá el flujo para recorrer el suelo, mientras que para el caso turbulento este papel lo cumple la porosidad  $n$ , donde en ambos casos se tiene una relación lineal con FS.

Otra variable de interés es el gradiente hidráulico, que para el caso laminar tiene una dependencia lineal con FS, pero para el caso turbulento no. El valor al cual está elevado el gradiente hidráulico, como se vio en la sección [2.2.2,](#page-24-0) responde a un índice de turbulencia, que mientras mayor es, menor influencia tiene  $i$  en la velocidad de flujo y por tanto en FS.

Finalmente, para el caso turbulento se incluye la variable del radio hidráulico medio  $R$ , que sirve para caracterizar el flujo no Darciano en un medio poroso. La derivación de este parámetro también se hace en detalle en la sección [2.2.2.](#page-24-0)

# **5.2 Análisis probabilístico**

En esta subsección se analizan los resultados presentados en el apartado [4.2.](#page-56-1) Para facilitar el análisis, se presenta la [Tabla 29](#page-75-0) como un resumen de los parámetros de interés obtenidos en cada caso.

<span id="page-75-0"></span>

| <b>Parámetro</b>                      | Valor<br>Caso 1 | Valor<br>Caso 2 | Valor<br>Caso 3 | Valor<br>Caso 4 |
|---------------------------------------|-----------------|-----------------|-----------------|-----------------|
| $FS_{promedio}$                       | 10,1            | 10,5            | 33,7            | 10,8            |
| $Re_{promedio}$                       | 126             | 143             | 399             | 1705            |
| $FS_{\text{min}}$ de simulación       | 2,2             | 2,3             | 3,2             | 4,0             |
| $FS_{min}$ según<br>parámetros        | 0,75            | 0,75            | 2,0             | 1,7             |
| $FSmAx$ de simulación                 | 18,5            | 33,3            | 220,2           | 35,1            |
| $FS_{\text{max}}$ según<br>parámetros | 55,6            | 55,6            | 394,3           | 39,0            |
| % de casos con $FS \leq$<br>10        | 50,1%           | 51,7 %          | 41,4%           | 50,8%           |

Tabla 29. Resumen de parámetros de interés para todos los casos.

#### 5.2.1 Caso 1 y 2 y comparación

En primer lugar, es interesante discutir las diferencias y similitudes entre los casos 1 y 2, ya que en estas simulaciones lo único que cambia es que en una las variables tienen distribuciones uniformes y en la otra distribuciones normales.

Si se observan los resultados del histograma de  $Re<sub>p</sub>$  y FS para el caso 1 [\(Figura 27](#page-57-0) y [Figura 28,](#page-58-0) respectivamente) y para el caso 2 [\(Figura 29](#page-59-0) y [Figura 30,](#page-59-1) respectivamente), se ve inmediatamente que la forma de los resultados es diferente en términos cualitativos. Para el caso 2, ambas gráficas tienen la forma de una distribución normal. Por contraparte, para el caso 1 se tiene una forma mucho más uniforme del histograma. No existe una concentración clara datos con respecto a algún valor en particular, a diferencia del caso 2 donde alrededor del valor base de  $Re_n$  y FS [\(Tabla 18\)](#page-56-2) se concentra una gran cantidad de iteraciones.

El rango de variación de  $Re_n$  y FS para el caso 1 se encuentra más acotado superiormente que el rango de variación de estas variables para el caso 2. Esto se puede comparar observando el  $FS_{min}$  y el  $FS_{max}$  (Ver [Tabla 29\)](#page-75-0) de la simulación para cada caso, donde en ambas simulaciones el  $FS_{min}$  es similar, pero el  $FS_{max}$  simulado para el caso 2 es mucho mayor que el del caso 1. En esta misma línea, los valores de  $FS_{promedio}$  y  $Re_{promedio}$  para el caso 2 son mayores, debido a la mayor presencia de valores altos de FS y  $Re_p$ . Además, se observa que el porcentaje de casos con  $FS \le 10$  es bastante similar en ambos casos, siendo ligeramente superior este porcentaje para el caso 2.

En ambos casos se observa una cercanía relativa del valor  $FS_{promedio}$  y  $Re_{promedio}$  a los valores bases de FS y  $Re_p$  utilizados. Se puede ver que las similitudes son bastantes entre casos. La principal diferencia, aparte de la forma del histograma, es el rango de variación de los resultados. En particular, la cota superior para el caso con distribuciones normales es visiblemente mayor al caso con distribuciones uniformes.

## 5.2.2 Caso 3

El caso 3 es de gran interés pues involucra simulaciones con ambos regímenes de flujo. Como se observa en la [Figura 31,](#page-60-0) la distribución de  $Re<sub>p</sub>$  se asemeja a la forma de una distribución normal, donde coexisten casos laminares ( $Re_p < 500$ ) y turbulentos ( $Re_p \ge$ 500).

El histograma obtenido de FS para este caso [\(Figura 32\)](#page-61-0) es bastante particular, porque presenta dos zonas de densidad de resultados, con valores muy distintos de FS. Estas zonas se pueden observar en la [Figura 33](#page-61-1) y [Figura 34.](#page-62-0) Se puede observar que la primera zona tiene una distribución con una forma bastante similar a una distribución normal. Por otro lado, a pesar de que existe una concentración de datos con respecto a un FS particular, en la segunda zona no se observa un ajuste claro a una distribución normal.

La razón de lo anterior es que en la práctica la primera zona corresponde a los casos laminares y la segunda zona a los casos turbulentos. Se da que para los casos turbulentos los FS son muy altos porque el área del dren impuesta por el diseño  $A_{dren}$ fue propuesta tomando en cuenta el caso base, que corresponde a un régimen laminar, por lo cual, se utilizó la ecuación de Darcy para proponer  $A_{dren}$ .

Esto implica que para los casos que sean turbulentos el FS se calcule según la ecuación [\(32\).](#page-74-0) En la [Figura 49](#page-77-0) se puede observar que las velocidades de Darcy son mucho menores a las velocidades de Wilkins para el caso estudiado, por lo cual, esto explica el hecho que para los casos turbulentos los FS obtenidos sean tan altos.

Como consecuencia de lo anterior, el valor de  $FS_{promedio}$  es mucho mayor que 10 (Ver [Tabla 29\)](#page-75-0) y el valor de  $FS<sub>mAx</sub>$  es extremadamente alto, tanto para la simulación, como para el cálculo con los parámetros. Por lo mismo, el porcentaje de casos con  $FS \leq 10$  es el menor de los 4 casos, dado que para los casos turbulentos el área de dren propuesta queda completamente sobredimensionada.

Considerando los resultados y la teoría revisada, se hace necesario discutir la validez del actual análisis. En la práctica el cambio de un tipo de régimen a otro no es inmediato como se plantea en este caso, sino que el flujo pasa de ser laminar a semi turbulento y luego totalmente turbulento. Una de las complicaciones de la metodología propuesta es esto: la rigidez con la cual se pasa de calcular la velocidad de flujo con la ecuación de Darcy a calcularla con la ecuación de Wilkins, cuando los resultados pueden ser muy distintos.

Para casos como este puede ser útil utilizar ecuaciones que describan el flujo mediante leyes cuadráticas, como todas las mostradas en la [Tabla 1](#page-28-0) (exceptuando la de Wilkins).

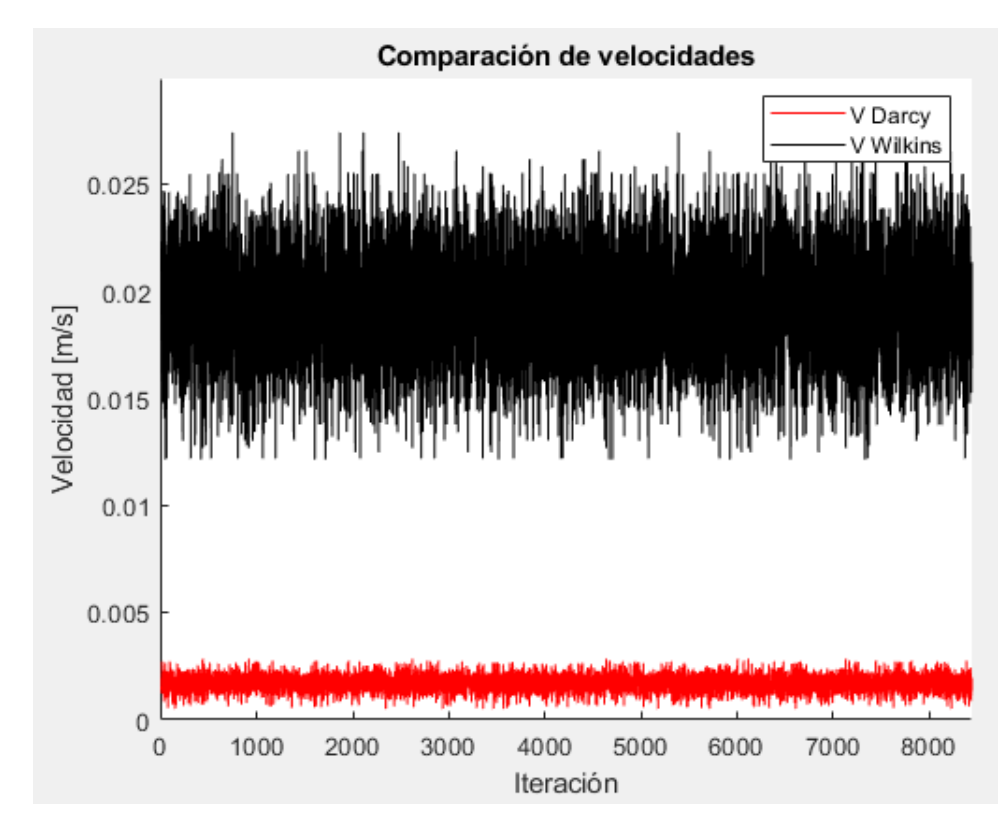

<span id="page-77-0"></span>Figura 49. Comparación de velocidades de Darcy y Wilkins para primeras 8000 iteraciones, caso 3.

## 5.2.3 Caso 4

El último caso analizado corresponde a simulaciones que tienen únicamente régimen turbulento. En el histograma del número de Reynolds [\(Figura 35\)](#page-63-0) se observa que efectivamente sólo hay casos con  $Re_p \ge 500$ . En el histograma de FS [\(Figura 36\)](#page-64-0) se puede observar que hay una gran cantidad de iteraciones alrededor del valor  $FS = 10$  y que la forma también se puede ajustar a una distribución normal. Existen casos aislados con FS muy altos, de más de 25, que tienen que ver con iteraciones generadas con parámetros muy favorables para el diseño.

Se observa también que los valores base de FS y  $Re<sub>n</sub>$  [\(Tabla 23\)](#page-62-1) son muy cercanos a los valores promedio de estos parámetros [\(Tabla 29\)](#page-75-0). Además, al igual que para los casos 1 y 2, el porcentaje de casos con  $FS \leq 10$  es de alrededor de un 50%.

# 5.2.4 Comentarios generales

Un aspecto interesante a mencionar, que se da en todos los casos, es que  $FS_{min}$  de la simulación siempre es mayor al  $FS_{min}$  calculado manualmente con los parámetros, poniéndose en el caso más desfavorable. Esto se puede ver en la [Tabla 29.](#page-75-0) Análogamente,  $FS<sub>má*x*</sub>$  simulado siempre es menor al  $FS<sub>má*x*</sub>$  calculado manualmente.

Lo anterior indica que el algoritmo no es capaz de tomar aquella iteración que represente realmente al caso más ( $FS_{min}$ ) o menos ( $FS_{max}$ ) desfavorable según sea el caso, lo cual se da porque la probabilidad de ocurrencia de todas las condiciones más o menos desfavorables de forma simultánea es extremadamente baja.

Por otro lado, hoy en día existen diseñadores que hacen uso de la ecuación de Wilkins para el cálculo de  $A_e$  sin hacer separación por tipo de flujo. Esto, como se vio en el caso 3, puede llevar a grandes diferencias en las áreas de dren obtenidas para las mismas condiciones. Si un dren que tiene flujo laminar se le calcula  $A<sub>e</sub>$  con la ecuación de Wilkins en vez de la ecuación de Darcy, muy probablemente entregue un valor menor del que se obtendría con la metodología ocupada en este trabajo.

## **5.3 Comparación de ecuación de Wilkins con otras relaciones de flujo no Darciano**

La presente sección discute los resultados expuestos en el apartado [4.3.](#page-64-1) Para esto, en la [Tabla 30](#page-78-0) se muestra un resumen con valores de interés que fueron obtenidos de los histogramas del FS de cada una de las ecuaciones que se probó para las condiciones del caso 4, incluyendo la de Wilkins.

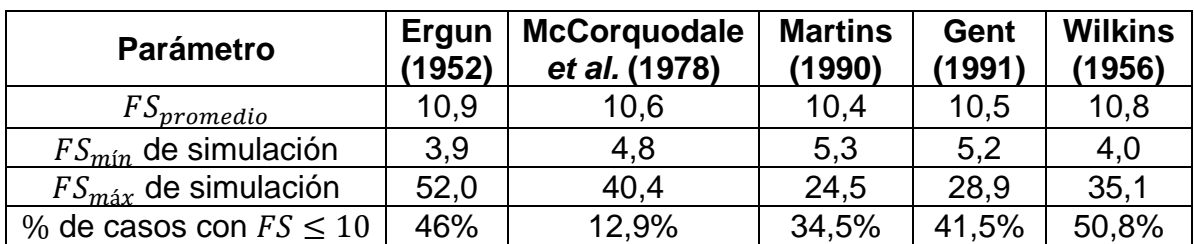

<span id="page-78-0"></span>Tabla 30. Resumen de parámetros de interés para todas las ecuaciones de flujo no Darciano.

# 5.3.1 Ergun (1952)

Al observar el histograma del FS encontrado con la ecuación de Ergun [\(Figura 39\)](#page-66-0), se puede ver que este se ajusta a una distribución normal y tiene una gran cantidad de valores que rodean el valor medio del FS, al igual que el histograma encontrado con la ecuación de Wilkins [\(Figura 36\)](#page-64-0).

En los histogramas de FS no se ven tantas diferencias entre el caso estudiado con la ecuación de Wilkins y el caso estudiado con la ecuación de Ergun, sin embargo, al considerar las velocidades por iteración [\(Figura 37](#page-65-0) y [Figura 38\)](#page-65-1), se observa que en general los valores de velocidad de flujo que entrega la ecuación de Ergun son mayores que los que puede entregar la ecuación de Wilkins.

Una consecuencia de lo anterior es que, como se ve en la [Tabla 30,](#page-78-0) el porcentaje de casos con  $FS \leq 10$  es ligeramente menor (con respecto a lo calculado con la ecuación de Wilkins) para el caso estudiado con la ecuación de Ergun, lo cual se explica tomando en cuenta que el FS debe calcularse según:

$$
FS = \frac{A_{dren} \cdot V_{flujo}}{Q_b} \tag{33}
$$

Donde  $V_{flujo}$  es la velocidad del flujo en el medio poroso. Esta relación dice que, a mayor velocidad, mayor FS.

## 5.3.2 McCorquodale *et al.* (1978)

El histograma de FS para la ecuación de McCorquodale *et al.* [\(Figura 42\)](#page-68-0) tiene una forma ligeramente distinta a la que tiene el histograma encontrado con la ecuación de Wilkins [\(Figura 36\)](#page-64-0), ya que el primero tiene una alta densidad de valores después del valor base  $FS = 10$  y el segundo tiene una gran densidad de datos alrededor de  $FS = 10$ .

Esta característica cualitativa se corresponde con lo observado en la [Tabla 30,](#page-78-0) ya que el porcentaje de casos con  $FS \leq 10$  es mucho menor para la ecuación de McCorquodale *et al.* Esto nuevamente se explica si se comparan las velocidades de flujo [\(Figura 40](#page-67-0) y [Figura 41\)](#page-67-1), ya que en la gran mayoría de las iteraciones la velocidad de flujo calculada con la ecuación de McCorquodale *et al.* es mayor a la calculada con la ecuación de Wilkins, como se puede ver en la [Figura 41,](#page-67-1) donde se muestra un acercamiento a las primeras 1000 iteraciones de la simulación.

5.3.3 Martins (1990)

El histograma de FS obtenido con la ecuación de Martins [\(Figura 45\)](#page-70-0) muestra una mayor densidad de valores después del valor base  $FS = 10$  que antes. Esto se complementa con el hecho de que, como se ve en la [Tabla 30,](#page-78-0) el porcentaje de casos con  $FS \le 10$  es 34,5%, bastante menor al 50,8% de casos con  $FS \le 10$  que se obtienen al utilizar la ecuación de Wilkins.

Lo anterior se justifica en el hecho de que la velocidad de Martins en muchas de sus iteraciones tiene valores mayores a los entregados por la ecuación de Wilkins [\(Figura 43](#page-69-0) y [Figura 44\)](#page-69-1).

## 5.3.4 Gent (1991)

La velocidad obtenida con la ecuación de Gent (Ver [Figura 46](#page-71-0) y [Figura 47\)](#page-71-1) tiene la particularidad de tener una gran variación, desde 0,005 a 0,03 [m/s] para algunas iteraciones. El rango de variación de la ecuación de Wilkins, como se puede observar en la [Figura 36,](#page-64-0) es bastante menor. La ecuación de Gent puede tomar valores mayores a los que toma la ecuación de Wilkins, por lo cual, puede obtener mayores FS también. Esto queda de manifiesto considerando el dato que aporta la [Tabla 30,](#page-78-0) que indica que el porcentaje de casos con  $FS \leq 10$  del histograma de la [Figura 48](#page-72-0) es de 41,5%, menor al porcentaje obtenido con la ecuación de Wilkins.

## 5.3.5 Comentarios generales

Como se puede observar en los resultados obtenidos en la sección [4.3](#page-64-1) y en los análisis expuestos, en general la velocidad calculada con la ecuación de Wilkins tiene siempre menor o igual dispersión que las velocidades calculadas con las otras ecuaciones. Esto se debe a que la relación de Wilkins no tiene una dependencia con la viscosidad cinemática del fluido, en cambio las otras relaciones sí, excepto la de Martins, que tampoco depende de esta variable.

Lo anterior tiene como consecuencia que los FS obtenidos con la ecuación de Wilkins sean los menores con respecto a todas las ecuaciones presentadas para flujo no Darciano (Ver [Tabla 1\)](#page-28-0). Además, esto se corresponde con lo mostrado en la [Figura 11,](#page-29-0)

donde para un diámetro medio y una porosidad fija, se mostró que para un mismo gradiente hidráulico, la ecuación de Wilkins era la que entregaba menores velocidades de flujo.

# **6 CONCLUSIONES Y RECOMENDACIONES**

# **6.1 Conclusiones**

A continuación, se establecen las principales conclusiones de este trabajo:

- Del análisis de sensibilidad llevado a cabo, se observa que la viscosidad cinemática del agua no juega un rol preponderante y sus rangos de variación no modifican la forma de calcular el área de dren, a menos que la variación sea tal que exista un cambio del régimen de flujo, lo cual es poco factible en la práctica.
- Tomando en cuenta lo discutido sobre el caso 1 y 2 del análisis probabilístico y la experiencia ingenieril, el comportamiento de FS es mucho más concordante con lo esperado cuando las distribuciones de las variables independientes  $(Q_h, R, k, i, j)$  $n \vee v$ ) son normales. En este caso el histograma de FS se acerca a la forma de una distribución normal, donde hay muchos casos alrededor de una media y donde de forma general, mientras más alejado se esté de esta media, menor probabilidad de ocurrencia, vale decir, menor probabilidad que el FS sea muy alto o muy bajo.
- Dado los rangos de variación de los parámetros involucrados en el cálculo del factor de seguridad, no se obtienen casos con FS< 1, por lo que el valor de diseño comúnmente adoptado (FS=10) parece cubrir las incertidumbres de los parámetros.
- Como se vio en el caso 3, las diferencias entre las velocidades de flujo en medio poroso obtenidas con la ecuación de Darcy y de Wilkins pueden ser muy grandes, por lo cual, el cálculo de  $A_e$  de un dren con flujo laminar usando la ecuación de Wilkins puede entregar un área mucho menor que la que se obtendría haciendo el cálculo con la ecuación de Darcy.
- De las ecuaciones estudiadas para flujo no Darciano, se puede observar que, en términos generales, la ecuación de Wilkins es la más conservadora, pues entrega las menores velocidades de flujo. Además, la metodología plantea una forma práctica de calcular *, por lo que para diseño de drenes con flujo no Darciano usar* la ecuación de Wilkins es conservador y práctico, lo que explica la preferencia de uso de esta ecuación por sobre las otras.
- Considerando los tipos de incertidumbre, en la práctica actual de diseño existe una componente importante de variabilidad natural e incertidumbre en el modelo usado. Estas incertidumbres son difíciles de controlar, por lo que lo recomendable es tratar de reducir la incertidumbre epistémica al máximo de forma tal que la incertidumbre total sea menor.
- Dada la particularidad de la metodología de diseño, queda pendiente el establecer para que FS se considera la falla (entendida como un comportamiento no esperado), para así poder hacer el cálculo de la probabilidad de falla en cada caso.

#### **6.2 Recomendaciones**

- Se recomienda revisar la forma en la cual se hace el cálculo del área efectiva necesaria de dren para flujos laminares. Para algunos casos el cálculo con la ecuación de Wilkins puede entregar áreas menores que las que entrega el cálculo con la ecuación de Darcy. Si a esto se le suma el uso de un FS menor a 10 (5, por ejemplo), pueden haber grandes diferencias en las áreas obtenidas entre una y otra metodología de diseño.
- Se sugiere instrumentar y monitorear la presa de forma tal que se puedan detectar rápidamente variaciones en el nivel de presión de poros dentro de la presa que se puedan asociar a alguna falla del sistema de drenaje.
- En el diseño se debe considerar siempre una forma de estimar la pérdida de porosidad (índice de vacíos) que tendrá el material del dren, de forma tal de trabajar con este valor que considera la tensión inducida por el muro, en particular en muros de gran altura.
- Es muy recomendable generar una base de datos que compare valores ocupados en el diseño v/s valores medidos *in-situ*, para poder estimar de forma adecuada los rangos de variación de cada parámetro y su distribución de probabilidad.

# **7 BIBLIOGRAFÍA**

- Bard, E., Campaña, J., Valenzuela, L., Figueroa, A., & Marilao, P. (2015). Mine Waste Rock and Riverbed Materials at High Pressures. Applications for High Waste Rock Dumps and High Tailings Dams Design. *XV Pan-American Conference on Soil Mechanics and Geotechnical Engineering.* Buenos Aires.
- Cámara minera de Chile. (2021). *Cámara minera de Chile*. Obtenido de El precio del cobre sube y genera optimismo y nerviosismo: https://camaraminera.cl/el-preciodel-cobre-sube-y-genera-optimismo-y-nerviosismo/
- Campaña, J. (2019). Modulo 3: Elementos geotécnicos de diseño, construcción y operación. En *Diploma en Ingeniería de Relaves* (págs. 47-63). Santiago.
- Campbell, D. (1989). Some observations Relative to the Perfomance of Flow-Through Rock Drains. *Proceedings of the 13th Annual British Columbia Mine Reclamation Symposium in Vernon*, (págs. 119-128). British Columbia.
- Chapuis, R. (2003). *ResearchGate.* Obtenido de Predicting the coefficient of permeability of soils using the Kozeny-Carman equation: https://www.researchgate.net/publication/228699587\_Predicting\_the\_coefficient\_ of\_permeability\_of\_soils\_using\_the\_Kozeny-Carman\_equation
- Consejo Minero. (2020). *Consejo Minero.* Obtenido de https://consejominero.cl/mineriaen-chile/mineria-en-numeros/
- Estudios Geotécnicos. (2013). *Estudios Geotécnicos*. Obtenido de Descriptores geotécnicos (3): granulometría y parámetros derivados: https://estudiosgeotecnicos.info/index.php/descriptores-geotecnicos-3 granulometria-y-parametros-derivados/
- FEMA. (2011). *Federal Emergency Management Agency.* Obtenido de Filters for Embankment Dams: Best Practices for Design and Construction: https://www.fema.gov/sites/default/files/2020- 08/filters\_embankment\_dams\_update.pdf
- Garga, V., Hansen, D., & Townsend, R. (1990). Considerations on the Design of Flowthrough Rockfill Drains. *Proceedings of the 14th Annual British Columbia Mine Reclamation Symposium in Cranbrook.* British Columbia.
- Garga, V., Li, B., & Michael, D. (1998). Relationships for non-Darcy Flow in Rockfill. *Journal Of Hydraulic Engineering*, 206-212.
- Hidalgo, C. (2011). Herramientas para Análisis por Confiabilidad en Geotecnia: la Teoría. *Revista Ingenierías Universidad de Medellín*, 69-78.
- ICOLD. (1994). *Tailings Dams Design of Drainage: Review and Recommendations.* París.
- Leps, T. (1973). Flow Through Rockfill. *Embankment dam Engineering*, (págs. 87-105). New York.
- Lifeder. (2021). *Ley de Darcy*. Obtenido de https://www.lifeder.com/ley-darcy/
- Ortigosa, P., & Retamal, E. (1989). Densificación sísmica de rellenos: Evaluación para proyecto en el puerto de Antofagasta. *Anales de la Universidad de Chile*, 159-190.
- Seed, B., & Idriss, I. (1970). *A Simplified Procedure for Evaluating Soil Liquefaction Potential.* Springfield, VA.
- The Groundwater Project. (2020). *The Groundwater Project*. Obtenido de Hydrogeologic Properties of Earth Materials and Principles of Groundwater Flow: https://books.gw-project.org/hydrogeologic-properties-of-earth-materials-andprinciples-of-groundwater-flow/chapter/applicability-of-darcys-law/
- Tokimatsu, K., & Seed, B. (1984). *Simplified Procedures for the Evaluation of Settlements in Clean Sands.* Washington, D.C.
- USBR. (2011). *Design Standards No. 13: Embankment Dams.*
- Valenzuela, L. (2015). Tailings Dams and Hydraulic Fills. *XV Pan-American Conference on Soil Mechanics and Geotechnical Engineering.* Buenos Aires, Argentina .
- Valenzuela, L., Campaña, J., Bard, E., & Figueroa, A. (2016). High sand tailings dams: main challenges. *Obras y Proyectos*, 17-29.
- Vanden Berghe, J.-F., Ballard, J.-C., Jewell, R., Pirson, M., & Reh, U. (2009). Importance of Shear Stress Anisotropy and bottom drainage on Tailings Dam: a Case History. *Proceedings of the 17th International Conference on Soil Mechanics and Geotechnical Engineering*, (págs. 1626-1629).
- Vick, S. (1996). Failure of the Omai Tailings Dam. *Geotechnical News*, 34-40.
- Vick, S. G. (1990). *Planning, design and analysis of tailings dams.* Vancouver, Canada: BiTech Publishers Ltd.

# **ANEXOS**

## **Anexo A. Estimación de asentamientos y criterios para calcular espesores de materiales filtro y transición**

#### Asentamientos por tensión inducida por el muro

La determinación del espesor a partir del criterio de asentamientos producidos por tensiones inducidas por el muro se hace en base a un estudio de compresibilidad de los materiales y los criterios a considerar se muestran en la [Tabla 31,](#page-85-0) donde  $\delta_{TOTAL}$  es el asentamiento total del dren,  $\delta_{DREN}$  el asentamiento sólo del material dren y  $\delta_{TRANSICION}$ el asentamiento sólo del material transición. De los criterios presentados, se usa el más desfavorable.

<span id="page-85-0"></span>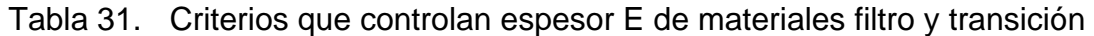

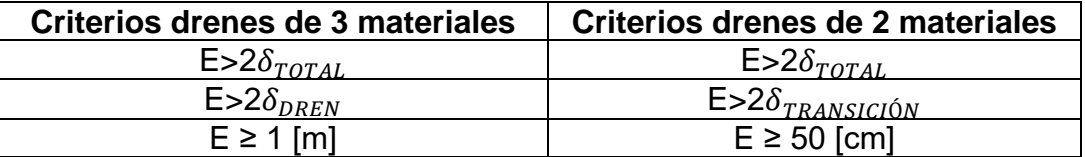

Considerando que el sistema de drenaje contiene materiales granulares gruesos (por ejemplo, gravas), en particular para las capas de material dren y transición, se debe determinar en primer lugar el valor de la tensión inducida por el muro. Acorde a lo presentado por Bard *et al.* (2015) los materiales gruesos del dren tienden a tener menor compresibilidad hasta tensiones verticales del orden de 1 [MPa] y para tensiones superiores pueden sufrir el fenómeno de rotura de partículas.

Para determinar la compresibilidad de los materiales que conforman el dren se utilizan las siguientes correlaciones:

$$
e_{min} = 0.7008 \cdot C_u^{-0.304} \tag{34}
$$

$$
e_{min} = 0.751 \cdot e_{max} - 0.101 \tag{35}
$$

$$
e_0 = e_{\text{max}} - DR (e_{\text{max}} - e_{\text{min}}) \tag{36}
$$

Donde  $e_{min}$  y  $e_{max}$  son el índice de vacíos mínimo y máximo del material,  $C_u$  es el coeficiente de uniformidad,  $e_0$  es su índice de vacíos de colocación y DR es la densidad relativa.

Con las relaciones anteriores, se puede obtener el índice de vacíos de colocación  $e_0$ . Para la estimación de la porosidad final (índice de vacíos final) del material dren y transición, se considera el total de la tensión inducida por el muro y curvas edométricas de materiales similares (por ejemplo, las que se presentan en la [Figura 2\)](#page-16-0) a las utilizados en el sistema de drenaje, de forma tal de estimar una curva que refleje el cambio de porosidad del material. Ya obtenido este dato, se puede obtener el asentamiento generado, según la siguiente relación:

$$
s = \frac{(e_0 - e_f)}{(1 + e_0)} \cdot h \tag{37}
$$

Donde  $h[m]$  es el espesor de la capa de material.

Asentamientos por densificación sísmica

Los asentamientos generados por densificación sísmica son aquellos que se producen por deformaciones volumétricas contractivas experimentadas por materiales granulares poco densos debido al efecto de cargas cíclicas inducidas por el sismo.

El procedimiento utilizado para estimar estos asentamientos es similar al propuesto por Tokimatsu & Seed (1984) para arenas limpias, pero adaptado a gravas, utilizando las deformaciones volumétricas correspondientes a este tipo de suelo, que se pueden obtener de trabajos como el de Ortigosa & Retamal (1989). El proceso de cálculo consta de tres etapas:

1. Estimación de la amplitud de la deformación de corte en los materiales del dren:

El cálculo de la deformación de corte en los materiales del dren se realiza a partir de la aceleración de campo libre. Seed & Idriss (1970) desarrollaron ecuaciones para determinar la tensión de corte cíclica impuesta por el sismo y la deformación de corte efectiva. Estas variables se obtienen de las siguientes relaciones:

$$
\tau_{eff} = 0.65 \cdot \left(\frac{PHA}{g}\right) \cdot \sigma_v' \cdot r_d \tag{38}
$$

$$
\gamma_{eff} \cdot \frac{G_{eff}}{G_{m\acute{a}x}} = \frac{0.65 \cdot PHA \cdot \sigma_v' \cdot r_d}{g \cdot G_{m\acute{a}x}} \tag{39}
$$

$$
r_d = 1 - 0.015(z) \tag{40}
$$

Donde  $\tau_{eff}$  [kPa] es la tensión de corte cíclica efectiva,  $G_{eff}$  [kPa] el módulo de corte efectivo,  $G_{\hat{max}}$  [kPa] el módulo de corte máximo en pequeñas deformaciones,  $\sigma'_v$  [kPa] la tensión vertical efectiva,  $\gamma_{eff}$  la deformación de corte efectiva, PHA la máxima aceleración horizontal en superficie o aceleración de campo libre y  $r_d$  [m] un factor de reducción de aceleración por profundidad.

El parámetro  $\gamma_{eff}$  se puede obtener de la [Figura 50,](#page-87-0) a partir del valor de  $\gamma_{eff} \cdot \frac{G_{eff}}{G_{min}}$  $\frac{\sigma_{eff}}{G_{m\acute{a}x}}$ . La tensión efectiva de confinamiento  $\sigma'_{m}$  se puede obtener a través de la multiplicación de la tensión efectiva vertical  $\sigma'_v$  por el factor dado por la expresión de Jaky, para un ángulo de fricción efectivo  $\phi$ :

$$
\sigma'_{m} = \sigma'_{v} \cdot (1 - \text{sen}(\phi)) \tag{41}
$$

 $(1)$ 

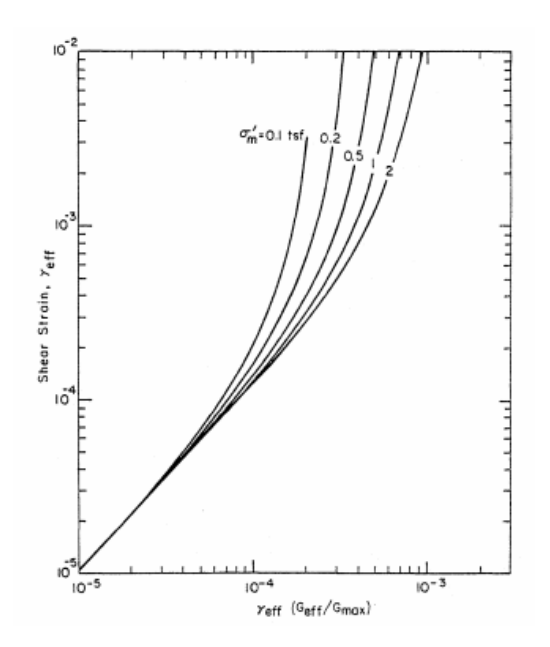

<span id="page-87-0"></span>Figura 50. Gráfico para la determinación de deformación por corte inducida sísmicamente (Tokimatsu & Seed (1984))

Por otro lado, el módulo de corte máximo  $G_{max}$  se calcula según lo propuesto por Ortigosa & Retamal (1989), que utilizan la siguiente relación:

$$
G_{m\acute{a}x} = 70K_2\sqrt{\sigma'_m} \tag{42}
$$

Donde  $G_{\hat{max}}$  se obtiene en unidades de  $t/m^2\,$  y  $\sigma_m'$  se pone en la ecuación con esta unidad también.  $K<sub>2</sub>$  es un coeficiente de corte que incorpora la no linealidad tensión deformación del suelo. Para el tipo de rellenos involucrados, acorde a Ortigosa & Retamal (1989), se puede ocupar  $K_2 = 23$ .

2. Estimación de la deformación volumétrica de los materiales componentes del dren:

La estimación de la deformación volumétrica de los materiales que componen los drenes se hace en función de sus condiciones de compactación y del número de ciclos uniformes equivalentes.

La deformación volumétrica para 20 ciclos, representativos de la acción sísmica, se puede calcular utilizando los resultados de ensayos triaxiales cíclicos en materiales gruesos efectuados por Ortigosa & Retamal (1989), mostrados en la [Figura 51.](#page-88-0) La gráfica permite obtener el factor  $\epsilon_{vc} / \gamma_{c_{\scriptsize{max}}}$ conociendo el valor del parámetro  $d_{50}$ de los materiales filtro, transición y dren.

De esta manera, se puede obtener una deformación volumétrica  $\epsilon_{vc}$ , ya que a la deformación de corte cíclica  $\gamma_{c_{\it{max}}}$  se le asigna el valor de  $\gamma_{eff},$  que es un parámetro conocido.  $\epsilon_{vc}$  se debe amplificar por un factor (2, por ejemplo), para tomar en cuenta el efecto multidireccional del sismo. Lo que corresponde después es integrar estas deformaciones volumétricas en profundidad, a lo largo de la altura de cada uno de los drenes.

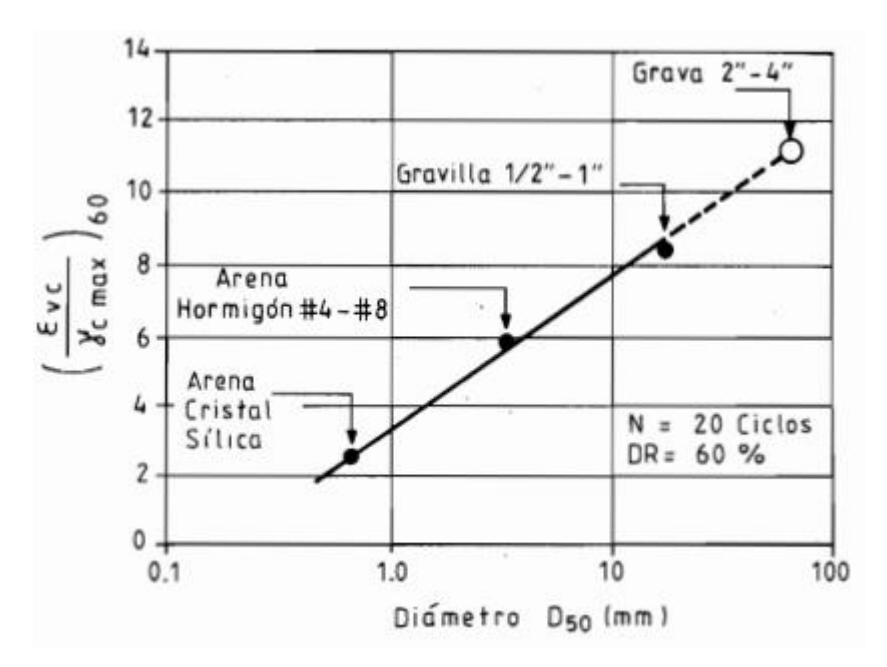

<span id="page-88-0"></span>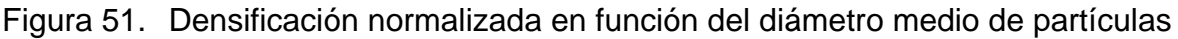

para DR=60% y 20 ciclos significativos (Ortigosa & Retamal, (1989))

3. Integración de la deformación volumétrica a lo largo de la altura del dren:

Finalmente, dado que la deformación volumétrica calculada anteriormente permite el cálculo para sólo un estrato de suelo, se debe hacer el cálculo para todos los estratos que compongan el dren (materiales filtro, transición y dren) y sumar el asentamiento total producido por la densificación sísmica  $\delta_{s(\text{smico})}$ .

De esta manera, se puede obtener un asentamiento total  $\delta_{TOTAL}$  del dren, que incluya los asentamientos generados por la compresibilidad de los materiales  $\delta_{compresibilidad}$  y por la densificación sísmica:

$$
\delta_{TOTAL} = \delta_{compressibilidad} + \delta_{sísmico}
$$
 (43)

Ya obtenido el valor del asentamiento total de cada dren que sea parte del sistema, se puede obtener un valor para el espesor E, acorde a los criterios presentados en la [Tabla](#page-85-0)  [31,](#page-85-0) donde  $\delta_{DREN}$  y  $\delta_{TRANSICI\acute{0}N}$  corresponden a la suma de los asentamientos a lo largo del material dren y transición, respectivamente.

## **Anexo B. Gráfico velocidades de flujo**

A continuación, se muestra el código utilizado para generar la gráfica mostrada en la [Figura 11:](#page-29-0)

```
1
2
3
4
5
6
7
    Gráficos Tabla 1
   d50=0.1; % d50(metros)
  n=0.45; % porosidad
   N=10^3; %intervalos
   vmax=0.2; deltav=vmax/N;
```

```
8
9
10
g=9.8;
11
12
for j=1:N+1
13
14 \ln \frac{\times (V(j) \cdot 2)}{2} (9.8<sup>*</sup> (n<sup>^</sup>3)<sup>*d50</sup>);
15
16 0.81*(V(j)^2)/(g*(n^0.5)*(d50/10));
17
18
19
20
n)*(V(j)^2)/(9.8*(n^3)*d50);
21
end
22
hold on
23 \left| \text{plot}(V, E); \text{plot}(V, Mc); \text{plot}(V, W); \text{plot}(V, Ma); \text{plot}(V, G); \right.24
legend('Ergun (1952)', 'McCorquodale et al. (1978)', 'Wilkins (1956)', 
  V=0:deltav:vmax;
  mu=10^-6; %viscosidad cinemática
        E(j)=((150*((1-n)^2)*mu)*V(j)/(9.8*(n^3)*d50^2))+1.75*(1-
        Mc(j)=70*mu*V(j)/(g*n*(d50/10)^2) + 
        W(j)=0.0465*(V(j)^1.85)/((n^1.85)*(d50/10)^0.925);
        Ma(j)=(V(j)^2)*(1-n)/((0.56^2)*(n^3)*2*g*d50);
        G(j)=((1207.06*((1-n)^2)*mu)*V(j)/(9.8*(n^3)*d50^2))+1.209*(1-
    'Martins (1990, 1991)', 'Gent (1991)')
   xlabel('Velocidad [m/s]'); ylabel ('Gradiente hidráulico');
  title ('Relaciones entre gradiente hidráulico y velocidad');
   hold off
```
## **Anexo C. Análisis probabilístico**

A continuación, se muestran los códigos utilizados para obtener los resultados mostrados en la subsección [4.2:](#page-56-1)

```
1
2
3
4
5
6
7
8
9
10
11
muprom=10^-6;
12
mumin=0.9*10^-6; mumax=1.31*10^-6; deltamu=(mumax-mumin)/N; %viscosidad 
13 mu=mumin: deltamu: mumax; %m2/s
14
15
nprom=0.25;
16
nmin=0.18; nmax=0.32; deltan= (nmax-nmin)/N; %porosidad
17
n=nmin:deltan:nmax;
18
19
Qbprom=0.0004;
20
Qbmin=0.0002; Qbmax=0.0006; deltaQb=(Qbmax-Qbmin)/N; %caudal base
21
Qb=Qbmin:deltaQb:Qbmax; %m3/s
22
23
W=5.243; %cte de Wilkins24
   %% CASO 1
  N=10^3;%numero de intervalos 
  K=10^6; %numero de iteraciones
  %definicion de variables 
  mprom=0.00125;
  mmin=0.0005; mmax=0.002; deltam=(mmax-mmin)/N; %radio hidráulico [m]
  m=mmin:deltam:mmax; %definicion de valores posibles de m
```

```
25
Iprom=0.03;
26
Imin=0.01; Imax=0.05; deltaI=(Imax-Imin)/N; %gradiente hidráulico
27
I=Imin:deltaI:Imax;
28
29
kprom=0.0084;
30
kmin=0.0028; kmax=0.014; deltak=(kmax-kmin)/N; %permeabilidad
31 k=kmin: deltak: kmax; %m/s
32
33
%valores base Adren y Rep
34
A=10*Qbprom/(kprom*Iprom); %área trapecio invertido
35
Reprom=mprom*(W*(mprom^0.5)*(Iprom^0.54))/(nprom*muprom);
36
37
for i=1:K %cálculo de velocidad de flujo
38
39
40
41
42
43
44
45
46
47
48
49
50
51
52
53
54
55
56
57
58
59
end
60
C10=(numel(FS(FS<=10))/K)*100; % % de casos con FS menor o igual a 10
61
Vtmin=W*nmin*(mmin^0.5)*(Imin^0.54);
62
Vtmax=W*nmax*(mmax^0.5)*(Imax^0.54); %v max y min flujo turbulento
63
Vlmin=kmin*Imin;
64
Vlmax=kmax*Imax; %v max y min flujo laminar
65
Aemax=Qbmax/Vlmin; Aemin=Qbmin/Vlmax;
66
FSmin_P=A/Aemax; FSmax_P=A/Aemin; 
67
% FS max y min calculado con parametros mínimos y máximos
68 FSmin S=min(FS); FSmax S=max(FS); % FS max y min de la simulación
69
hist(FS); xlabel('FS'); ylabel('Frecuencia')
70
title('Histograma del Factor de Seguridad')
71|figure; hist(Ret); xlabel('Re'); ylabel('Frecuencia');
72
title('Histograma del Número de Reynolds')
        randf(i)=randi(N); %toma un número entero aleatorio de 1 a N
       nf(i) = n(randf(i));mf(i) = m(randf(i));If(i) = I(randf(i));kf(i) = k(randf(i));muf(i) = mu(randf(i));Qbf(i) = Qb(randf(i));V1(i)=kf(i)*If(i);Vt(i) = W^*nf(i) * (mf(i)^0.5) * (If(i)^0.54); %v wilkins
       V(i) = (Vt(i)/nf(i));\text{Aet}(i) = \text{Qbf}(i) / \text{Vt}(i);Ret(i) = (\text{Vt}(i)/n\text{f}(i))^*mf(i)/(muf(i)*nf(i)); %re con v wilkins
        if Ret(i)<500 %caudal de darcy (laminar)
           Vf(i)=If(i)*kf(i);
          Ael(i)=Obf(i)/Vf(i);FS(i)=A/Ael(i); else %flujo turbulento
           FS(i)=A/Aet(i);
        end
```

```
1
 2
 3
   %% CASO 2
   N=10^3;%numero de intervalos
```

```
4
K=10^6; %numero de iteraciones
 5
 6
%definicion de variables 
 7
mmin=0.0005; mmax=0.002; m_prom=0.00125; %radio hidráulico [m]
 8
m=normrnd(m_prom, (mmax-mmin)/6, [1 N]); 
 9
%genera valores aleatorios distribuidos normalmente
10
11
%viscosidad 
12
mumin=0.9*10^-6; mumax=1.31*10^-6; mu_prom=10^-6; 
13
mu=normrnd(mu_prom, (mumax-mumin)/6, [1 N]); %m2/s
14
15
nmin=0.25; nmax=0.32; n_prom=0.25; %porosidad
16
n=normrnd(n_prom, (nmax-nmin)/6, [1 N]);
17
18
Qbmin=0.0002; Qbmax=0.0006; Qb_prom=0.0004; %caudal base
19
Qb=normrnd(Qb_prom, (Qbmax-Qbmin)/6, [1 N]); %m3/s
20
21
W=5.243; %cte de Wilkins
22
23
Imin=0.01; Imax=0.05; I_prom=0.03; %gradiente hidráulico
24
I=normrnd(I_prom, (Imax-Imin)/6, [1 N]);
25
26
kmin=0.0028; kmax=0.014; k_prom=0.0084;
27
k=normrnd(k_prom, (kmax-kmin)/6, [1 N]);
28
29
%valores base Adren y Rep
30
A=10*Qb_prom/(k_prom*I_prom);
31
Reprom=m_prom*(W*(m_prom^0.5)*(I_prom^0.54))/(n_prom*mu_prom);
32
33
for i=1:K %cálculo de velocidad de flujo
34
35
36
37
38
39
40
41
42
43
44
45
46
47
48
49
50
51
52
53
54
55
end
56
C10=(numel(FS(FS<=10))/K)*100; % % de casos con FS menor o igual a 10
57
       randf(i)=randi(N); %toma un número entero aleatorio de 1 a N
      nf(i) = n(randf(i));mf(i) = m(randf(i));If(i) = I(randf(i));kf(i) = k(randf(i));muf(i) = mu(randf(i));Qbf(i) = Qb(randf(i));V1(i)=kf(i)*If(i);Vt(i) = W*nf(i)*(mf(i)^0.5)*(If(i)^0.54); %v wilkins
      \text{Aet}(i) = \text{Qbf}(i) / \text{Vt}(i);V(i) = (Vt(i)/nf(i));Ret(i) = (\text{Vt}(i)/n\text{f}(i))^*mf(i)/(muf(i)*nf(i)); \text{Fre} con v wilkins
       if Ret(i)<500 %caudal de darcy (laminar)
          Vf(i)=If(i)*kf(i);
          Ael(i)=Qbf(i)/Vf(i);FS(i)=A/Ael(i); else %flujo turbulento
           FS(i)=A/Aet(i); end
   Vtmin=W*nmin*(mmin^0.5)*(Imin^0.54);
```

```
80
```

```
58
Vtmax=W*nmax*(mmax^0.5)*(Imax^0.54); %v max y min flujo turbulento
59
Vlmin=kmin*Imin;
60
Vlmax=kmax*Imax; %v max y min flujo laminar
61
Aemax=Qbmax/Vlmin; Aemin=Qbmin/Vlmax;
62
FSmin_P=A/Aemax; FSmax_P=A/Aemin; 
63
% FS max y min calculado con parametros mínimos y máximos
64 FSmin S=min(FS); FSmax S=max(FS); % FS max y min de la simulación
65
hist(FS); xlabel('FS'); ylabel('Frecuencia')
66
title('Histograma del Factor de Seguridad')
67
figure; hist(Ret); xlabel('Re');ylabel('Frecuencia');
68
title('Histograma Número de Reynolds')
```

```
1
2
3
4
5
6
7
8
9
10
mumin=0.9*10^-6; mumax=1.31*10^-6; mu_prom=10^-6; %viscosidad 
11
mu=normrnd(mu_prom, (mumax-mumin)/6, [1 N]); %m2/s
12
13
nmin=0.18; nmax=0.32; n_prom=0.25; %porosidad
14
n=normrnd(n_prom, (nmax-nmin)/6, [1 N]);
15
16
Qbmin=0.0008; Qbmax=0.0024; Qb_prom=0.0016; %caudal base
17
Qb=normrnd(Qb_prom, (Qbmax-Qbmin)/6, [1 N]); %m3/s
18
19
W=5.243; %cte de Wilkins
20
21
Imin=0.18; Imax=0.22; I_prom=0.2; %gradiente hidráulico
22
I=normrnd(I_prom, (Imax-Imin)/6, [1 N]);
23
24
kmin=0.0028; kmax=0.014; k_prom=0.0084;
25
k=normrnd(k_prom, (kmax-kmin)/6, [1 N]);
26
27
% se definen parámetros para el cálculo de Área dren
28
A=10*Qb_prom/(k_prom*I_prom); 
29
Reprom=m_prom*(W*(m_prom^0.5)*(I_prom^0.54))/(n_prom*mu_prom);
30
31
for i=1:K %cálculo de velocidad de flujo
32
33
34
35
36
37
38
39
  %% CASO 3
  N=10^3;%numero de intervalos 
  K=10^6; %numero de iteraciones
  %definicion de variables 
  mmin=0.0005; mmax=0.002; m_prom=0.00125; %radio hidráulico [m]
  m=normrnd(m_prom, (mmax-mmin)/6, [1 N]); 
       randf(i)=randi(N); %toma un número entero aleatorio de 1 a N
      nf(i) = n(randf(i));mf(i) = m(randf(i));If(i) = I(randf(i));kf(i) = k(randf(i));muf(i) = mu(randf(i));Qbf(i) = Qb(randf(i));
```

```
40
41
42
43
44
45
46
47
48
49
50
51
52
end
53
C10=(numel(FS(FS<=10))/K)*100; % % de casos con FS menor o igual a 10
54
Vtmin=W*nmin*(mmin^0.5)*(Imin^0.54);
55
Vtmax=W*nmax*(mmax^0.5)*(Imax^0.54); %v max y min flujo turbulento
56
Vlmin=kmin*Imin;
57
Vlmax=kmax*Imax; %v max y min flujo laminar
58
Aemax=Qbmax/min(Vlmin, Vtmin); Aemin=Qbmin/max(Vlmax,Vtmax);
59
FSmin_P=A/Aemax; FSmax_P=A/Aemin; 
60
% FS max y min calculado con parametros mínimos y máximos
61 FSmin S=min(FS); FSmax S=max(FS); % FS max y min de la simulación
62
hist(FS,100); xlabel('FS'); ylabel('Frecuencia')
63
title('Histograma del Factor de Seguridad')
64
figure; hist(Ret); xlabel('Re');ylabel('Frecuencia');
65
title('Histograma Número de Reynolds')
66
%velocidad Wilkins y Darcy en cada iteración
67
figure; hold on; plot (Vl, 'red'); plot(Vt,'black');
68
ylabel('Velocidad [m/s]'); xlabel ('Iteración');
69
legend ('V Darcy', 'V Wilkins'); 
70
title ('Comparación de velocidades');
      Vt(i) = W^*nf(i)*(mf(i)^0.5)*(If(i)^0.54); %v wilkins
      V1(i)=kf(i)*If(i);Aet(i) = Qbf(i) / Vt(i);Ret(i) = (Vt(i)/nf(i))*mf(i)/(muf(i)*nf(i)); %re con v wilkins
       if Ret(i)<500 %caudal de darcy (laminar)
          Vf(i)=If(i)*kf(i);
          Ael(i)=Qbf(i)/Vf(i);FS(i)=A/Ael(i);
       else %flujo turbulento
          FS(i)=A/Aet(i); end
```

```
1
2
3
4
5
6
7
8
9
10
mu=normrnd(mu_prom, (mumax-mumin)/6, [1 N]); %m2/s
11
12
nmin=0.2; nmax=0.38; n_prom=0.33; %porosidad
13
n=normrnd(n_prom, (nmax-nmin)/6, [1 N]);
14
15
Qbmin=0.0185; Qbmax=0.074; Qb_prom=0.037; %caudal base
16
Qb=normrnd(Qb_prom, (Qbmax-Qbmin)/6, [1 N]); %m3/s
17
18
W=5.243; %cte de Wilkins%% CASO 4
  N=10^3;%numero de intervalos 
  K=10^6; %numero de iteraciones
  %definicion de variables 
  mmin=0.005; mmax=0.015; m_prom=0.01; %radio hidráulico [m]
  m=normrnd(m_prom, (mmax-mmin)/6, [1 N]); 
  mumin=0.9*10^-6; mumax=1.31*10^-6; mu_prom=10^-6; %viscosidad
```

```
19
20
Imin=0.01; Imax=0.02; I_prom=0.015; %gradiente hidráulico
21
I=normrnd(I_prom, (Imax-Imin)/6, [1 N]);
22
23
% se definen parámetros para el cálculo de Área dren
24
A=10*Qb_prom/(W*n_prom*(m_prom^0.5)*(I_prom^0.54));
25
Reprom=m_prom*(W*(m_prom^0.5)*(I_prom^0.54))/(n_prom*mu_prom);
26
27
for i=1:K %cálculo de velocidad de flujo
28
29
30
31
32
33
34
35
36
37
38
39
40
41
42
43
end
44
C10=(numel(FS(FS<=10))/K)*100; % % de casos con FS menor o igual a 10
45
Vtmin=W*nmin*(mmin^0.5)*(Imin^0.54);
46
Vtmax=W*nmax*(mmax^0.5)*(Imax^0.54); 
47
Aemax=Qbmax/Vtmin; Aemin=Qbmin/Vtmax;
48
FSmin_P=A/Aemax; FSmax_P=A/Aemin; 
49
% FS max y min calculado con parametros mínimos y máximos
50
hist(FS); xlabel('FS'); ylabel('Frecuencia')
51
title('Histograma del Factor de Seguridad')
52 FSmin S=min(FS); FSmax S=max(FS); % FS max y min de la simulación
53
figure; hist(Ret); xlabel('Re');ylabel('Frecuencia');
54
title('Histograma Número de Reynolds')
       randf(i)=randi(N); %toma un número entero aleatorio de 1 a N
      nf(i) = n(randf(i));mf(i) = m(randf(i));If(i) = I(randf(i));muf(i) = mu(randf(i));Qbf(i) = Qb(randf(i));Vt(i) = W^*n f(i) * (mf(i)^0.5) * (If(i)^0.54); %v wilkins
       \text{Aet}(i) = \text{Qbf}(i) / \text{Vt}(i);Ret(i) = (Vt(i)/nf(i)) * mf(i)/(muf(i) * nf(i)); %re con v wilkins
        if Ret(i)<500 %caudal de darcy (laminar)
        else %flujo turbulento
           FS(i)=A/Aet(i);
        end
```
## **Anexo D. Comparación de velocidades de flujo**

A continuación, se muestran los códigos utilizados para obtener los resultados mostrados en la subsección [4.3:](#page-64-1)

• Ergun (1952)

```
1
2
3
4
5
6
7
8
9
  %% Comparación de Velocidades de flujo (sección 5.3 Resultados)
   N=10^3;%numero de intervalos 
  K=10^6; %numero de iteraciones
  %definicion de variables 
  mmin=0.005; mmax=0.015; m_prom=0.01; %radio hidráulico [m]
  m=normrnd(m_prom, (mmax-mmin)/6, [1 N]); 
  mumin=0.9*10^-6; mumax=1.31*10^-6; mu_prom=10^-6; %viscosidad
```

```
10
mu=normrnd(mu_prom, (mumax-mumin)/6, [1 N]); %m2/s
11
12
nmin=0.2; nmax=0.38; n_prom=0.33; %porosidad
13
n=normrnd(n_prom, (nmax-nmin)/6, [1 N]);
14
15
Qbmin=0.0185; Qbmax=0.074; Qb_prom=0.037; %caudal base
16
Qb=normrnd(Qb_prom, (Qbmax-Qbmin)/6, [1 N]); %m3/s
17
18
W=5.243; %cte de Wilkins
19
20
Imin=0.01; Imax=0.02; I_prom=0.015; %gradiente hidráulico
21
I=normrnd(I_prom, (Imax-Imin)/6, [1 N]);
22
23
% se definen parámetros para el cálculo de Área dren
24
A=10*Qb_prom/(W*n_prom*(m_prom^0.5)*(I_prom^0.54)); %área 
25
trapecio invertido
26
Reprom=m_prom*(W*(m_prom^0.5)*(I_prom^0.54))/(n_prom*mu_prom);
27
28
for i=1:K %cálculo de velocidad de flujo
29
30
31
32
33
34
35
36
37
38
39
40
41
42
43
44
45
46
47
48
49
50
51
52
53
54
55
56
57
end
58
C10=(numel(Fsx1(Fsx1<=10))/K)*100; % % de casos con FS menor o 
59
igual a 10
60
FSprom=mean(FS);
61 FSmin S=min(FS); FSmax S=max(FS); % FS max y min de la simulación
62
%histograma FS con V Ergun
63
        randf(i)=randi(N); %toma un número entero aleatorio de 1 a N
       nf(i) = n(randf(i));mf(i) = m(randf(i));If(i) = I(randf(i));muf(i) = mu(randf(i));Qbf(i) = Qb(randf(i)); %coeficientes de ec. cuadrática
        a(i)=1.75*(1-nf(i))/(9.8*(nf(i)^3)*(8*mf(i)));
        b(i)=150*((1-nf(i))^2)*muf(i)/(9.8*(nf(i)^3)*(8*mf(i))^2);
       c(i) = -If(i); x1(i)=(-b(i)+sqrt(b(i)^2 - 4*a(i)*c(i)))/(2*a(i)); %V Ergun
       x2(i) = (-b(i) - sqrt(b(i)^2 - 4*a(i)*(c(i)))/(2*a(i));Aex1(i)=Qbf(i)/x1(i); %A e encontrada con Ergun
       Rex1=(x1(i)/nf(i))*mf(i)/(mut(i)*nf(i));Vt(i) = W*nf(i)*(mf(i)^0.5)*(If(i)^0.54); %V Wilkins
       \text{Aet}(i) = \text{Obf}(i) / \text{Vt}(i);Ret(i) = (\forall t(i)/nf(i)) \star mf(i)/(muf(i) \star nf(i)); & re con v
   wilkins
        if Ret(i)<500 %caudal de darcy (laminar)
        else %flujo turbulento
           FS(i)=A/Aet(i); %FS con V Wilkins
           Fsx1(i)=A/Aex1(i); %FS con V Ergun
        end
   figure; hist(Fsx1); xlabel('FS'); ylabel('Frecuencia')
```

```
84
```

```
64
title('Histograma del Factor de Seguridad')
65
%velocidad Wilkins y Ergun en cada iteración
66
figure; hold on; plot (x1, 'red'); plot(Vt,'black');
67
ylabel('Velocidad [m/s]'); xlabel ('Iteración');
68
legend ('V Ergun', 'V Wilkins'); 
69
title ('Comparación de velocidades');
```
#### • McCorquodale *et al.* (1978)

```
1
2
3
4
5
6
7
8
9
10
mu=normrnd(mu_prom, (mumax-mumin)/6, [1 N]); %m2/s
11
12
nmin=0.2; nmax=0.38; n_prom=0.33; %porosidad
13
n=normrnd(n_prom, (nmax-nmin)/6, [1 N]);
14
15
Qbmin=0.0185; Qbmax=0.074; Qb_prom=0.037; %caudal base
16
Qb=normrnd(Qb_prom, (Qbmax-Qbmin)/6, [1 N]); %m3/s
17
18
W=5.243; %cte de Wilkins
19
20
Imin=0.01; Imax=0.02; I_prom=0.015; %gradiente hidráulico
21
I=normrnd(I_prom, (Imax-Imin)/6, [1 N]);
22
23
% se definen parámetros para el cálculo de Área dren
24
A=10*Qb_prom/(W*n_prom*(m_prom^0.5)*(I_prom^0.54)); %área trapecio 
25
invertido
26
Reprom=m_prom*(W*(m_prom^0.5)*(I_prom^0.54))/(n_prom*mu_prom);
27
28
for i=1:K %cálculo de velocidad de flujo
29
30
31
32
33
34
35
36
37
38
39
40
41
42
43
44
45
  %% Comparación de Velocidades de flujo (sección 5.3 Resultados)
  N=10^3;%numero de intervalos 
  K=10^6; %numero de iteraciones
   %definicion de variables 
   mmin=0.005; mmax=0.015; m_prom=0.01; %radio hidráulico [m]
  \text{Im}=normrnd(m prom, (mmax-mmin)/6, \text{[1 N]});
  mumin=0.9*10^-6; mumax=1.31*10^-6; mu_prom=10^-6; %viscosidad 
        randf(i)=randi(N); %toma un número entero aleatorio de 1 a N
       nf(i) = n(randf(i));mf(i) = m(randf(i));If(i) = I(randf(i));muf(i) = mu(randf(i));Qbf(i) = Qb(randf(i)); %coeficientes de ec. cuadrática
        b(i)=70*muf(i)/(9.8*nf(i)*mf(i)^2); 
       a(i)=0.81/(9.8*(nf(i)<sup>^</sup>0.5)*mf(i));
       c(i) = -If(i); x1(i)=(-b(i)+sqrt(b(i)^2 - 4*a(i)*c(i)))/(2*a(i)); %V McCorquodale
       x2(i) = (-b(i) - sqrt(b(i)^2 - 4*a(i)*c(i)))/(2*a(i));Aex1(i)=Qbf(i)/x1(i); \&A e encontrada con McCorquodale
       Rex1=(x1(i)/nf(i))*mf(i)/(mut(i)*nf(i));
```

```
46
47
48
49
50
51
52
53
54
55
56
57
end
58
C10=(numel(Fsx1(Fsx1<=10))/K)*100; % % de casos con FS menor o igual a 10
59
FSprom=mean(FS);
60
FSmin_S=min(FS); FSmax_S=max(FS); % FS max y min de la simulación
61
%histograma FS con V McCorquodale
62
figure; hist(Fsx1); xlabel('FS'); ylabel('Frecuencia')
63
title('Histograma del Factor de Seguridad')
64
%velocidad Wilkins y McCorquodale en cada iteración
65
figure; hold on; plot (x1, 'red'); plot(Vt,'black');
66
ylabel('Velocidad [m/s]'); xlabel ('Iteración');
67
legend ('V McCorquodale', 'V Wilkins'); 
68
title ('Comparación de velocidades');
       Vt(i) = W*nf(i)*(mf(i)^0.5)*(If(i)^0.54); %V Wilkins
       \text{Aet}(i) = \text{Qbf}(i) / \text{Vt}(i);Ret(i) = (\forall t(i)/nf(i))*mf(i)/(\text{mut}(i)*nf(i)); %re con v wilkins
        if Ret(i)<500 %caudal de darcy (laminar)
        else %flujo turbulento
           FS(i)=A/Aet(i); %FS con V Wilkins
           Fsx1(i)=A/Aex1(i); %FS con V McCorquodale
        end
       Div(i) = Vt(i)/x1(i);
```
#### • Martins (1990)

```
1
2
3
4
5
6
7
8
9
10
mu=normrnd(mu_prom, (mumax-mumin)/6, [1 N]); %m2/s
11
12
nmin=0.28; nmax=0.38; n_prom=0.33; %porosidad
13
n=normrnd(n_prom, (nmax-nmin)/6, [1 N]);
14
15
Qbmin=0.0027; Qbmax=0.047; Qb_prom=0.037; %caudal base
16
Qb=normrnd(Qb_prom, (Qbmax-Qbmin)/6, [1 N]); %m3/s
17
18
W=5.243; %cte de Wilkins
19
20
Imin=0.01; Imax=0.02; I_prom=0.015; %gradiente hidráulico
21
I=normrnd(I_prom, (Imax-Imin)/6, [1 N]);
22
23
% se definen parámetros para el cálculo de Área dren
24
A=10*Qb_prom/(W*n_prom*(m_prom^0.5)*(I_prom^0.54)); %área trapecio 
25
invertido
26
Reprom=m_prom*(W*(m_prom^0.5)*(I_prom^0.54))/(n_prom*mu_prom);
27
28
for i=1:K %cálculo de velocidad de flujo%% Comparación de Velocidades de flujo (sección 5.3 Resultados)
  N=10^3;%numero de intervalos 
  K=10^6; %numero de iteraciones
  %definicion de variables 
  mmin=0.005; mmax=0.015; m_prom=0.01; %radio hidráulico [m]
  m=normrnd(m_prom, (mmax-mmin)/6, [1 N]); 
  mumin=0.8*10^-6; mumax=1.519*10^-6; mu_prom=10^-6; %viscosidad
```

```
29
30
31
32
33
34
35
36
37
38
39
40
41
42
43
44
45
46
47
48
49
50
51
52
53
54
55
56
end
57
C10=(numel(Fsx1(Fsx1<=10))/K)*100; % % de casos con FS menor o igual a 10
58
FSprom=mean(FS);
59 FSmin S=min(FS); FSmax S=max(FS); % FS max y min de la simulación
60
%histograma FS con V Martins
61
figure; hist(Fsx1); xlabel('FS'); ylabel('Frecuencia')
62
title('Histograma del Factor de Seguridad')
63
%velocidad Wilkins y Martins en cada iteración
64
figure; hold on; plot (x1, 'red'); plot(Vt,'black');
65
ylabel('Velocidad [m/s]'); xlabel ('Iteración');
66
legend ('V Martins', 'V Wilkins'); 
67
title ('Comparación de velocidades');
        randf(i)=randi(N); %toma un número entero aleatorio de 1 a N
       nf(i) = n(randf(i));mf(i) = m(randf(i));If(i) = I(randf(i));muf(i) = mu(randf(i));Qbf(i) = Qb(randf(i)); %coeficientes de ec. cuadrática
       a(i)=(1-nf(i))/(0.56^2 *(nf(i)^3)*(8*mf(i))*2*9.8);
        b(i)=0;
       c(i) = -If(i);x1(i)=(-b(i)+sqrt(b(i))^2 - 4*a(i)*c(i)))/(2<sup>*</sup>a(i)); <sup>8</sup>V Martins
       x2(i) = (-b(i) - sqrt(b(i)^2 - 4*a(i)*c(i)))/(2*a(i));Aex1(i)=Qbf(i)/x1(i); \&A e encontrada con Martins
       Rex1=(x1(i)/nf(i))*mf(i)/(mut(i)*nf(i)); Vt(i) = W*nf(i)*(mf(i)^0.5)*(If(i)^0.54); %V Wilkins
       \text{Aet}(i) = \text{Qbf}(i) / \text{Vt}(i);Ret(i) = (\text{Vt}(i)/n\text{f}(i))^*mf(i)/(muf(i)*nf(i)); \text{Sre} con v wilkins
        if Ret(i)<500 %caudal de darcy (laminar)
        else %flujo turbulento
            FS(i)=A/Aet(i); %FS con V Wilkins
           Fsx1(i)=A/Aex1(i); %FS con V Martins
        end
```
#### • Gent (1991)

```
1
2
3
4
5
6
7
8
9
10
mu=normrnd(mu_prom, (mumax-mumin)/6, [1 N]); %m2/s
11
12
nmin=0.28; nmax=0.38; n_prom=0.33; %porosidad%% Comparación de Velocidades de flujo (sección 5.3 Resultados)
   N=10^3;%numero de intervalos 
  K=10^6; %numero de iteraciones
  %definicion de variables 
  mmin=0.005; mmax=0.015; m_prom=0.01; %radio hidráulico [m]
  m=normrnd(m_prom, (mmax-mmin)/6, [1 N]); 
  mumin=0.8*10^-6; mumax=1.519*10^-6; mu_prom=10^-6; %viscosidad
```

```
13
n=normrnd(n_prom, (nmax-nmin)/6, [1 N]);
14
15
Qbmin=0.0027; Qbmax=0.047; Qb_prom=0.037; %caudal base
16
Qb=normrnd(Qb_prom, (Qbmax-Qbmin)/6, [1 N]); %m3/s
17
18
W=5.243; %cte de Wilkins
19
20
Imin=0.01; Imax=0.02; I_prom=0.015; %gradiente hidráulico
21
I=normrnd(I_prom, (Imax-Imin)/6, [1 N]);
22
23
% se definen parámetros para el cálculo de Área dren
24
A=10*Qb_prom/(W*n_prom*(m_prom^0.5)*(I_prom^0.54)); %área trapecio 
25
invertido
26
Reprom=m_prom*(W*(m_prom^0.5)*(I_prom^0.54))/(n_prom*mu_prom);
27
28
for i=1:K %cálculo de velocidad de flujo
29
30
31
32
33
34
35
36
37
38
39
40
41
42
43
44
45
46
47
48
49
50
51
52
53
54
55
56
end
57
C10=(numel(Fsx1(Fsx1<=10))/K)*100; % % de casos con FS menor o igual a 10
58
FSprom=mean(FS);
59 FSmin S=min(FS); FSmax S=max(FS); % FS max y min de la simulación
60
%histograma FS con V Gent
61
figure; hist(Fsx1); xlabel('FS'); ylabel('Frecuencia')
62
title('Histograma del Factor de Seguridad')
63
%velocidad Wilkins y Gent en cada iteración
64
figure; hold on; plot (x1, 'red'); plot(Vt,'black');
65
ylabel('Velocidad [m/s]'); xlabel ('Iteración');
66
legend ('V Gent', 'V Wilkins');  randf(i)=randi(N); %toma un número entero aleatorio de 1 a N
      nf(i) = n(randf(i));mf(i) = m(randf(i));If(i) = I(randf(i));muf(i) = mu(randf(i));Qbf(i) = Qb(randf(i)); %coeficientes de ec. cuadrática
        a(i)=1.209*(1-nf(i))/((nf(i)^3)*(8*mf(i))*9.8);
       b(i)=1207.06*((1-nf(i))^2)*muf(i)/(9.8*(nf(i)^3)*(8*mf(i))^2);
       c(i) = -If(i);x1(i)=(-b(i)+sqrt(b(i)^{2} - 4*a(i)*c(i)))/(2*a(i)); %V Gent
      x2(i) = (-b(i) - sqrt(b(i)^2 - 4*a(i)*(c(i)))/(2*a(i));Aex1(i)=Qbf(i)/x1(i); %A e encontrada con Gent
      Rex1=(x1(i)/nf(i))*mf(i)/(mut(i)*nf(i));Vt(i) = W*nf(i)*(mf(i)^0.5)*(If(i)^0.54); W Wilkins
      \text{Aet}(i) = \text{Qbf}(i) / \text{Vt}(i);Ret(i) = (\forall t(i)/nf(i)) * mf(i) / (muf(i) * nf(i)); %re con v wilkins
       if Ret(i)<500 %caudal de darcy (laminar)
        else %flujo turbulento
            FS(i)=A/Aet(i); %FS con V Wilkins
           Fsx1(i)=A/Aex1(i); %FS con V Gent
        end
```

```
88
```
title ('Comparación de velocidades');